# Vektorboson-Selbstenergie in massiver 3D Eichtheorie

Kilian Leßmeier

## Masterarbeit

zur Erlangung des Grades eines Master of Science der Fakultät für Physik der Universität Bielefeld

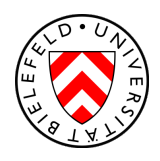

vorgelegt von Kilian Leßmeier

Universität Bielefeld Fakultät für Physik Januar 2012 Betreuer & 1. Gutachter: Prof. Dr. York Schröder 2. Gutachter: Dr. Markos Maniatis

## Inhaltsverzeichnis

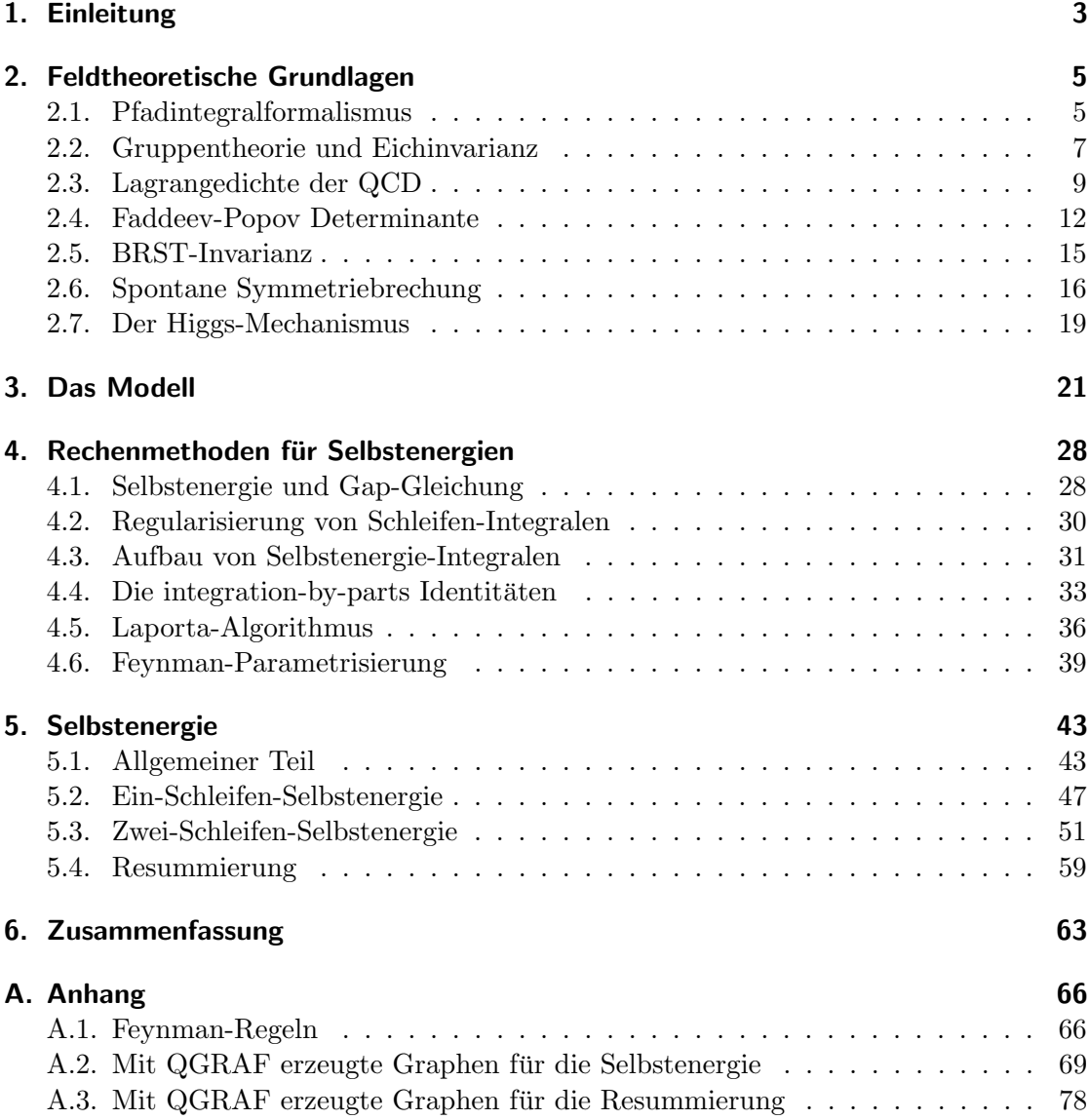

## 1. Einleitung

Die Formulierung des Standardmodells der Teilchenphysik mittels einer Quantenfeldtheorie hat sich als nützlicher Weg erwiesen, um die Dynamik und Wechselwirkung von Elementarteilchen zu beschreiben. Allerdings können die meisten Probleme in dieser Theorie nicht analytisch gelöst werden, was den Einsatz von Näherungsmethoden erfordert.

Die wichtigsten Methoden hierbei sind Gitterrechnung (Lattice) und die Störungstheorie. Bei einer Gitterrechnung werden quantenfeldtheoretische Größen numerisch für eine diskretisierte Raumzeit, das Gitter, bestimmt. Für die zweite Methode, die Störungstheorie, werden die zu berechnenden Größen als unendliche Reihe in den Kopplungskonstanten geschrieben. Für kleine Kopplungskonstanten kann die Reihe nach wenigen, berechneten Ordnungen abgebrochen werden und es wird eine approximative Lösung erhalten. Die Koeffizienten der Reihe ergeben sich aus den Schleifenkorrekturen (Loops), die mit Hilfe von Feynman-Regeln gebildet werden können.

Allerdings gibt es Fälle, bei denen die Anwendung dieser Methoden versagt. Sollen beispielsweise Eichtheorien bei endlichen Temperaturen, in sogenannter thermischer Feldtheorie perturbativ beschrieben werden, so sorgen infrarote (IR) Divergenzen, erzeugt von masselosen Eichfeldern, für einen Zusammenbruch der Störungstheorie [1]. Diese Divergenzen können beseitigt werden, falls die masselosen Felder mit dynamisch erzeugten Massen versehen werden [2]. Die Massen sind nichtperturbativ und werden als elektrische bzw. magnetische Masse bezeichnet, je nachdem ob sie mit den zeitlichen oder räumlichen Komponenten der Vektorbosonen assoziiert sind. Sie sind in der Lage, als Impulsabschaltung ( $Cutoff$ ) für die IR-Divergenzen zu dienen und diese somit zu regularisieren. Während in abelschen Eichtheorien eine elektrische Masse ausreicht, um alle auftretenden Divergenzen zu regularisieren, bleiben im nichtabelschen Fall Divergenzen übrig. Es wird erwartet, dass diese durch eine magnetische Masse beseitigt werden können [3]. Neben ihrer Bedeutung für die Regularisierung der IR-Divergenzen spielt die magnetische Masse möglicherweise eine wichtige Rolle bei der Erklärung der Baryon-Asymmetrie im Universum. Ein elektroschwacher Phasenubergang erster Ordnung bei ¨ hohen Temperaturen könnte zur Baryogenese einen entscheidenen Beitrag liefern [4]. Es wird vermutet, dass die Größe der magnetischen Masse einen bedeutenden Einfluss auf die Existenz eines solchen Phasenübergangs erster Ordnung hat [5].

Darüber hinaus könnte die Untersuchung der magnetischen Masse zu einem besseren Verständnis vom Confinement der Quantenchromodynamik (QCD) führen [8, 9]

Die magnetische Masse kann nicht direkt mittels Störungstheorie bestimmt werden [1], aber es gibt verschiedene Methoden, ihre Größe approximativ zu bestimmen (siehe z.B. [6]). Eine dieser Methoden ist die Anwendung von sogenannten Gap-Gleichungen in resummierten Eichtheorien. Bei der Resummierung wird zu der masselosen Yang-Mills-Lagrangedichte ein Massenterm addiert und wieder abgezogen. Der abgezogene Term geht in der Störungstheorie eine Ordnung höher ein als der hinzuaddierte, wodurch eine nichtverschwindende magnetische Masse bestimmt werden kann [7].

Die Gap-Gleichungen bieten eine selbstkonsistente und auf der Massenschale eichinvariante Möglichkeit, die magnetische Masse abzuschätzen [8].

Bei hohen Temperaturen können die meisten Gleichgewichtseigenschaften von Theorien mittels einer zugehörigen, dimensional reduzierten Theorie untersucht werden [1]. Im Fall der magnetischen Masse kann statt der vollen thermischen Theorie in  $(3 + 1)$ -Dimensionen eine effektive, nichtthermische Theorie in  $(2 + 1)$ -Dimensionen betrachtet werden, die in der Lage ist, die magnetische Masse bei hinreichend hohen Temperaturen zu approximieren [6].

Die Basis dieser Arbeit bildet eine Verallgemeinerung des nichtlinearen  $\sigma$ -Modells von der Eichgruppe  $SU(2)$  auf  $SU(N)$  für beliebige N in drei  $(2+1)$  Dimensionen. Während die Ein-Schleifen Gap-Gleichung für verschiedene Modelle gelöst wurde  $([2, 3, 7, 10, 11]),$ existiert bisher nur eine Lösung der Zwei-Schleifen-Gap-Gleichung. Zur Bestimmung der magnetischen Masse werden in dieser Arbeit eichinvariante Ausdrücke für die Selbstenergie mit Hilfe von Gap-Gleichungen hergeleitet und anschließend eine Resummierung für diese durchgeführt. Es wird gezeigt, dass die Rechnung die Ein- und Zwei-Schleifen Ergebnisse von F. Eberlein aus [7] reproduzieren kann, was beweist, dass das verwendete Modell eine sinnvolle Verallgemeinerung des nichtlinearen σ-Modells darstellt.

Diese Arbeit ist in vier Kapitel unterteilt. Im ersten Kapitel werden die wesentlichen feldtheoretischen Grundlagen dargestellt, die dem Modell zugrunde liegen. Anschließend wird im zweite Kapitel das zur Berechnung der Ein- bzw. Zwei-Schleifen-Selbstenergie verwendete Modell vorgestellt. Im dritten Kapitel werden die für die Berechnung der Selbstenergie notwendigen Rechenmethoden beschrieben und abschließend im vierten Kapitel die wesentlichen Schritte und die Ergebnisse der Ein-Schleifen- bzw. Zwei-Schleifen-Selbstenergie sowie eine Resummierung dieser präsentiert.

In der gesamten Arbeit wird die Einsteinsche Summenkonvention verwendet.

## 2. Feldtheoretische Grundlagen

#### 2.1. Pfadintegralformalismus

Wie in der klassischen Mechanik gibt es auch in der Quantenmechanik zwei äquivalente Beschreibungen eines physikalischen Systems. Die eine basiert auf einer kanonischen Quantisierung mittels des Hamiltonoperators H, die andere auf dem Pfadintegralformalismus für die Lagrangedichte  $\mathcal{L}$ . Diese beiden Formulierungen der Quantenmechanik lassen sich auch auf die Quantenfeldtheorie übertragen.

Ausgangspunkt in der Quantenmechanik ist der Propagator im Schrödingerbild

$$
\langle \vec{x_2}, t_b | \vec{x_1}, t_a \rangle = \langle \vec{x_2} | U(t_b, t_a) | \vec{x_1} \rangle , \qquad (2.1)
$$

mit dem Zeitentwicklungsoperator U und den Eigenzuständen des Ortsoperators  $|\vec{x}\rangle$ . Feynman hat postuliert, dass dieser Propagator als Summe der Beiträge über jeden möglichen Pfad in der Raumzeit, der die zwei Punkte verbindet, gegeben ist [12]. Dies lässt sich mit Hilfe einer Diskretisierung der Raumzeit berechnen und ergibt [13]

$$
\langle \vec{x_2}, t_b | \vec{x_1}, t_a \rangle = \int \mathcal{D}x \, \mathrm{e}^{iS[x]} \;, \tag{2.2}
$$

mit dem Integrationsmaß  $\int \mathcal{D}x \equiv \lim_{N \to \infty} \int \prod_{i=1}^{N} \frac{dx_i}{\sqrt{2i}}$  $\frac{x_i}{2\pi}$  und der klassischen Wirkung S. Dieser Ausdruck lässt sich direkt für den Fall von Feldern verallgemeinern [14]. Statt einem Integral über alle Pfade, wird hierbei ein Integral über alle möglichen Feldkonfigurationen betrachtet. Im Falle eines einzelnen Skalarfeldes hat das Pfadintegral dabei die Form

$$
Z = \mathcal{N} \int \mathcal{D}\phi \,\mathrm{e}^{iS[\phi]} \;, \tag{2.3}
$$

wobei die Wirkung als  $S[\phi] = \int d^4x \mathcal{L}(\phi(x))$  gegeben ist.

Der Vorteil der Pfadintegralquantisierung ist, dass sich aus der hier enthaltenen Lagrangedichte  $\mathcal L$  direkt die für quantenfeldtheoretische Berechnungen erforderlichen Feynman-Regeln herleiten lassen. Um dies an einem Beispiel zu verdeutlichen, soll ein massives Skalarfeld mit Dreier- und Vierer-Selbstwechselwirkung betrachtet werden. Die zugehörige Lagrangedichte ist in diesem Fall gegeben durch

$$
\mathcal{L} = \frac{1}{2} (\partial_{\mu} \phi) (\partial^{\mu} \phi) - \frac{1}{2} m^{2} \phi^{2} - \frac{g}{3!} \phi^{3} - \frac{\lambda}{4!} \phi^{4} , \qquad (2.4)
$$

mit den ortsabhängigen Feldern  $\phi \equiv \phi(x)$ .

Um hieraus die Feynman-Regeln zu bestimmen, müssen die Felder in  $\mathcal L$  mittels der Ersetzung

$$
\phi(x) = \int \frac{d^4k}{(2\pi)^4} e^{-ikx} \tilde{\phi}(k)
$$
\n(2.5)

fouriertransformiert werden. Dies ersetzt die Ableitungen durch Impulse  $(\partial_{\mu} \to -ik_{\mu})$ .

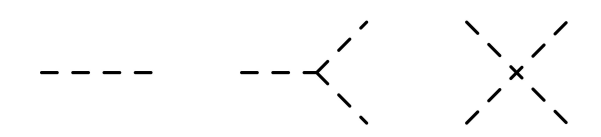

Abbildung 1: Graphische Darstellung des Propagators und der Dreier- und Vierervertizes für die Skalarfeldtheorie definiert durch Gleichung (2.4)

Mit der Darstellung der δ-Funktion

$$
\int d^4x \, e^{-ikx} = (2\pi)^4 \delta^{(4)}(k) \tag{2.6}
$$

können die Exponentialfaktoren der Fouriertransformation und die x-Integration der Wirkung dazu verwendet werden, die fouriertransformierte Lagrangedichte zu vereinfachen. Nach partieller Integration lautet die Wirkung

$$
S = \int \frac{d^4k}{(2\pi)^4} \frac{1}{2} \tilde{\phi} (k^2 - m^2) \tilde{\phi} - \frac{g}{3!} \tilde{\phi}^3 - \frac{\lambda}{4!} \tilde{\phi}^4 , \qquad (2.7)
$$

mit  $\tilde{\phi} \equiv \tilde{\phi}(k)$ . Die Feynman-Regeln für die Vertizes lassen sich direkt aus dieser Gleichung ablesen und lauten nach Symmetrisierung

$$
V_{\phi^3} = -ig \,, \qquad V_{\phi^4} = -i\lambda \,. \tag{2.8}
$$

Sie hätten auch direkt aus der Lagrangedichte vor der Fouriertransformation gewonnen werden können, da sie keine Ableitungen enthalten. Dies ist im Allgemeinen aber nicht der Fall.

Der Feynman-Propagator ergibt sich als Inverses zu dem 2-Felder-Anteil. Er ist definiert als

$$
(k2 - m2)DF(k) = i , \t\t(2.9)
$$

woraus, nach Einführen eines konvergenzfördernden Terms  $+i\epsilon$ ,

$$
D_F(k) = \frac{i}{k^2 - m^2 + i\epsilon} \tag{2.10}
$$

folgt. Die graphische Darstellung der Feynman-Regeln ist in Abb. 1 zu sehen.

Mit Hilfe dieser Feynman-Regeln lassen sich nun die Graphen einer gewunschten Ord- ¨ nung konstruieren.

#### 2.2. Gruppentheorie und Eichinvarianz

In jeder physikalischen Theorie spielen Symmetrien eine zentrale Rolle. Zum Beispiel stellt die Translationsinvarianz sicher, dass ein Experiment an einem Ort das gleiche Ergebnis wie ein identisches Experiment an einem zweiten Ort liefert. Solche physikalischen Symmetrien lassen sich mathematisch mittels Gruppen beschreiben.

Eine Gruppe  $G$  ist definiert als eine Menge von Elementen, die über eine bestimmte Verknüpfung  $\circ$ ) verfügen, die die folgenden vier Eigenschaften erfüllt [15]:

- 1. Abgeschlossenheit: Für zwei Elemente  $a, b \in G$  ist auch die Komposition  $a \circ b \in G$
- 2. Assoziativität: Für  $a, b, c \in G$  gilt:  $(a \circ b) \circ c = a \circ (b \circ c)$
- 3. Existenz des neutralen Elements: Es gibt ein Element  $e \in G$  für das gilt:  $e \circ a = a$  und  $a \circ e = a \; \forall a \in G$
- 4. Existenz des Inversen Elements: Für jedes Element  $a \in G$  gibt es ein Element  $b \in G$  mit  $a \circ b = e$  und  $b \circ a = e$

Gruppen, deren Elemente kommutieren, werden als abelsch und Gruppen, deren Elemente nicht kommutieren, als nichtabelsch bezeichnet.

Die Anzahl der Elemente einer Gruppe wird als Ordnung der Gruppe bezeichnet. Ist diese Ordnung endlich oder abzählbar unendlich, so handelt es sich um eine *diskrete* Gruppe, im Gegensatz zu Gruppen mit überabzählbar unendlich vielen Elementen, die kontinuierlich heißen.

Im Folgenden sollen nur kontinuierliche Gruppen betrachtet werden. Gruppenelemente von kontinuierlichen Gruppen können über reelle Parameter dargestellt werden, wobei die Anzahl der erforderlichen Parameter von der jeweiligen Gruppe abhängt. Falls a, b, c reelle Parametervektoren der erforderlichen Dimensionalität sind, kann die Komposition zweier Gruppenelemente geschrieben werden als

$$
g(\mathbf{a}) \circ g(\mathbf{b}) = g(\mathbf{c} = h(\mathbf{a}, \mathbf{b})) . \tag{2.11}
$$

Ist die Funktion  $h(a, b)$  analytisch in a und b, so wird die Gruppe als Lie-Gruppe bezeichnet.

#### Beispiel:

Ein Beispiel fur eine Lie-Gruppe ist die Symmetriegruppe der speziellen, orthogo- ¨ nalen  $2 \times 2$  Matrizen,  $SO(2)$ . Ihre Gruppenelemente können mittels eines einzigen reellen Parameters  $\varphi$  als Matrizen dargestellt werden

$$
g(\varphi) = \begin{pmatrix} \cos \varphi & \sin \varphi \\ -\sin \varphi & \cos \varphi \end{pmatrix} \text{ mit } \varphi \in [0, 2\pi). \tag{2.12}
$$

Ihre Gruppenmultiplikation entspricht einer Addition der Parameter [15]

$$
h(\alpha, \beta) = \alpha + \beta. \tag{2.13}
$$

Diese Funktion ist analytisch, somit handelt es sich um eine Lie-Gruppe.

Eine Realisierung der Gruppenstruktur mit Hilfe von Transformationen eines Vektorraums wird eine Darstellung genannt. Die Dimension einer Darstellung ist die Dimension des zugehörigen Vektorraums. Die *fundamentale Darstellung* ist gegeben durch die niedrigst-dimensionale isomorphe Darstellung.

Wird das Einheitselement durch eine Wahl der Parametrisierung, die die Bedingung  $q(\mathbf{b} = 0) = e$  liefert, bevorzugt, so lassen sich die Gruppenelemente als Taylorreihe schreiben

$$
g(\mathbf{b}) = g(0) + \sum_{a} b_a \frac{\partial g(\mathbf{b})}{\partial b_a} \bigg|_{\mathbf{b}=0} + \mathcal{O}(b^2) . \tag{2.14}
$$

Die Ableitungen der Gruppenelemente nach den Parametern werden als Generatoren bezeichnet

$$
T^{a} \equiv -i \frac{\partial g(\mathbf{b})}{\partial b_{a}} \bigg|_{\mathbf{b} = 0} . \tag{2.15}
$$

Für die Teilchenphysik sind insbesondere die unitären und orthogonalen Gruppen wichtig. Die unitäre Gruppe  $U(N)$  ist die Gruppe aller  $N \times N$  Matrizen U mit  $UU^{\dagger} = \mathbb{1}$ . Analog ist die orthogonale Gruppe die Gruppe der  $N \times N$  Matrizen R mit  $RR^T = \mathbb{1}$ . Es kann gezeigt werden, dass diese Gruppen hermitesche Generatoren haben und als Exponentialform geschrieben werden können [15]

$$
T^a = (T^a)^\dagger \,,\tag{2.16}
$$

$$
g(\mathbf{b}) = \exp\left(iT^a b_a\right),\tag{2.17}
$$

wobei  $b_a$  die Komponenten des reellen Parametervektors **b** bezeichnen.

In der Physik werden insbesondere lokale von globalen Symmetrien unterschieden. Während lokale Symmetrien mittels ortsabhängiger Parameter beschrieben werden, spielt der Ort für die Parameter von globalen Symmetrien keine Rolle.

In der Feldtheorie wird eine Theorie, beschrieben durch eine Wirkung  $S[\phi]$  (Gl. (2.3)), als Eichtheorie bezeichnet, falls sie invariant unter lokalen Transformationen der Variablen ist, also  $S[\phi'] = S[\phi]$ , wobei  $\phi'$  das transformierte Feld bezeichnet. Die zugehörige Symmetriegruppe wird als Eichgruppe bezeichnet.

Wird umgekehrt nun eine bestimmte Symmetrie, beschrieben durch eine Eichgruppe G, vorausgesetzt, so legt dies den Aufbau der Lagrangedichte fest. Es sind nur solche Terme erlaubt, die invariant unter Transformationen der Gruppe G sind. Invarianz unter den Transformationen der Eichgruppe wird auch als Eichinvarianz bezeichnet.

Die dieser Arbeit zugrundeliegende Eichgruppe ist die Gruppe  $SU(N)$  mit  $N > 1$ . Dies ist die Gruppe der komplexen, speziellen (det  $U = 1$ ) und unitären ( $U^{\dagger}U = 1$ )  $N \times N$ -Matrizen. Sie ist eine Lie-Gruppe und ihre Gruppenelemente  $U \in SU(N)$  sollen als

$$
U \equiv e^{igT^a \alpha^a(x)} \tag{2.18}
$$

über insgesamt  $N^2 - 1$  reelle Funktionen  $\alpha^a(x)$  parametrisiert werden. g ist hierbei ein nichtverschwindener Faktor, der in physikalischen Theorien die Kopplungskonstante beschreiben soll.

#### 2.3. Lagrangedichte der QCD

Die in der Natur vorkommenden Teilchen werden in zwei große Klassen eingeteilt: Teilchen mit halbzahligem Spin, die Fermionen genannt werden und Teilchen mit ganzzahligem Spin, die als Bosonen bezeichnet werden. Fermionen werden mit komplexwertigen Dirac-Feldern beschrieben. Sollen n verschiedene Fermionen beschrieben werden, so können die Felder in einem n-plet  $\psi$  zusammengefasst werden.

Es soll nun eine physikalische Theorie, die der Eichgruppe  $SU(N)$  genügt und Fermionen enthält, betrachtet werden. Das Transformationsverhalten des n-plets  $\psi$  ist dabei gegeben durch die lokale Eichtransformation

$$
\psi(x) \longrightarrow V(x)\psi(x) = e^{iT^a\alpha^a(x)}\psi(x) , \quad a = 1, \dots, N^2 - 1 , \quad (2.19)
$$

mit der reellwertigen Funktion  $\alpha$  und den hermiteschen Generatoren  $T^a$ . Aus der Definition der Transformationsmatrix und der Hermitizität der Generatoren folgt

$$
V^{\dagger} = e^{-i T^a \alpha^a(x)} = V^{-1}(x) . \tag{2.20}
$$

Damit sind Terme der Form  $\psi^{\dagger} \psi$  eichinvariant.

Gleiches gilt jedoch nicht für Terme mit zwei Feldern die Ableitungen enthalten. Aufgrund der x-Abhängigkeit der Funktionen  $\alpha^a$  wird ein kinetischer Term  $(\partial^\mu \psi)^\dagger (\partial_\mu \psi)$ nicht invariant sein. Solche Terme werden jedoch benötigt, um die Dynamik eines Systems mit Hilfe von Propagatoren zu beschreiben. Um einen invarianten kinetischen Term zu erhalten, muss eine Anderung an der Ableitung vorgenommen werden. Diese ist in ¨ die Richtung  $n^{\mu}$  gegeben durch [16]

$$
n^{\mu}\partial_{\mu}\psi(x) = \lim_{\epsilon \to 0} \frac{1}{\epsilon} \left[ \psi(x + \epsilon n) - \psi(x) \right]. \tag{2.21}
$$

Da  $\psi(x)$  und  $\psi(x+\epsilon n)$  unter der Transformation (2.19) einen komplett unterschiedlichen Phasenfaktor erhalten, wird eine Größe benötigt, die diesen Phasenunterschied bei zwei benachbarten Punkten so ausgleicht, dass eine neue Ableitung  $D_{\mu}$ , die definiert ist als

$$
n^{\mu}D_{\mu}\psi(x) = \lim_{\epsilon \to 0} \frac{1}{\epsilon} \left[ \psi(x + \epsilon n) - U(x + \epsilon n, x)\psi(x) \right],
$$
 (2.22)

einen kinetischen Term ermöglicht. Diese Ableitung wird als kovariante Ableitung bezeichnet. Da  $\psi$  ein *n*-plet ist, muss der Phasenfaktor eine  $n \times n$ -Matrix sein, die wie

$$
U(y, x) \longrightarrow V(y)U(y, x)V(x) \tag{2.23}
$$

transformieren soll. U ist unitär und da  $U(x, y)$  die verschiedenen Phasen zweier benachbarter Punkte kompensieren soll, muss  $U(x, x) = 1$  gelten.

Für zwei Punkte, die sich nur infinitesimal voneinander unterscheiden, kann der Phasenfaktor entwickelt werden [16]

$$
U(x + \epsilon n, x) = 1 + ig \epsilon n^{\mu} A_{\mu}^{a} T^{a} + \mathcal{O}(\epsilon^{2}). \qquad (2.24)
$$

Durch diese Entwicklung ergeben sich Koeffizienten, die proportional zu insgesamt  $N^2-1$ neuen Vektorfeldern $A^a_\mu$ sind. Diese können in der Teilchenphysik als Austauschteilchen der Wechselwirkungen, den Eichbosonen, gedeutet werden. Der Faktor ig ist eine Definition. In physikalischen Theorien kann g als Kopplungskonstante identifiziert werden (Vgl. Kap. 2.2).

Wird die Entwicklung der kompensierenden Phase in die Definition der kovarianten Ableitung in Gleichung (2.22) eingesetzt, so kann  $\mathcal{D}_{\mu}$  bestimmt werden

$$
\mathcal{D}_{\mu} = \partial_{\mu} - igA_{\mu}^{a}T^{a} . \qquad (2.25)
$$

Das Transformationsverhalten der Vektorfelder lässt sich bestimmen, indem die Entwicklung des Phasenfaktors aus Gleichung (2.24) in dessen Transformationsgleichung (Gl. (2.23)) eingesetzt wird. Daraus folgt, dass die Vektorfelder in der Form

$$
A_{\mu}^{a}T^{a} \longrightarrow V(x)\left(A_{\mu}^{a}T^{a} + \frac{i}{g}\partial_{\mu}\right)V^{\dagger}(x)
$$
\n(2.26)

transformieren. Dies stellt sicher, dass eine Lagrangedichte der Form

$$
\mathcal{L} = i\bar{\psi}\mathcal{D}\psi \,,\tag{2.27}
$$

mit dem Dirac-adjungierten n-plet  $\bar{\psi} = \psi^{\dagger} \gamma_0$ ,  $D \psi = \gamma^{\mu} D_{\mu}$  und den Dirac-Matrizen  $\gamma_{\mu}$ , invariant unter Eichtransformationen ist. Wie aus Gleichung 2.19 folgt, kann hierzu ein Massenterm  $m\psi\psi$  addiert werden. Insgesamt ergibt dies eine eichinvariante Lagrangedichte der Form

$$
\mathcal{L} = \bar{\psi}(i\mathcal{D} - m\mathbb{1})\psi \ . \tag{2.28}
$$

Sie beschreibt die Propagation von Dirac-Feldern mit Masse m und eine Wechselwirkung von zwei Dirac-Feldern mit einem Vektorfeld $A^a_\mu$ .

Um eine physikalisch sinnvolle Theorie zu erhalten, wird auch eine Dynamik in Form von kinetischen Termen für die Vektorfelder benötigt. Allerdings zeigt deren Transformationsverhalten (Gl. (2.26)), dass rein quadratische Terme  $(\partial^{\mu} A^{a}_{\nu})^{2}$  oder  $(A^{a}_{\mu})^{2}$  nicht eichinvariant sein können. Dies verbietet es insbesondere, dass Vektorfelder eine Masse erhalten. Jeder Massenterm für Vektorfelder würde die Eichinvarianz brechen.

Um das Problem eines kinetischen Terms zu lösen, kann mit Hilfe des Kommutators der kovarianten Ableitungen ein Feldstärketensor  $F_{\mu\nu}$  definiert werden

$$
[\mathcal{D}_{\mu}, \mathcal{D}_{\nu}] = -igF^{a}_{\mu\nu}T^{a} . \qquad (2.29)
$$

Einsetzen der kovarianten Ableitungen ergibt

$$
F_{\mu\nu}^a = \partial_\mu A_\nu^a - \partial_\nu A_\mu^a + gf^{abc} A_\mu^b A_\nu^c \,. \tag{2.30}
$$

Der letzte Term entsteht durch den Kommutator von zwei Generatoren. Fur abelsche ¨ Eichtheorien entfällt dieser Term, da die Generatoren kommutieren. Im Fall der nichtabelschen Eichtheorien liefert der Kommutator die vollkommen antisymmetrischen Strukturkonstanten  $f^{abc}$  der Eichgruppe

$$
[T^a, T^b] = i f^{abc} T^c \,. \tag{2.31}
$$

Der Feldstärketensor transformiert wie

$$
F^{a}_{\mu\nu}T^{a} \longrightarrow V(x)F^{a}_{\mu\nu}T^{a}V^{\dagger}(x) \tag{2.32}
$$

und ist damit keine eichinvariante Größe. Um eine eichinvariante Größe zu erhalten, wird die Spur über das Produkt von zwei Feldstärketensoren betrachtet

$$
\text{Tr}\left(F^a_{\mu\nu}T^aF^{\mu\nu\,b}T^b\right) \equiv \frac{1}{2}(F^a_{\mu\nu})^2\;.\tag{2.33}
$$

Aus dem Transformationsverhalten des Feldstärketensors, der Zyklizität der Spur und der Normierung der Generatoren Tr $(T^a T^b) = \delta^{ab}/2$  folgt die Eichinvarianz dieses Ausdrucks.

Wird das Quadrat des Feldstärketensors ergänzt um einen Normierungsfaktor zu Gleichung (2.28) addiert, so ergibt dies die QCD-Lagrangedichte

$$
\mathcal{L} = \bar{\psi}(i\mathcal{D} - m)\psi - \frac{1}{4}(F_{\mu\nu}^a)^2.
$$
 (2.34)

Diese Theorie beschreibt die Propagation und Wechselwirkung von N Dirac-Feldern und  $N^2-1$  Vektorfeldern. Durch den Feldstärketensor erhalten die Vektorfelder neben dem Propagator noch eine Dreier- bzw. Vierer-Selbstwechselwirkung.

Neben dem Problem der gebrochenen Eichinvarianz für massive Vektorfelder tritt ein weiteres auf, wenn versucht wird, aus der QCD-Lagrangedichte Feynman-Regeln für die Vektorfelder herzuleiten. Wird nur der in den Vektorfeldern quadratische Anteil der Wirkung betrachtet

$$
S_{AA} = -\int d^4x \frac{1}{4} \left(\partial_{\mu}A_{\nu}^a - \partial_{\nu}A_{\mu}^a\right)^2 = -\int d^4x \frac{1}{2} \left(\partial_{\mu}A_{\nu}^a \partial^{\mu}A^{a\nu} - \partial_{\mu}A_{\nu}^a \partial^{\nu}A^{a\mu}\right) \tag{2.35}
$$

und wird dieser durch partielle Integration vereinfacht, so ergibt dies

$$
S_{AA} = \frac{1}{2} \delta^{ab} \int d^4x \, A^a_\nu(x) \big( \partial_\sigma \partial^\sigma g^{\mu\nu} - \partial^\mu \partial^\nu \big) A^b_\nu(x) \,. \tag{2.36}
$$

Um hieraus Feynman-Regeln herzuleiten, muss zunächst fouriertransformiert werden

$$
A_{\mu}^{a}(x) \longrightarrow \int \frac{d^{4}k}{(2\pi)^{4}} e^{-ikx} \tilde{A}_{\mu}^{a}(k) , \qquad (2.37)
$$

was die Ableitungen durch Impulse ersetzt  $\partial_{\mu} \rightarrow -ik_{\mu}$ . Analog zu Kapitel 2.1 wird die Integration über die Raumzeit in eine  $\delta$ -Funktion umgewandelt, die eines der beiden Impulsintegrale auflöst. Damit hat der quadratische Anteil die Form

$$
S_{AA} = \frac{1}{2} \delta^{ab} \int \frac{d^4k}{(2\pi)^4} \tilde{A}^a_\nu(k) \left( -k^2 g^{\mu\nu} + k^\mu k^\nu \right) \tilde{A}^b_\nu(k) \,. \tag{2.38}
$$

Der Feynman-Propagator  $D_F$  ist nun definiert durch

$$
\delta^{ab}(-k^2 g_{\mu\nu} + k_{\mu}k_{\nu}) D_F^{bc,\nu\rho}(k) = i\delta^{ac} g_{\mu}^{\rho} , \qquad (2.39)
$$

bildet also das Inverse zu  $-k^2 g_{\mu\nu} + k_{\mu} k_{\nu}$ . Wie gezeigt werden kann (z.B. [14]) existiert hierzu kein Inverses, was eine Deutung als Propagator nicht möglich macht. Dieses Problem kann aber mit Hilfe eines mathematischen Tricks, der Faddeev-Popov Deter $minante<sup>1</sup>$  gelöst werden. Das Prinzip der FP-Determinante wird im folgenden Kapitel erläutert.

#### 2.4. Faddeev-Popov Determinante

Das Prinzip der Faddeev-Popov Determinante basiert darauf, dass die Identität in ein Integral eines Produkts aus δ-Funktion und einer Determinante zerlegt werden kann. Wird diese Zerlegung der Identität in das Pfadintegral aus Gleichung (2.3) eingesetzt, so lässt sich der Faktor zu eichabhängigen Beiträgen für die Zweipunktfunktionen der Vektorfelder und neuen, unphysikalischen Feldern, Geister genannt, umformen. Die neuen eichabhängigen Terme ermöglichen die Bestimmung eines Vektorfeldpropagators.

<sup>1</sup>Benannt nach den russischen Physikern Ludvig Faddeev und Victor Nikolaevich Popov [17]

Der Einfachheit halber wird der Fall nur eines Vektorfeldes  $A_\mu$  betrachtet. Das Ergebnis kann anschließend leicht verallgemeinert werden.

In dem Abschnitt 2.4 und im Folgenden wird euklidische Metrik benutzt. Ausgangspunkt der Betrachtung ist das Pfadintegral über ein Vektorfeld $A_\mu$ 

$$
\int \mathcal{D}A \, \mathrm{e}^{-S[A]} \,. \tag{2.40}
$$

Der Faktor, der zu diesem Integral multipliziert werden soll, ist gegeben als [17]

$$
1 = \int \mathcal{D}\lambda(x) \,\delta(G(A_{\lambda})) \det\left(\frac{\delta G(A_{\lambda})}{\delta \lambda}\right),\tag{2.41}
$$

wobei  $A_{\lambda}$  das eichtransformierte Feld A bezeichnet.  $G(A)$  ist eine Funktion des Feldes, die als Eichbedingung gleich Null gesetzt werden soll. Die Eichtransformation lässt sich infinitesimal schreiben als

$$
(A_{\lambda})_{\mu} = A_{\mu} + \frac{1}{g} D_{\mu} \lambda + \mathcal{O}(\lambda^2) , \qquad (2.42)
$$

mit der kovarianten Ableitung  $D_{\mu}$ . Wird dieser Faktor nun in Gleichung  $(2.40)$  eingefügt, so ergibt dies

$$
\int \mathcal{D}A \, \mathrm{e}^{-S[A]} = \int \mathcal{D}A \, \mathrm{e}^{-S[A]} \int \mathcal{D}\lambda(x) \delta(G(A_{\lambda})) \, \mathrm{det}\left(\frac{\delta G(A_{\lambda})}{\delta \lambda}\right). \tag{2.43}
$$

Diese Gleichung lässt sich mit Hilfe von zwei Eigenschaften umformen:

- 1. Da die Transformation (2.42) eine Eichtransformation ist, muss die Wirkung invariant unter dieser sein, d.h.  $S[A] = S[A_\lambda]$ . Darüberhinaus gilt für das Integrationsmaß  $\mathcal{D}A = \mathcal{D}A_{\lambda}$  [16].
- 2. Für  $G(A)$  linear in A folgt, dass  $\frac{\delta G(A_{\lambda})}{\delta \lambda}$  unabhängig vom Transformationsparameter  $\lambda$  ist.

Werden diese Eigenschaften benutzt und wird die Integrationsvariable  $A_{\lambda}$  in A umbenannt, so liefert das

$$
\int \mathcal{D}A \, \mathrm{e}^{-S[A]} = \det \left( \frac{\delta G(A_\lambda)}{\delta \lambda} \right) \left( \int \mathcal{D}\lambda \right) \int \mathcal{D}A \, \mathrm{e}^{-S[A]} \, \delta(G(A)) \,. \tag{2.44}
$$

Das Integral  $\int \mathcal{D}\lambda$  wird als *Eichorbit* bezeichnet und kürzt sich bei der Berechnung von Erwartungswerten.

Um dieses Ergebnis deuten zu können, müssen die Determinante und die  $\delta$ -Funktion auf eine Exponentialform gebracht werden. Für die  $\delta$ -Funktion wird dies mit Hilfe der Eigenschaft, dass das Ergebnis unabhängig von der Eichfunktion  $G$  sein soll, erreicht. Folglich kann statt  $\delta(G)$  auch  $\delta(G-f)$  betrachtet werden. Da dies für beliebige Funktionen f möglich ist, kann auch eine Mittelbildung über solche Funktionen vorgenommen werden

$$
\delta(G(A)) \longrightarrow \int \mathcal{D}f \; \delta(G(A) - f)B(f) \; . \tag{2.45}
$$

Hierbei ist  $B(f)$  ein Gewicht, das als

$$
B(f) = e^{-\int d^4x \frac{1}{2\eta} f^2}
$$
\n(2.46)

gewählt wird. Wird das Gewicht in Gleichung  $(2.45)$  eingesetzt, so liefert die δ-Funktion einen Faktor  $B(G(A))$ .

Die Determinante der Funktionalableitung kann mit Hilfe von Grassmann-Feldern umgeschrieben werden. Ein Grassmann-Feld  $\psi(x)$  lässt sich mit Hilfe einer orthonormalen Basis von komplexwertigen Funktionen  $\phi_i(x)$  und Grassmann-Variablen  $\psi_i$  als

$$
\psi(x) = \sum_{i} \psi_i \phi_i(x) \tag{2.47}
$$

ausdrucken [16]. Hierbei sind die Grassmann-Variablen antikommutierende Zahlen mit ¨ folgenden Eigenschaften

 $c$  und  $\bar{c}$  sind unabhängige Variablen , (2.48)

$$
c2 = \bar{c}2 = 0,
$$
 { $ci, cj$ } = 0 für mehrere Variablen, (2.49)

$$
\int dc = \int d\bar{c} = 0, \qquad \qquad \int dc \, c = \int d\bar{c} \, \bar{c} = 1 \,. \tag{2.50}
$$

Die Determinante der Funktionalableitung kann mit Hilfe von Grassmann-Feldern  $c, \bar{c}$ umgeschrieben werden als [16]

$$
\det(M) = \int \mathcal{D}\bar{c} \int \mathcal{D}c \, e^{-\bar{c}Mc} \,. \tag{2.51}
$$

Insgesamt ergibt sich mit diesen beiden Relationen fur das Pfadintegral (Gl.(2.40)) ¨

$$
\int \mathcal{D}A \int \mathcal{D}\bar{c} \,\mathcal{D}c \, \exp\left[-\int d^4x \bigg(\mathcal{L}[A] + \frac{1}{2\eta}G^2(A) + \bar{c}\,\frac{\delta G(A_\lambda)}{\delta \lambda}c\bigg)\right].\tag{2.52}
$$

Das Ergebnis lässt sich direkt für den Fall mehrerer Vektorfelder, z.B. für die QCD-Lagrangedichte  $(GL(2.34))$ , verallgemeinern. Unter Vernachlässigung des fermionischen Anteils und in euklidischer Metrik folgt das Pfadintegral

$$
\int \mathcal{D}A^a_\mu \int \mathcal{D}\bar{c}^a \,\mathcal{D}c^a \,\exp\left[-\int d^4x \left(\frac{1}{4}F^a_{\mu\nu}F^a_{\mu\nu} + \frac{1}{2\eta}G^aG^a + \bar{c}^a\,\frac{\delta G^a}{\delta\lambda^b}c^b\right)\right].\tag{2.53}
$$

Im Gegensatz zur QCD-Lagrangedichte, die aus dem Prinzip der Invarianz unter lokalen Eichtransformationen hergeleitet wurde, ist dieses Pfadintegral nicht eichinvariant. Es gibt aber weiterhin eine Symmetrietransformation, unter der die Lagrangedichte invariant ist. Sie wird als  $BRST^2$ -Transformation bezeichnet und bildet eine globale Invarianz.

 $^{2}$  Die Abkürzung BRST steht für die Physiker Becchi, Rouet, Stora und Tyutin, die als Entdecker der Symmetrie gelten.

#### 2.5. BRST-Invarianz

Die Faddeev-Popov-Lagrangedichte in Gl. (2.53) ist abhängig von der Wahl der Eichung  $G^a$ . Dies verursacht Probleme bei der Renormierung von ultravioletten (UV) Divergenzen. Als Ultraviolett werden die Divergenzen bezeichnet, die durch hohe Impulse  $(k \to \infty)$  in den Schleifenintegralen verursacht werden. Um diese Divergenzen zu beseitigen, werden die Schleifenintegrale regularisiert (siehe Kap. 4.2) und die Divergenzen nach Berechnung der Integrale mit Hilfe von Gegentermen renormalisiert (Kap. 3). Da die Gegenterme, die zur Renormierung von ultravioletten Divergenzen benötigt werden, durch die Forderung nach Eichinvarianz in ihrer Form eingeschränkt sind, aber gleichzeitig nicht klar ist, wie die Eichinvarianz das Auftreten der Divergenzen beschränkt, ist es schwer, die Renormierbarkeit einer solchen Theorie zu beweisen. Hierbei kann die BRST-Symmetrie helfen [18].

In der Faddeev-Popov-Lagrangedichte kann der in der Eichfunktion quadratische Anteil mit Hilfe eines gaussförmigen Integrals

$$
\exp\left(-\frac{1}{2\eta}G^aG^a\right) = C\int_{-\infty}^{\infty} dB^a \exp\left\{-\left[\frac{1}{2}\eta B^a B^a + iB^a G^a\right]\right\} \tag{2.54}
$$

umgeschrieben werden. Der konstante Faktor  $C$  ändert die Physik nicht, da er bei der Berechnung von Erwartungswerten gekürzt wird. Die Felder  $G<sup>a</sup>$  haben keinen Term, der ihre Dynamik beschreibt und haben somit keine physikalische Bedeutung. Deshalb werden sie auch als *Hilfsfelder* bezeichnet. Es lässt sich zeigen  $(z.B.[16])$ , dass die Lagrangedichte

$$
\mathcal{L} = \frac{1}{4} F^a_{\mu\nu} F^a_{\mu\nu} + \frac{1}{2} \eta B^a B^a + i B^a G^a + \bar{c}^a \frac{\delta G^a}{\delta \lambda^b} c^b \tag{2.55}
$$

invariant unter den Transformationen

$$
\delta A_{\mu}^{a}(x) \equiv D_{\mu}^{ab}c^{b}(x)\delta\kappa \equiv (\partial_{\mu}\delta^{ab} - gf^{abc}A_{\mu}^{c}(x))c^{b}(x)\delta\kappa \tag{2.56}
$$

$$
\delta \bar{c}^a(x) \equiv i B^a(x) \delta \kappa \tag{2.57}
$$

$$
\delta c^a(x) \equiv \frac{g}{2} f^{abc} c^b(x) c^c(x) \delta \kappa \tag{2.58}
$$

$$
\delta B^a(x) \equiv 0 \tag{2.59}
$$

ist. Dies wird als BRST-Invarianz bezeichnet. Die Besonderheit dieser Transformation ist, dass  $\delta \kappa$  ein infinitesimaler Grassmann-Parameter ist, der die Gleichungen (2.48)- $(2.50)$  erfüllt.

Wird für die Transformation ein Operator  $\Delta$  mit

$$
\delta\phi = \Delta\phi \,\delta\kappa \tag{2.60}
$$

eingeführt, so kann gezeigt werden, dass der Operator  $\Delta$  nilpotent, d.h.  $\Delta^2 = 0$ , ist.

Dies ermöglicht die Zerlegung der Eigenzustände des Hamiltonoperators in drei Unterräume  $[16, 19]$ :

- 1. Zustände  $|\psi_1\rangle$  mit  $\Delta |\psi_1\rangle \neq 0$ .
- 2. Zustände  $|\psi_2\rangle$ , die gegeben sind durch  $|\psi_2\rangle \sim \Delta |\psi_1\rangle$ . Wegen der Nilpotenz von  $\Delta$ gilt  $\Delta |\psi_2\rangle = 0$ .
- 3. Zustände  $|\psi_0\rangle$  mit  $\Delta|\psi_0\rangle = 0$ , die sich nicht aus anderen Zuständen als  $\Delta|\psi_1\rangle$ erzeugen lassen.

Es lässt sich zeigen, dass lediglich die Zustände  $|\psi_0\rangle$  physikalische, eichunabhängige Zustände sind. Die übrigen sind unphysikalisch, da die  $|\psi_1\rangle$  eichabhängig, und die  $|\psi_2\rangle$ Kompositionen anderer Zustände sind [16].

#### 2.6. Spontane Symmetriebrechung

In einer reinen Eichtheorie ist es nicht möglich, den Eichfeldern einen Massenterm zu geben, ohne die Eichinvarianz zu brechen (vgl. Kap. 2.3). Da Experimente gezeigt haben, dass massive Eichbosonen in der Natur vorkommen, muss eine Symmetriebrechung in der Natur vorliegen. Eine Möglichkeit, den Eichbosonen Massen zu geben, ist die Spontane Symmetriebrechung. Spontane Symmetriebrechung (SSB) liegt vor, wenn die Dynamik symmetrisch ist, aber der Grundzustand einen nichtverschwindenen Erwartungswert annimmt. Das Prinzip der SSB soll anhand eines Beispiels fur eine diskrete Symmetrie ¨ verdeutlicht und anschließend für beliebige kontinuierliche Symmetrien verallgemeinert werden.

#### Diskrete Symmetrie

Ein einfaches Beispiel fur diesen Vorgang liefert die spontane Symmetriebrechung der ¨ klassischen skalaren  $\phi^4$ -Theorie. Die Lagrangedichte dieser Theorie besteht aus einem kinetischen Term, einem Massenterm und einem  $\phi^4$ -Wechselwirkungsterm (vgl. Gl. (2.4))

$$
\mathcal{L} = \frac{1}{2} (\partial_{\mu} \phi)^2 + \frac{1}{2} m^2 \phi^2 + \frac{\lambda}{4!} \phi^4 \,. \tag{2.61}
$$

 $\lambda$  bezeichnet hierbei eine nichtnegative reelle Kopplungskonstante. Die Lagrangedichte  $\mathcal L$  ist invariant unter der Vertauschung  $\phi \longleftrightarrow -\phi$ .

Wird nun statt  $m^2$  eine negative Masse der Form  $-\mu^2$ ,  $\mu \in \mathbb{R}_+$  betrachtet, so lautet das geänderte Potential

$$
V(\phi) = -\frac{1}{2}\mu^2 \phi^2 + \frac{\lambda}{4!} \phi^4.
$$
 (2.62)

Differenzieren nach dem Feld  $\phi$  liefert die Minimumsbedingung

$$
-\mu^2 \phi_0 + \frac{\lambda}{3!} \phi_0^3 \stackrel{!}{=} 0 \ . \tag{2.63}
$$

Aus dieser Gleichung folgt, dass das Potential zwei Minima besitzt. Diese Minima werden als Vakuumerwartungswerte des Feldes bezeichnet und haben die Werte

$$
\phi_0 = \pm v = \pm \sqrt{\frac{6}{\lambda}} \mu \,. \tag{2.64}
$$

Unter der Annahme, dass sich das System in der Nähe von einem der Minima befindet, lässt sich das Feld  $\phi$  durch die Summe des Vakuumerwartungswerts von  $\phi$  mit einem neuen Feld $\sigma$ ausdrücken

$$
\phi(x) = v + \sigma(x) \tag{2.65}
$$

Wird die Verschiebung des Feldes  $\phi$  in Gleichung (2.61) mit der Masse  $m^2 = -\mu^2$  eingesetzt, so liefert das unter Vernachlässigung des konstanten Terms

$$
\mathcal{L} = \frac{1}{2} (\partial_{\mu} \sigma)^2 + \frac{1}{2} (2\mu^2) \sigma^2 + \sqrt{\frac{\lambda}{6}} \mu \sigma^3 + \frac{\lambda}{4!} \sigma^4 \,. \tag{2.66}
$$

Die Lagrangedichte beschreibt die Kinematik eines Teilchens  $\sigma$ , das über eine Masse √  $2\mu$ und über eine  $\sigma^3$ - und eine  $\sigma^4$ -Wechselwirkung verfügt. Allerdings ist die Lagrangedichte nicht mehr invariant unter  $\sigma \longleftrightarrow -\sigma$ , die Symmetrie ist folglich gebrochen.

#### Kontinuierliche Symmetrie

Das Prinzip der spontanen Symmetriebrechung lässt sich für den Fall einer kontinuierlichen Symmetrie verallgemeinern. Gegeben sei ein n-Tupel von reellen Skalarfeldern Φ. Die Elemente U der zugrundeliegenden kontinuierlichen Symmetriegruppe G werden mit Hilfe der Generatoren  $T^a$  und reellen Funktionen  $\alpha(x)$  parametrisiert

$$
U(x) \equiv \exp(-igT^a \alpha^a(x)), \qquad (2.67)
$$

wobei die Generatoren hermitesche  $n \times n$ -Matrizen sind. Ferner gilt  $U^{\dagger} = U^{-1}$  (Vgl. Kap. 2.2). Das Transformationsverhalten der n-Tupel sei dann gegeben durch

$$
\Phi(x) \longrightarrow \Phi'(x) \equiv U(x)\Phi(x) = \exp(-igT^a\alpha^a(x))\Phi(x)
$$

$$
= (1 - igT^a\alpha^a + \mathcal{O}(\alpha^2))\Phi(x) . \tag{2.68}
$$

Hiermit folgt die invariante Lagrangedichte

$$
\mathcal{L} = \frac{1}{2} (\partial_{\mu} \Phi)^{T} (\partial_{\mu} \Phi) + \frac{1}{2} m^{2} \Phi^{T} \Phi + \frac{\lambda}{4!} (\Phi^{T} \Phi)^{2} . \qquad (2.69)
$$

Analog zum diskreten Fall führt eine spontane Symmetriebrechung  $(m^2 \rightarrow -\mu^2)$  zu einem nichtverschwindenen Grundzustand

$$
\left(\Phi^T \Phi\right)_{\Phi_0} = \frac{6\mu^2}{\lambda} \equiv v^2 \,,\tag{2.70}
$$

der die Lösung der Minimumsbedingung

$$
-\frac{\mu^2}{2} + \frac{2\lambda}{4!} (\Phi_0^T \Phi_0) \stackrel{!}{=} 0
$$
\n(2.71)

ist.

Dies bestimmt den Grundzustand nicht eindeutig, so dass er gewählt werden kann als

$$
\Phi_0 = \begin{pmatrix} v_1 \\ \vdots \\ v_n \end{pmatrix} . \tag{2.72}
$$

Werden nun neue Felder definiert, die um den Grundzustand verschoben sind

$$
\chi(x) = \Phi(x) - \Phi_0 \,, \tag{2.73}
$$

und werden diese in die Lagrangedichte eingesetzt, so liefert das fur die Skalarfelder ¨ einen Massenterm von der Form

$$
\delta \mathcal{L} = \frac{1}{2} \chi^T M^2 \chi \,, \tag{2.74}
$$

mit der reellen symmetrischen Matrix M, die diagonalisiert werden kann. Wird das Produkt aus  $M^2$  mit den Vektoren  $T^a \Phi_0 \equiv T^a v$  gebildet, so ergibt sich die Gleichung

$$
M^{2}T^{a}v = 2\lambda v(v^{T}T^{a}v) = 2\lambda v(v^{T}(T^{a})^{T}v) = -2\lambda v(v^{T}T^{a}v) , \qquad (2.75)
$$

weil die Generatoren rein imaginär und antisymmetrisch sein müssen, was aus Gl. (2.68) folgt. Für die Vektoren liefert dies die Bedingung

$$
M^2 T^a v = 0.
$$
 (2.76)

Das bedeutet, dass entweder die Eigenvektoren  $T^a v$  oder die zugehörigen Eigenwerte verschwinden müssen. Da die Symmetrie gebrochen ist, muss allerdings

$$
\Phi_0 \longrightarrow U\Phi_0 \neq \Phi_0 \tag{2.77}
$$

gelten, was für eine infinitesimale Transformation  $(Gl.(2.68))$  zu der Bedingung

$$
\sum_{a=1}^{N} T^a v \neq 0 \tag{2.78}
$$

führt.

Somit ist mindestens einer der Vektoren  $T^a v$  nichtverschwindend, was bedeutet, dass diesem Vektor ein verschwindender Eigenwert zugeordnet werden muss, um die Relation (2.76) zu erfullen. Falls L Generatoren nichtverschwindende Vektoren bilden, so liefert ¨ dies L masselose und N-L massive Bosonen. Die Generatoren, die  $T^a v = 0$  erfüllen, bilden hierbei eine Untergruppe  $\mathcal{H} \subset \mathcal{G}$ , die auch nach der spontanen Symmetriebrechung eine Symmetriegruppe bleibt.

Das Auftreten der masselosen Bosonen wird durch das Goldstone-Theorem zusammengefasst. Es besagt, dass bei jeder gebrochenen kontinuierlichen Symmetrie mindestens ein masseloses Boson auftritt, welches als Goldstone-Boson bezeichnet wird.

Schematisch lässt sich an diesen Beispielen bereits ein Mechanismus erkennen, wie masselose Vektorfelder durch Kopplung an ein Skalarfeld eine Masse erhalten können. Angenommen Gleichung (2.61) würde einen Term der Form  $A^2\phi^2$  enthalten, wobei A ein beliebiges Feld sein soll. Dann fuhrt das Einsetzen von Gleichung (2.65) zu einem Term ¨  $v^2A^2$ , was als Massenterm für das Feld A gedeutet werden kann. Dieser Mechanismus, angewandt auf eine Eichgruppe, wird als Higgs-Mechanismus bezeichnet und im folgenden Abschnitt weiter erläutert.

#### 2.7. Der Higgs-Mechanismus

Um Vektorbosonen eine Masse zu geben, muss eine spontane Symmetriebrechung für eine kontinuierliche Symmetrie auf eine Eichtheorie angewendet werden. Hierzu wird wieder ein n-Tupel von reellen Feldern Φ betrachtet, das unter Transformationen der kontinuierlichen, nichtabelschen und lokalen Eichgruppe G wie

$$
\Phi(x) \longrightarrow \Phi'(x) \equiv U(x)\Phi(x) = \exp(-igT^a\alpha^a(x))\Phi(x)
$$

$$
= (1 - igT^a\alpha^a + \mathcal{O}(\alpha^2))\Phi(x) \tag{2.79}
$$

transformiert. Die invariante Lagrangedichte ist dann gegeben durch

$$
\mathcal{L} = \frac{1}{4} F^{a}_{\mu\nu} F^{a}_{\mu\nu} + \frac{1}{2} (D_{\mu} \Phi)^{\dagger} (D_{\mu} \Phi) + \frac{1}{2} m^{2} \Phi^{\dagger} \Phi + \frac{\lambda}{4!} (\Phi^{\dagger} \Phi)^{2} . \tag{2.80}
$$

Das Transformationsverhalten des Feldstärketensors  $F_{\mu\nu}$  wird durch die Gleichung (2.32) beschrieben. Analog zu Kapitel 2.6 wird die Invarianz dieser Theorie unter den Transformationen des Feldstärketensors und des  $n$ -Tupels gebrochen, indem ein nichtverschwindener Grundzustand mit Hilfe der Ersetzung  $m^2 \to -\mu^2$  generiert wird. Der Grundzustand erfüllt die Bedingung  $|\Phi_0|^2 = v^2$ , ist also nicht eindeutig bestimmt. Er soll gewählt werden als

$$
\Phi_0 = \begin{pmatrix} v_1 \\ \vdots \\ v_n \end{pmatrix} . \tag{2.81}
$$

Wird das infinitesimale Transformationsverhalten benutzt und werden die Felder um den Vakuumerwartungswert  $\Phi = \chi + \Phi_0$  verschoben, so ergibt der Wechselwirkungsterm der Skalarfelder mit den Vektorfeldern einen Massenterm für diese

$$
\frac{1}{2}m_{ab}^2A_{\mu}^aA_{\mu}^b\,,\tag{2.82}
$$

mit der Massenmatrix  $m_{ab}$ , die gegeben ist durch

$$
m_{ab}^2 = g^2 (T^a \Phi_0) (T^b \Phi_0) \,. \tag{2.83}
$$

Im Allgemeinen ist es möglich, dass eine Untergruppe  $\mathcal{H} \subset \mathcal{G}$  nicht gebrochen wird. Für die Generatoren dieser Untergruppe gilt

$$
T^a \Phi_0 = 0 , \qquad (2.84)
$$

während die Generatoren von  $\mathcal{G}$ , die keine Generatoren von  $\mathcal{H}$  sind, nichtverschwindene Vektoren bilden

$$
T^a \Phi_0 \neq 0. \tag{2.85}
$$

Mit Gleichung (2.83) folgt, dass die Vektorfelder, die mit den Generatoren der Untergruppe assoziiert werden, masselos bleiben, w¨ahrend die gebrochenen Symmetrien massive Vektorfelder erzeugen. Die masselosen Goldstone-Bosonen wurden als zusätzliche Freiheitsgrade von den massiven Vektorfeldern absorbiert [16].

#### Quantisierung

Um eine spontan gebrochene Symmetrie zu quantisieren, muss analog zu Kap. 2.4 die Faddeev-Popov-Determinante hinzugefügt werden, damit ein Vektorbosonpropagator bestimmt werden kann. Hierbei ist eine häufig verwendete Eichfixierung die sogenannte  $R_{\xi}$ -Eichung. Sie ist gegeben durch die Wahl

$$
G^a = \frac{1}{\sqrt{\xi}} \left( \partial_\mu A^a_\mu - \xi g F^a_i \chi_i \right) , \qquad (2.86)
$$

mit  $F_i^a = T_{ij}^a \Phi_{0j}$ . Eine Eichfixierung mittels der  $R_{\xi}$ -Eichung bietet den Vorteil, dass für einen beliebigen endlichen Wert von  $\xi$  die Propagatoren für Eich- und Goldstonebosonen proportional zu  $1/p^2$  sind. Dies sorgt dafür, dass jede auftauchende Divergenz mit Hilfe von endlich vielen Gegentermen renormiert werden kann. Daruber hinaus werden ¨ nur solche Gegenterme benötigt, die die ursprüngliche, globale Symmetrie der Theorie erfüllen [16]. Daher wird die  $R_{\xi}$ - Eichung auch *renormierbare Eichung* genannt.

Die  $R_{\xi}$ -Eichung wird in dieser Arbeit zur Berechnung der Selbstenergie verwendet (siehe Kapitel 3).

### 3. Das Modell

In dieser Arbeit soll die Selbstenergie von Vektorbosonen berechnet werden. Die der Berechnung zugrundeliegende Theorie beschreibt die Dynamik und Wechselwirkung von jeweils N2−1 Vektor- und Skalarfeldern. Die Lagrangedichte ist invariant unter der Eichgruppe  $SU(N)$ . Die Theorie stellt eine Verallgemeinerung des nichtlinearen  $\sigma$ -Modells von der Eichgruppe  $SU(2)$  auf die Gruppe  $SU(N)$  für beliebige N dar.<sup>3</sup> Sie wird im Folgenden als nichtlineares  $SU(N)$ -σ-Modell bezeichnet

Die Eichgruppenelemente  $U \in SU(N)$  können mit Hilfe der Generatoren in Exponentialform dargestellt werden

$$
U(x) \equiv e^{\Lambda(x)} = e^{igT^a \Lambda^a(x)} , \qquad \Lambda^a(x) \in \mathbb{R} . \tag{3.1}
$$

Die Hermitizität der Generatoren  $(T^a)^{\dagger} = T^a$  stellt die Unitarität der Gruppenelemente sicher

$$
U^{\dagger} = e^{-\Lambda(x)} = U^{-1} . \tag{3.2}
$$

Die Nichtlinearität des Modells wird durch Parametrisierung der Skalarfelder als Exponentialreihe von  $N \times N$ -Matrizen verwirklicht

$$
\Phi = \frac{m}{g} e^{\pi(x)}, \qquad \pi(x) = i \frac{g}{m} T^a \pi^a(x), \qquad \pi^a(x) \in \mathbb{R} .
$$
 (3.3)

In Analogie zu Kapitel 2.3 wird eine kovariante Ableitung definiert als

$$
D_{\mu} = \partial_{\mu} - A_{\mu}(x), \qquad A_{\mu}(x) = igT^{a} A_{\mu}^{a}(x), \qquad A_{\mu}^{a}(x) \in \mathbb{R} . \tag{3.4}
$$

Das Transformationsverhalten der Felder unter der Eichtransformation sei gegeben durch

$$
\Phi(x) \longrightarrow \Phi'(x) \equiv U(x)\Phi(x),\tag{3.5}
$$

$$
A_{\mu}(x) \longrightarrow A'_{\mu}(x) \equiv U(x)A_{\mu}(x)U^{\dagger}(x) + (\partial_{\mu}U(x))U^{\dagger}(x) , \qquad (3.6)
$$

was zu

$$
D_{\mu}\Phi \longrightarrow (D_{\mu}\Phi)' = UD_{\mu}\Phi \tag{3.7}
$$

$$
\Leftrightarrow D'_{\mu}(x)U(x) = U(x)D_{\mu}(x) \Leftrightarrow D'_{\mu}(x) = U(x)D_{\mu}(x)U^{\dagger}(x) \tag{3.8}
$$

führt. Daraus folgt, dass eine Lagrangedichte der Form

$$
\mathcal{L} = \text{Tr}\left\{-\frac{1}{2g^2} \left( [D_\mu, D_\nu] \right)^2 + (D_\mu \Phi)^\dagger (D_\mu \Phi) \right\} \tag{3.9}
$$

invariant unter Eichtransformationen ist.

<sup>&</sup>lt;sup>3</sup>Eine Herleitung des nichtlinearen σ-Modells für die Symmetriegruppe  $SU(2)$  findet sich z.B. in [1]

Es ist möglich, fermionische Felder, die wie

$$
\psi(x) \longrightarrow \psi'(x) \equiv U(x)\psi(x) \tag{3.10}
$$

transformieren, zu der Lagrangedichte hinzuzufügen, da die Kombinationen

$$
\bar{\psi}\psi \qquad \text{und} \qquad \bar{\psi}D_{\mu}\psi \tag{3.11}
$$

eichinvariant sind. Dies folgt aus dem Transformationsverhalten der Felder und der Gleichung (3.8).

In dieser Arbeit wird der fermionische Anteil vernachlässigt, um einen Vergleich mit den Ergebnissen der magnetischen Masse in [1, 2, 7] zu vereinfachen.

Um aus der Lagrangedichte (Gl. (3.9)) den Propagator der Vektorfelder zu erhalten, muss analog zum Kapitel 2.4 die Faddeev-Popov Determinante hinzugefügt werden. Als Eichfixierung soll eine  $R_n$ -Eichung gewählt werden, wobei  $\eta$  in diesem Modell den Eichparameter bezeichnet. Die Eichbedingung wird so gewählt, dass sich Zweipunktfunktionen von Vektor- und Skalarfeldern  $A\pi$  kürzen. Unter Berücksichtigung der resultierenden Geist-Terme ergibt sich die Lagrangedichte zu [20]

$$
\mathcal{L} = \text{Tr}\left\{-\frac{1}{2g}\left([D_{\mu}, D_{\nu}]\right)^{2} + (D_{\mu}\Phi)^{\dagger}(D_{\mu}\Phi) + \frac{1}{\eta}\left(\frac{1}{ig}(\partial_{\mu}A_{\mu}) + i\eta m \text{Tr}\left((\Phi - \Phi^{\dagger})T^{a}\right)T^{a}\right)^{2} + 2(\partial_{\mu}\bar{c})\left((\partial_{\mu}c) - [A_{\mu}, c]\right) + g\eta m\bar{c}(\Phi^{\dagger}c + c\Phi)\right\},
$$
\n(3.12)

mit den Geistfeldern  $c, \bar{c}$  definiert durch

$$
c = c^a T^a \quad \text{und} \quad \bar{c} = \bar{c}^a T^a \,. \tag{3.13}
$$

Um die Lagrangedichte zu vereinfachen, wird der dritte Term ausmultipliziert. Dies ergibt die Terme

$$
\operatorname{Tr}\left(-\frac{1}{\eta g^2}(\partial_\mu A_\mu)^2 + 2\frac{m}{g}(\partial_\mu A_\mu)\operatorname{Tr}\left((\Phi - \Phi^\dagger)T^a\right)T^a - \eta m^2 \operatorname{Tr}\left((\Phi - \Phi^\dagger)T^a\right)T^a \operatorname{Tr}\left((\Phi - \Phi^\dagger)T^b\right)T^b\right).
$$
\n(3.14)

Der zweite und der dritte Term können mit Hilfe der Normierung der Generatoren  $\text{Tr}(T^aT^b)=\delta^{ab}/2$  vereinfacht werden

$$
\operatorname{Tr}\left(2\frac{m}{g}(\partial_{\mu}A_{\mu})\operatorname{Tr}\left((\Phi-\Phi^{\dagger})T^{a}\right)T^{a}\right) = \frac{2igm}{g}(\partial_{\mu}A_{\mu}^{b}(x))\operatorname{Tr}\left((\Phi-\Phi^{\dagger})T^{a}\right)\operatorname{Tr}\left(T^{a}T^{b}\right)
$$

$$
= \operatorname{Tr}\left(\frac{m}{g}(\partial_{\mu}A_{\mu})\left(\Phi-\Phi^{\dagger}\right)\right),\tag{3.15}
$$

$$
\text{Tr}\left(-\eta m^2 \Big[\text{Tr}\Big((\Phi-\Phi^\dagger)T^a\Big)^2\right) = \text{Tr}\bigg(-\frac{\eta m^2}{2}\text{Tr}\Big((\Phi-\Phi^\dagger)T^a\Big)(\Phi-\Phi^\dagger)T^a\bigg)\ .
$$

Da Terme, die als totale Ableitung einer Funktion der Felder geschrieben werden können, keine Beiträge zu den Bewegungsgleichungen liefern, kann ein Term der Form

$$
-\partial_{\mu}\left(\frac{m}{g}(\Phi - \Phi^{\dagger})A_{\mu}\right) \tag{3.16}
$$

zu der Lagrangedichte hinzugefügt werden. Dieser Term kürzt den Anteil von Gleichung (3.15) sowie den Beitrag  $\frac{m}{g}\partial_\mu(\hat{\Phi}-\hat{\Phi}^\dagger)A_\mu$  von  $(D_\mu\Phi)^\dagger(D_\mu\Phi)$ , der entsteht, wenn die Ersetzung  $\Phi = \frac{m}{g} \mathbb{1} + \hat{\Phi}$  durchgeführt wird.

Hiermit vereinfacht sich Gleichung (3.12) zu [20]

$$
\mathcal{L} = \text{Tr}\left\{-\frac{1}{2g^2} \left( [D_\mu, D_\nu] \right)^2 + (\partial_\mu \hat{\Phi})^\dagger (\partial_\mu \hat{\Phi}) + \left( (\partial_\mu \hat{\Phi}) \hat{\Phi}^\dagger - \hat{\Phi} (\partial_\mu \hat{\Phi})^\dagger \right) A_\mu - \frac{m^2}{g^2} A_\mu A_\mu \right. \\ \left. - \frac{1}{\eta g^2} (\partial_\mu A_\mu)^2 - \frac{\eta m^2}{2} \text{Tr} \left( (\hat{\Phi} - \hat{\Phi}^\dagger) T^a \right) (\hat{\Phi} - \hat{\Phi}^\dagger) T^a + 2 (\partial_\mu \bar{c}) ((\partial_\mu c) - [A_\mu, c]) \right. \\ \left. + g \eta m \bar{c} (\hat{\Phi}^\dagger c + c \hat{\Phi}) + 2 \eta m^2 \bar{c} c \right\} \,. \tag{3.17}
$$

Daraus lassen sich, wie in Kapitel 2.1, die Feynman-Regeln bestimmen:

#### Propagatoren

Das Modell liefert einen massiven Propagator mit Lorentzstruktur für die Vektorbosonen sowie den identischen Propagator mit eichparameterabhängiger Masse für die unphysikalischen Geister und Skalarfelder (Goldstone-Bosonen).

Vektorboson: 
$$
\begin{array}{ccc}\n\stackrel{a,\mu}{\sim} & k & b,\nu \\
\hline\n\text{Kektorboson:} & \stackrel{a,\mu}{\sim} & k & \cdots \\
\text{Geister:} & \stackrel{a}{\sim} & \cdots & \stackrel{b}{\sim} & \cdots \\
\hline\n\end{array}\n\begin{array}{ccc}\n\stackrel{b,\nu}{\sim} & \hat{c} & -\frac{\delta^{ab}}{k^2 + m^2} \left( \delta_{\mu\nu} + (\eta - 1) \frac{k_{\mu}k_{\nu}}{k^2 + \eta m^2} \right)\n\end{array}
$$
\n\nSkalarfelder: 
$$
\begin{array}{ccc}\n\stackrel{a}{\sim} & k & b \\
\hline\n\end{array}\n\begin{array}{ccc}\n\hat{c} & -\frac{\delta^{ab}}{k^2 + \eta m^2} & \end{array}
$$
\n
$$
\begin{array}{ccc}\n\hat{c} & \hat{c} & \hat{c} \\
\hline\n\end{array}
$$
\n
$$
\begin{array}{ccc}\n\hat{c} & \hat{c} & \hat{c} \\
\hline\n\end{array}
$$
\n
$$
\begin{array}{ccc}\n\hat{c} & \hat{c} & \hat{c} \\
\hline\n\end{array}
$$
\n
$$
\begin{array}{ccc}\n\hat{c} & \hat{c} & \hat{c} \\
\hline\n\end{array}
$$
\n
$$
\begin{array}{ccc}\n\hat{c} & \hat{c} & \hat{c} \\
\hline\n\end{array}
$$
\n
$$
\begin{array}{ccc}\n\hat{c} & \hat{c} & \hat{c} \\
\hline\n\end{array}
$$
\n
$$
\begin{array}{ccc}\n\hat{c} & \hat{c} & \hat{c} \\
\hline\n\end{array}
$$
\n
$$
\begin{array}{ccc}\n\hat{c} & \hat{c} & \hat{c} \\
\hline\n\end{array}
$$
\n
$$
\begin{array}{ccc}\n\hat{c} & \hat{c} & \hat{c} \\
\hline\n\end{array}
$$
\n
$$
\begin{array}{ccc}
$$

#### Vertizes

Das Modell bietet fur die Wechselwirkung der Geister und Vektorbosonen mit den Skalar- ¨ feldern Vertizes beliebig hoher Ordnung. Entwicklung der Exponentialfunktion in Gleichung (3.3) liefert Wechselwirkungen, die schematisch von der Form

$$
\mathcal{L}_{Geister-Skalar} \propto \bar{c}(\pi)^n c, \quad \text{bzw.} \quad \mathcal{L}_{Vektor-Skalar} \propto A_\mu(\pi)^n , \quad (3.19)
$$

sind, mit beliebigen  $n \in \mathbb{N}, n \geq 2$ .

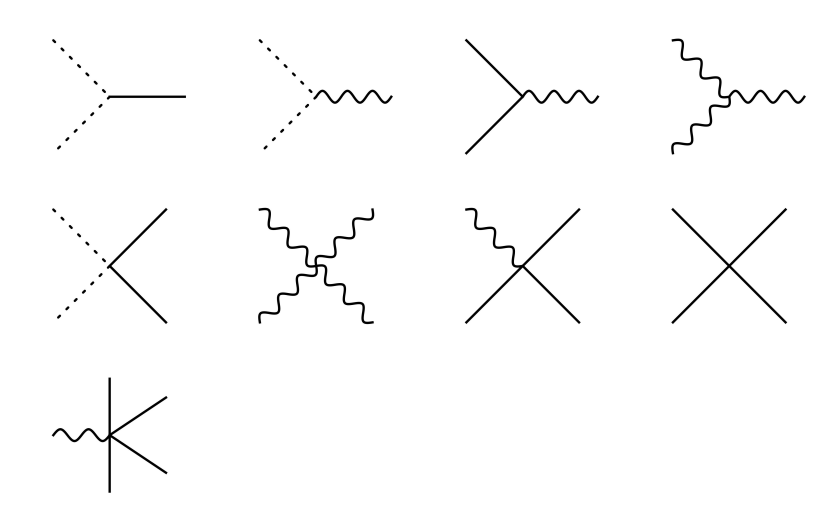

Abbildung 2: Graphische Repräsentation der für die Zwei-Schleifen-Selbstenergie relevanten Vertizes; Wie in Gleichung (3.18) bezeichnen die gestrichelten Linien die Geist-, die gewellten Linien die Vektor- und die vollen Linien die Skalarfelder.

Dagegen sind bei der Wechselwirkung der Skalarfelder untereinander nur solche Terme erlaubt, die eine gerade Anzahl  $n$  an Feldern enthalten

$$
\mathcal{L}_{Skalar-Skalar} \propto \pi^n \ . \tag{3.20}
$$

Zusätzlich gibt es Wechselwirkungen von Vektorbosonen mit Geist-Antigeist-Paaren und Wechselwirkungen von drei bzw. vier Vektorfeldern untereinander.

Die für die Berechnung der Zwei-Schleifen-Selbstenergie benötigten Vertizes werden in Abb. 2 graphisch dargestellt.

Die vollständigen Feynman-Regeln sind im Anhang A.1 gegeben.

#### Renormierbarkeit

Bei der Berechnung von Schleifenkorrekturen treten ultraviolette Divergenzen auf. Im ersten Schritt müssen diese Divergenzen regularisiert werden (siehe Kap. 4.2). Eine Regularisierung macht die auftretenden Schleifenintegrale vorübergehend endlich, was es erlaubt, diese zu berechnen. Um ein physikalisch interpretierbares Ergebnis zu erhalten, müssen die Divergenzen *renormiert* werden. Die Grundidee bei der Renormierung ist, dass die unendliche Summe aller Korrekturen ein endliches Ergebnis sein muss, sich also auftauchende Divergenzen in der Summe kürzen. Folglich können die divergenten Anteile einer Schleifenkorrekturrechnung in höhere Ordnungen verschoben werden, ohne das Ergebnis der Summe aller Korrekturen zu verändern.

Um eine solche Renormierung durchzuführen, werden zunächst die Felder, Massen, Kopplungskonstanten und der Eichparameter in der Lagrangedichte reskaliert.

Die Größen, die zur Berechnung der divergenten Schleifenkorrektur verwendet werden, werden als unphysikalische (oder auch nackte (engl. bare)) Felder und Parameter interpretiert, die mit den physikalischen, renormierten Feldern und Parametern über die Relationen

$$
\Phi_B = \sqrt{Z_{\Phi}} \Phi_R \qquad \text{für } \Phi \in \{A, c, \pi\}, \text{ und} \tag{3.21}
$$

$$
\lambda_B = Z_{\lambda} \lambda_R \qquad \text{für } \lambda \in \{g, \eta, m\} \tag{3.22}
$$

zusammenhängen. Die Faktoren  $Z_{\Phi}$  und  $Z_{\lambda}$  heißen Renormierungskonstanten und können als dimensionslose Potenzreihe in Termen von  $g_R^2$  geschrieben werden. Wird eine dimensionale Regularisierung (Kap. 4.2) angewendet, so sind die Renormierungskonstanten von der allgemeinen Form

$$
Z_x = \sum_{i=0}^{\infty} f_i(d, \eta_R)(g_R^2)^i = 1 + \delta Z_x , \qquad (3.23)
$$

wobei d die Raumzeitdimension beschreibt.

Werden die nackten Felder und Parameter in der Lagrangedichte durch die Relationen  $(3.21)$  und  $(3.22)$  in renormierte Größen überführt, so kann die Lagrangedichte in zwei Anteile zerlegt werden. Der erste Teil entspricht der ursprunglichen Lagrangedichte, nur ¨ dass sie statt der nackten Größen nun die renormierten Felder und Parameter enthält. Die gesamte Abhängigkeit von den Renormierungskonstanten befindet sich in dem zweiten Anteil

$$
\mathcal{L} \longrightarrow \mathcal{L} + \mathcal{L}_{c.t.} \tag{3.24}
$$

Aus dem zusätzlichen Anteil der Lagrangedichte können die Gegenterme bestimmt werden. In Kombination mit den Feynman-Regeln lassen sich neue Diagramme bilden. Die Summe dieser zusätzlichen Diagramme bis zu einer bestimmten Ordnung wird zum divergenten Ergebnis addiert, um durch geeignete Wahl der Renormierungskonstanten ein endliches Ergebnis zu erhalten.

Die Wahl der Renormierungskonstanten ist nicht eindeutig, da auch konstante Anteile in höhere Ordnungen verschoben werden können. Dies verursacht eine Abhängigkeit des Ergebnisses von dem gewählten Renormierungsschema. Häufig verwendete Schemata sind die Minimale Subtraktion (MS) und die modifizierte Minimale Subtraktion (MS). Letztere wird für die Betrachtung der Zwei-Schleifen-Selbstenergie in Kapitel 5.3 verwendet.

Die Renormierbarkeit einer Theorie ist abhängig von der Raumzeitdimension  $d$ , in der sie betrachtet wird, da sie beeinflusst, ob eine Wechselwirkung renormierbar ist oder nicht. Nicht renormierbare Wechselwirkungen treten auf wenn die Kopplungskonstante g der Theorie eine negative Massendimension erhält [16]. Qualitativ lässt sich die Renormierbarkeit für verschiedene Dimensionen  $d$  wie folgt bestimmen:

Die Wirkung muss eine dimensionslose Größe sein. In beliebiger Dimension  $d$  ist sie gegeben durch das Raumzeitintegral

$$
S = \int d^d x \mathcal{L} \,. \tag{3.25}
$$

Folglich muss die Lagrangedichte  $\mathcal L$  die Dimension  $(\text{GeV})^d$  haben. Damit lässt sich die Dimensionalität der Felder bestimmen

$$
[2\eta m^2 \bar{c}c] \stackrel{!}{=} (\text{GeV})^d \quad \Rightarrow \quad [\bar{c}c] = (\text{GeV})^{d-2} \,, \tag{3.26}
$$

$$
[2(\partial_{\mu}\bar{c})A_{\mu}c] \stackrel{!}{=} (\text{GeV})^d \quad \Rightarrow \quad [g][A_{\mu}^a] = (\text{GeV}) \;, \tag{3.27}
$$

$$
[m^{2}g^{-2}A_{\mu}A_{\mu}] \stackrel{!}{=} (\text{GeV})^{d} \Rightarrow [A_{\mu}^{a}] = (\text{GeV})^{\frac{d-2}{2}}.
$$
 (3.28)

Die Dimensionalität der Kopplungskonstante kann durch Kombination der zweiten und dritten Gleichung erhalten werden

$$
[g] = (\text{GeV})^{\frac{4-d}{2}}.
$$
\n(3.29)

Es lassen sich gemäß [16] drei verschiedene Fälle unterscheiden:

- $\mathbf{d} < 4$ : Die Kopplungskonstante g verfügt über eine positive Massendimension und die Theorie ist damit superrenormierbar, d.h. nur eine endliche Anzahl von Feynmangraphen divergiert.
- $d=4$ : g ist dimensionslos. Eine solche Theorie ist *renormierbar*.
- d>4: Die Kopplungskonstante erhält eine negative Massendimension, was bedeutet, dass die Theorie nicht-renormierbar ist, also die Divergenzen nicht beseitigt werden können, was eine physikalische Interpretation unmöglich macht.

Da in dieser Arbeit die Selbstenergie für das in Gleichung (3.17) definierte Modell in drei Dimensionen ausgerechnet werden soll, treten keine Probleme mit der Renormierbarkeit auf.

#### Resummierung

Aus den Ergebnissen für die Selbstenergie soll eine Approximation für die magnetische Masse gewonnen werden. Dies soll durch eine Resummierung der Theorie geschehen. Ausgangspunkt der Resummierung bildet die Yang-Mills Theorie. Ihre Lagrangedichte ist nach Eichfixierung gegeben durch

$$
\mathcal{L}_{YM} = \text{Tr}\bigg\{-\frac{1}{2g^2}([D_{\mu}, D_{\nu}])^2 - \frac{1}{\eta g^2}(\partial_{\mu}A_{\mu})^2 + 2(\partial_{\mu}\bar{c})((\partial_{\mu}c) - [A_{\mu}, c])\bigg\}.
$$
 (3.30)

Zu dieser Lagrangedichte werden Massen- und Wechselwirkungsterme hinzuaddiert und wieder subtrahiert [3]

$$
\mathcal{L} = \mathcal{L}_{YM} + \Delta \mathcal{L}_m - \Delta \mathcal{L}_m \,. \tag{3.31}
$$

Der hinzuaddierte Term  $\Delta \mathcal{L}_m$  geht in die herkömmlichen Feynman-Regeln ein, während der subtrahierte Term  $-\Delta\mathcal{L}_m$  erst eine Schleifenordnung höher Beiträge liefern soll.

Dies kann technisch durch das Einführen eines Parameters  $l$ , der die Schleifenordnung zählt, durchgeführt werden

$$
\mathcal{L}(\phi) = \frac{1}{l} \left( \mathcal{L}_{YM}(\sqrt{l}\phi) + \Delta \mathcal{L}_m(\sqrt{l}\phi) \right) - \Delta \mathcal{L}_m(\sqrt{l}\phi) . \tag{3.32}
$$

 $\phi$  steht hierbei stellvertretend für alle in der Lagrangedichte vorkommenden Felder, die alle mit einem Faktor  $l^{1/2}$  reskaliert werden. Für die Abhängigkeit der Propagatoren und Vertizes von dem Ordnungsparameter l folgt:

Propagatoren 
$$
\sim l^0
$$
  
Dreier-Vertex  $\sim l^{1/2}$   
Vierer-Vertex  $\sim l$ 

usw.

Dies bedeutet, dass eine Ein-Schleifen-Rechnung proportional zu l und eine Zwei-Schleifen-Rechnung proportional zu  $l^2$  ist.

Bei den Gegentermen, die aus  $-\Delta\mathcal{L}_m$  gewonnen werden, sind alle auftauchenden Terme mindestens von der Ordnung l.

Für den Fall des in dieser Arbeit verwendeten Modells in Gleichung (3.12) ergeben sich die Zwei-Punkt Gegenterme als

Skalarfelder: 
$$
\overbrace{\mathbf{R} \text{B}}^{\mathbf{a}} = \mathbf{A}^{k} \mathbf{B}^{\mathbf{b}} = -\delta^{ab}l(k^{2} + 2\eta m^{2})
$$
  
Geister: 
$$
\overbrace{\mathbf{R} \text{B}}^{\mathbf{a}} = -\delta^{ab}l\eta m^{2}
$$
  
Vektorboson: 
$$
\overbrace{\mathbf{R} \text{B}}^{\mathbf{a}, \mathbf{\mu}} \mathbf{A}^{\mathbf{b}, \mathbf{v}} = -\delta^{ab}\delta_{\mu\nu}lm^{2}
$$
(3.33)

Darüber hinaus erhalten die in Abbildung 2 dargestellten Vertizes ebenfalls Gegenterme. Eine Ausnahme bilden die Dreier- und Vierer-Wechselwirkungen von Vektorbosonen untereinander, sowie die Wechselwirkung von Vektorboson-Geist-Antigeist. Da sie zur reinen Yang-Mills Theorie gehören, erhalten sie keine Gegenterme.

Die übrigen Vertizes stammen aus dem Term  $\Delta \mathcal{L}_m$ , woraus folgt, dass die Gegenterme, die aus  $-\Delta\mathcal{L}_m$  gewonnen werden, das Negative der zugehörigen Vertizes (Anhang A.1) sind.

Die aus diesen Korrekturen und den herkömmlichen Feynman-Regeln erzeugbaren Graphen der Ordnung  $l,$  bzw.  $l^2,$  werden von den mit Hilfe des Anteils  $\mathcal{L}_{YM}\!+\!\Delta\mathcal{L}_m$  erzeugten Ein-, bzw. Zwei-Schleifen-Selbstenergien abgezogen. Eingesetzt in die Selbstenergie-Gap-Gleichung (Kap. 4.1) liefert dies eine Approximation der magnetischen Masse.

## 4. Rechenmethoden für Selbstenergien

Um in Kapitel 5 die Selbstenergie berechnen zu können, wird eine Strategie benötigt wie die Berechnung möglichst einfach und effizient durchgeführt werden kann. Hierzu können bestimmte Rechenmethoden benutzt werden, die in diesem Kapitel vorgestellt werden sollen.

#### 4.1. Selbstenergie und Gap-Gleichung

Bei einer pertubativen Betrachtung einer Quantenfeldtheorie erhalten auch die Propagatoren Schleifenkorrekturen. Diese sind gegeben durch eine unendliche Reihe von Graphen mit zwei externen Linien, multipliziert mit Beiträgen von 1-Teilchen irreduziblen Graphen (1PI). Dies sind zusammenhängende Graphen, die durch Trennen einer internen Linie nicht in zwei zusammenhängende Graphen zerlegt werden können. Für das Beispiel der skalaren Feldtheorie (Gl.  $(2.4)$ ) ergibt sich damit der vollständige Propagator als

$$
\frac{i}{k^2 - m^2 - \Sigma(k^2)} = \cdots + \cdots + \cdots + \cdots + \cdots + \cdots \bigcirc \cdots \bigcirc \cdots + \cdots
$$

Die Korrektur Σ zum Propagator wird als Selbstenergie bezeichnet.

Da Vektorfelder über eine Lorentzstruktur in den zwei Indizes  $\mu$  und  $\nu$  verfügen, muss auch die Selbstenergie eine solche Struktur besitzen. Aufgrund der Lorentzinvarianz gibt es nur zwei mögliche Tensorstrukturen: Den metrischen Tensor und das Tensorprodukt des externen Impulses. Da die Vektorfelder in einer nichtabelschen Theorie zusätzlich über eine Farbladung verfügen, trägt auch die Selbstenergie die Farbladungen der externen Felder.

Die Selbstenergie von Vektorbosonen kann in einen transversalen und einen longitudinalen Anteil zerlegt werden

$$
\Pi_{\mu\nu}^{ab}(p) = \delta^{ab} \left[ \Pi_T(p^2) P_{T\mu\nu} + \Pi_L(p^2) P_{L\mu\nu} \right]. \tag{4.1}
$$

Hierbei sind die Projektionsoperatoren gegeben durch

$$
P_{L\mu\nu} = \frac{p_{\mu}p_{\nu}}{p^2} \tag{4.2}
$$

und

$$
P_{T\mu\nu} = \delta_{\mu\nu} - \frac{p_{\mu}p_{\nu}}{p^2} \,. \tag{4.3}
$$

Der vollständige Propagator für massive Vektorbosonen lautet damit [1, 7]

$$
\tilde{D}^{ab}_{\mu\nu}(p) = \delta^{ab} \left[ \frac{P_{T\mu\nu}}{p^2 + m^2 + \Pi_T(p^2)} + \frac{P_{L\mu\nu}}{p^2 + m^2 + \Pi_L(p^2)} \right].
$$
\n(4.4)

Die Wahl des Vorzeichens der Selbstenergiekorrektur ist Konvention.

Für die Berechnung der Selbstenergie ist nur der transversale Anteil des Propagators von Bedeutung. Der longitudinale Anteil wird als unphysikalisch gedeutet [16]. Um den transversalen Anteil der Selbstenergie zu bestimmen, wird die Selbstenergie  $\Pi^{ab}_{\mu\nu}$  mit dem Projektor  $P_{T\mu\nu}/(d-1)$  multipliziert. Analog kann der longitudinale Anteil durch eine Multiplikation mit  $P_{L\mu\nu}$  gewonnen werden. Die Multiplikation mit den Projektoren eliminiert die Lorentzstruktur und den jeweils anderen Polarisationsanteil. Die Farbstruktur der Selbstenergie kann auf analoge Art und Weise mit  $\delta^{ab}/(N^2-1)$  herausprojiziert werden.

Wie in Kapitel 5.3 dargestellt wird, ist die transversale Selbstenergie zur zweiten Ordnung im hier verwendeten Modell (Kap. 3) keine eichunabhängige Größe. Damit kann sie physikalisch nicht gedeutet werden.

Um dennoch einen eichinvarianten Ausdruck für die Selbstenergie zu erhalten, können sogenannte Gap-Gleichungen genutzt werden. Um sie herzuleiten, wird der transversale Anteil des Vektorbosonpropagators aus Gleichung (4.4) betrachtet. Wird vorausgesetzt, dass der transversale Anteil auf der Massenschale ( $p^2 = -m^2$ ) einen Pol besitzt, so folgt der Ausdruck [7]

$$
D_T(p^2) = \frac{1}{p^2 + m^2 + \Pi_T(p^2)} p^2 = \frac{Z}{p^2 + m^2}.
$$
 (4.5)

 $Z$  bezeichnet hierbei das Residuum. Um hieraus die Gap-Gleichung für den transversalen Anteil der Selbstenergie herzuleiten, wird zunächst die Substition  $p^2 = \epsilon - m^2$ durchgefuhrt. Dies liefert ¨

$$
\frac{1}{\epsilon + \Pi_T(\epsilon - m^2)} \stackrel{p^2 = -m^2}{\sim} \frac{Z}{\epsilon} \ . \tag{4.6}
$$

Um in der linken Seite der Gleichung ebenfalls einen Pol ∼ 1  $\frac{1}{\epsilon}$  zu erhalten, wird der Term im Nenner um  $\epsilon = 0$  entwickelt

$$
\frac{1}{\Pi_T(-m^2) + (1 + \Pi'_T(-m^2))\epsilon + \mathcal{O}(\epsilon^2)} \stackrel{!}{\sim} \frac{Z}{\epsilon},\tag{4.7}
$$

mit  $\Pi'_{T}(-m^2) = \frac{\partial \Pi_{T}(p^2)}{\partial p^2}(p^2 = -m^2)$ . Damit die linke Seite der Gleichung den gleichen Pol aufweist wie die rechte Seite, muss der konstante Term verschwinden. Ausklammern des Vorfaktors vom  $\epsilon$ -Term liefert die Forderung nach

$$
\frac{\Pi_T(p^2 = -m^2)}{1 + \frac{\partial}{\partial p^2} \Pi_T(p^2 = -m^2)} = 0.
$$
\n(4.8)

Dies stellt die gewünschte Gap-Gleichung dar.

A. Rebhan hat gezeigt, dass die Position des Propagatorpols in Theorien, die invariant unter BRST-Transformationen sind, unabhängig von der Eichung ist [22]. Dies stellt die Eichinvarianz der Gap-Gleichung sicher [7]. Die Anwendung der geometrischen Reihe fur ¨ den Nenner ergibt

$$
\Pi_T(p^2 = -m^2) \left[ 1 - \frac{\partial \Pi_T}{\partial p^2} (p^2 = -m^2) + \mathcal{O}\left( \left(\frac{\partial \Pi_T}{\partial p^2}\right)^2 \right) \right] = 0. \tag{4.9}
$$

Hieraus folgt, dass in erster Schleifenordnung Gap-Gleichung und Selbstenergie identisch sind und somit die Selbstenergie erster Ordnung für physikalisch sinnvolle Theorien eichinvariant sein muss.

Höhere Ordnungen erhalten Beiträge von niedrigeren Ordnungen und deren Ableitungen, die eventuelle Eichabhängigkeiten in der Selbstenergie kürzen.

### 4.2. Regularisierung von Schleifen-Integralen

Bei der Berechnung von Korrekturtermen können ultraviolette Divergenzen, verursacht durch die Schleifenintegrale, auftauchen. Diese Divergenzen stellen ein Problem bei der Berechnung der Korrekturen dar. Viele Umformungen, wie z.B. bestimmte Transformationen der Integrationsvariablen, sind für divergente Integrale nicht erlaubt, was eine Lösung verhindern kann. Um dieses Problem zu umgehen, werden die Integrale durch eine Regularisierung vorübergehend endlich gemacht, berechnet und eventuell auftauchende Divergenzen renormiert. Erst am Ende wird die Regularisierung wieder rückgängig gemacht. Beispiele für Regularisierungen sind:

- **Cutoff:** Die Divergenzen in den Integralen  $\int_{-\infty}^{\infty} d^d k$  entstehen durch die Integralgrenzen bei ±∞. Folglich ist ein Integral [  $|k|\leq\Lambda$  $d^dk$  endlich und kann berechnet werden. Am Ende kann der Grenzwert  $\Lambda \longrightarrow \infty$  gebildet werden. Allerdings kann eine Regularisierung mit Hilfe eines Cutoffs Symmetrien brechen [19].
- Gitterregularisierung: Eine Diskretisierung der Raumzeit führt zu minimalen Abständen  $|\vec{x}_n - \vec{x}_m|_{min} = \epsilon$  für  $n \neq m$ , woraus endliche Impulse resultieren. Ein Nachteil ist, dass Berechnungen mit einer solchen Regularisierung schwierig sind und ebenfalls ein Bruch von Symmetrien stattfindet.
- Dimensionale Regularisierung: Bei einer dim. Regularisierung wird die Dimension der Raumzeit  $n$ , in der die Rechnung durchgeführt werden soll, auf eine beliebige Dimension  $d = n - 2\epsilon$  verallgemeinert. Für eine hinreichend kleine Dimension werden die Integrale endlich sein. Die Divergenzen tauchen dann in Polen  $\sim \frac{1}{d-n}$ auf. Nach Renormierung eines divergenten Ergebnisses wird der Grenzwert  $\epsilon \to 0$ gebildet.

Für die Berechnung der Selbstenergie wird in dieser Arbeit die dimensionale Regularisierung verwendet. Sie hat nützliche Eigenschaften, die die Berechnung von Schleifenkorrekturen vereinfachen können.

Für Verschiebungen und Reskalierungen der Integrationsvariablen gilt

$$
\int d^d k \ f(k+q) = \int d^d k \ f(k) \ , \tag{4.10}
$$

$$
\int d^d k \ f(\alpha k) = |\alpha|^{-d} \int d^d k \ f(k) \ . \tag{4.11}
$$

Hiermit folgt

$$
\int d^d k = \int d^d k \; \frac{1}{(k^2)^\alpha} = 0 \;, \qquad \alpha \neq d/2 \; . \tag{4.12}
$$

Weitere wichtige Eigenschaften sind

$$
\int d^d k \ k^{\mu} k^{\nu} f(|k|) \stackrel{!}{=} \frac{\delta^{\mu \nu}}{d} \int d^d k \ k^2 f(|k|) \ , \tag{4.13}
$$

$$
\int d^d k \ f(|k|) = \frac{2\pi^{d/2}}{\Gamma(d/2)} \int_0^\infty dk \ k^{d-1} f(k) \ , \tag{4.14}
$$

$$
\int d^d k \; k^{\mu} f(|k|) = 0 \; , \tag{4.15}
$$

$$
\int d^d k \, e^{-\alpha k^2} = \left[ \int_{-\infty}^{\infty} dk_1 \, e^{-\alpha k_1^2} \right]^d = \left( \frac{\pi}{\alpha} \right)^{d/2},\tag{4.16}
$$

wobei die erste Relation aus der Forderung nach Lorentzinvarianz folgt und die zweite eine Verallgemeinerung von Kugelkoordinaten auf d Dimensionen benutzt.

#### 4.3. Aufbau von Selbstenergie-Integralen

Um die Selbstenergie zu einer bestimmten Ordnung  $N$  zu berechnen, müssen zunächst alle mit Hilfe der Feynman-Regeln erzeugbaren Graphen mit der entsprechenden Anzahl an Schleifen gebildet und aufsummiert werden. Dies erzeugt eine Summe von Integralen über Schleifenimpulse. Um den transversalen oder den longitudinalen Anteil zu erhalten, können die Lorentz- und die Farbstruktur dieser Integrale wie in Kapitel 4.1 herausprojiziert werden. In Theorien mit Fermionen treten zusätzlich noch Spuren über die  $\gamma$ -Matrizen auf, was für diese Arbeit jedoch keine Relevanz hat. Um mit möglichen Divergenzen umgehen zu können, werden die Integrale in dimensionaler Regularisierung betrachtet (siehe Kap. 4.2).

Für den Fall einer Selbstenergie erfüllen alle Integrale eine Basisstruktur. Der Nenner der Integrale ist in Abb. 3 dargestellt. Jede Linie entspricht dabei einem Propagator zu einer ganzzahligen Potenz  $a_i \geq 0$ . Die Propagatoren können sowohl massiv als auch masselos sein. Der Zähler eines Integrals kann alle möglichen Kombinationen an Skalarprodukten zwischen externen Impulsen und den Schleifenimpulsen enthalten.

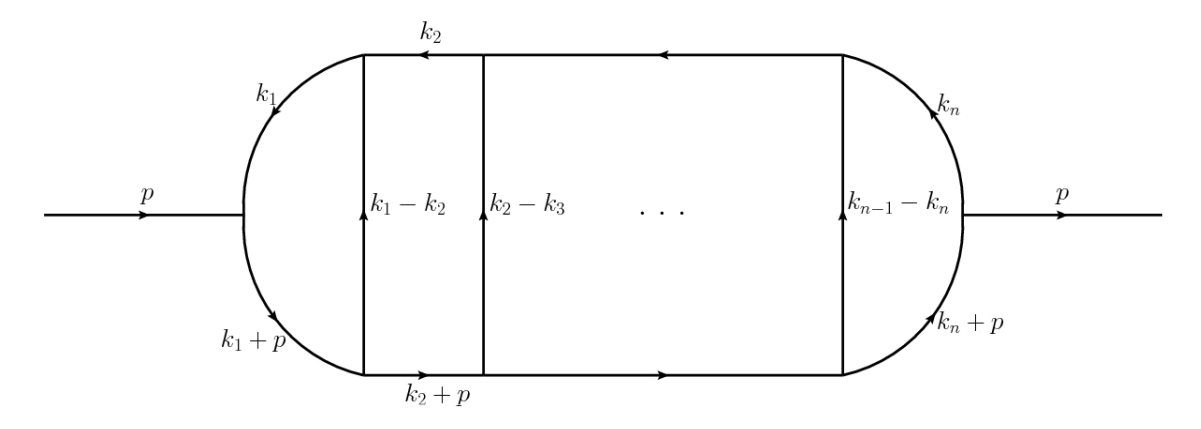

Abbildung 3: Grundstruktur der Selbstenergie-Integrale

Somit sind alle auftauchenden Integrale von der Form

$$
\mathcal{I}(a_1,\ldots,a_n,b_1,\ldots,b_n,c_1,\ldots,c_{n-1}) = \n\int \mathcal{D}k \frac{\mathcal{N}(k_i^2, \prod_{i \neq j} k_i k_j, k_i p)}{\prod_{i=1}^n (k_i^2 + m_{1i}^2)^{a_i} \prod_{j=1}^n ((k_j + p)^2 + m_{2j}^2)^{b_j} \prod_{l=1}^{n-1} ((k_l - k_{l+1})^2 + m_{3l}^2)^{c_l}},
$$
\n(4.17)

mit dem Integrationsmaß  $\int \mathcal{D}k \equiv \int \frac{d^d k_1}{(2\pi)^d}$  $\frac{d^d k_1}{(2\pi)^d} \ldots \int \frac{d^d k_n}{(2\pi)^d}$  $\frac{d^{\alpha}k_n}{(2\pi)^d}$ .

Die Anzahl der auftauchenden Integrale w¨achst mit steigender Schleifen-Ordnung stark an. Dies macht eine direkte Berechnung von Selbstenergien und Feynman-Graphen zu höherer Ordnung sehr aufwendig, da jedes Integral einzeln gelöst werden muss. Dieses Problem kann allerdings durch Integralreduktionen mit Hilfe von Gleichungen, die auf partieller Integration basieren, gelöst werden. Diese Gleichungen werden als integration $by$ -parts Identitäten, kurz IBP $\degree$ s, bezeichnet.

Mit Hilfe dieser Gleichungen ist es möglich, die große Anzahl an auftretenden Integralen durch das Lösen von linearen Gleichungssystemen auf ein kleines Set an linear unabhängigen, sogenannten Masterintegralen, zu reduzieren. Diese Masterintegrale können anschließend gelöst werden (siehe Kap. 4.6). Das Prinzip der Integralreduktion wird im nächsten Kapitel vorgestellt.

#### 4.4. Die integration-by-parts Identitäten

Der Vorgang der Integralreduktion lässt sich für beliebige Schleifenintegrale verallgemeinern. Hierzu sollen Diagramme mit  $N_k$  Schleifen,  $N_e$  externen und  $N_i$  internen Linien betrachtet werden. Aufgrund der Impulserhaltung kann es dann nur  $N_p = N_e - 1$ ,  $N_e > 1$ externe Impulse geben. Die Zähler der resultierenden Integrale setzen sich aus den  $N_{sp} = N_p N_k + N_k (N_k + 1)/2$  möglichen Skalarprodukten mit Beteiligung der Schleifenimpulse zusammen. In dimensionaler Regularisierung ist der Integrand eines solchen Integrals gegeben durch [23]

$$
V_{\gamma\delta} = \frac{\prod_{i=1}^{N_p} \prod_{j=1}^{N_k} (p_i \cdot k_j)^{\delta_{ij1}} \prod_{i=1}^{N_k} \prod_{j=1}^{N_k} (k_i k_j)^{\delta_{ij2}}}{\prod_{i=1}^{N_d} D_i^{\gamma_i}},
$$
\n(4.18)

mit den Sets der nichtnegativen Exponenten  $\gamma = \gamma_1, \ldots, \gamma_{N_d}$  und  $\delta = \delta_{ijl}$ . Die Propagatoren sind gegeben durch  $D_i = q_i^2 + m_i^2$ , wobei die  $q_i$  Linearkombinationen der Schleifenimpulse und der externen Impulse bezeichnen.

Der Integrand des Basisintegrals für die Selbstenergie in Gleichung (4.18) stellt einen Spezialfall dieses Ausdrucks dar.

Vor der eigentlichen Reduktion sollen die Skalarprodukte im Zähler soweit wie möglich mit den entsprechenden Propagatoren im Nenner gekürzt werden. Dies geschieht mittels der Identität [23]

$$
\frac{(p \cdot k)_j}{D_j} = \frac{1}{C_j} \left( 1 - \frac{D_j - C_j (p \cdot k)_j}{D_j} \right), \qquad j = 1, ..., N_d.
$$
 (4.19)

Die  $(p \cdot k)_j$  bezeichnen Skalarprodukte der Schleifenimpulse und die  $D_j$  Propagatoren, die diese Skalarprodukte mit einem Koeffizienten  $C_i$  enthalten. Übrig bleiben Integrale die entweder keine oder nur noch irreduzible Skalarprodukte von Schleifenimpulsen im Zähler besitzen. Die Integranden nehmen die Form

$$
V'_{ni\alpha\beta} = \frac{\prod_{j=1}^{N_{sp}-n} (p \cdot k)_{j}^{\beta_{j}}}{\prod_{j=1}^{n} D_{i_{j}}^{\alpha_{j}}},
$$
\n(4.20)

mit  $n \leq N_d$  und den Exponenten  $\alpha_j, \beta_j \geq 0$  an. Sie sind charakterisiert über die Anzahl der Propagatoren n, die Kombination i, in der sie auftreten und den Exponenten  $\alpha_i$  und  $\beta_i$ .

Aus diesen vereinfachten Integralen sollen nun die IBP-Relationen erzeugt werden, die die Grundlage der Reduktion bilden. Die IBP-Relationen basieren darauf, dass in dimensionaler Regularisierung Integrale uber eine totale Ableitung verschwinden [24]. Zu ¨ jedem Integranden  $V'_{ni\alpha\beta}$  gibt es die  $N_k(N_p+N_k)$  linear unabhängigen Gleichungen

$$
\int \frac{d^d k_1}{(2\pi)^d} \dots \frac{d^d k_{N_k}}{(2\pi)^d} \frac{\partial}{\partial (k_j)_\mu} ((p_l)_\mu V'_{ni\alpha\beta}) = 0 , \qquad j = 1 \dots, N_k, \quad l = 1, \dots, N_p \quad (4.21)
$$

$$
\int \frac{d^d k_1}{(2\pi)^d} \dots \frac{d^d k_{N_k}}{(2\pi)^d} \frac{\partial}{\partial (k_j)_\mu} \left( (k_l)_\mu V'_{n i \alpha \beta} \right) = 0 , \qquad j, l = 1 \dots, N_k . \tag{4.22}
$$

Eventuell auftauchende reduzible Skalarprodukte im Z¨ahler werden mit Hilfe der Relation  $(4.19)$  gekürzt.

Durch geschicktes Anwenden der Gleichungen oder von Linearkombinationen dieser ist es möglich die auftretenden Schleifenintegrale zu vereinfachen. Eine Vereinfachung kann in dem Sinne geschehen, dass versucht wird, die Anzahl der vorkommenden Propagatoren im Nenner sowie deren Exponenten zu verringern.

#### Beispiel:

Es soll anhand eines Beispiels verdeutlicht werden, wie ein unendliches System von Gleichungen mit Hilfe von IBP's gelöst werden kann. Hierzu sollen die dimensional regularisierten Ein-Schleifen-Integrale mit einem masselosen und einem massiven Propagator betrachtet werden

$$
I(a_1, a_2) = \int \frac{d^d k}{(2\pi)^d} \frac{1}{(k^2)^{a_1}((k+p)^2 + m^2)^{a_2}}.
$$
 (4.23)

In diesen Integralen sollen die Exponenten  $a_1, a_2$ , im Gegensatz zu den Exponenten in Gleichung (4.20), auch negative Werte annehmen können. Propagatoren mit negativen Exponenten sind eine Möglichkeit, die irreduziblen Skalarprodukte im Zähler der Integrale darzustellen.

Um die Reduktion zu vereinfachen, soll sie für Integrale auf der Massenschale (engl.  $onshell(\text{os})$  durchgeführt werden

$$
I(a_1, a_2)|_{\text{OS}} = \int \frac{d^d k}{(2\pi)^d} \frac{1}{(k^2)^{a_1} (k^2 + 2kp)^{a_2}}.
$$
 (4.24)

Solche Integrale treten z.B. bei der Berechnung des anomalen magnetischen Moments des Muons auf [24]. Die Impulsbedingung wird im Folgenden nicht explizit geschrieben.

Für das Integral  $I(a_1, a_2)$  gibt es zwei mögliche Impulse  $k_\mu$  und  $p_\mu$ , die für das Bilden von IBP's genutzt werden können. Die Identitäten mit  $k_{\mu}$ , bzw.  $p_{\mu}$  sind gegeben durch

$$
\left[d - 2a_1 - a_2 - a_2 1^{-} 2^{+}\right] I(a_1, a_2) = 0 , \qquad (4.25)
$$

$$
[a_1 - a_2 - a_1 1^+ 2^- + a_2 1^- 2^+ + 2a_2 m^2 2^+] I(a_1, a_2) = 0.
$$
 (4.26)

Die Operatoren  $J^{\pm}$  sind dabei definiert als

 $J^{\pm}I(a_1,\ldots,a_j,\ldots,a_n) = I(a_1,\ldots,a_j \pm 1,\ldots,a_n)$ . (4.27)

Die Integrale lassen sich in drei verschiedene Klassen unterteilen:

- 1.  $I(a_1, a_2 \leq 0)$
- 2.  $I(a_1 \leq 0, a_2)$
- 3.  $I(a_1 > 0, a_2 > 0)$

In dimensionaler Regularisierung verschwinden Integrale der ersten Klasse wegen  $\int d^d k \frac{1}{(h^2) \alpha}$  $\frac{1}{(k^2)^{\alpha \neq d/2}} = 0$  (Gl. (4.12)) und Symmetrieargumenten. Um die zweite Klasse zu lösen, wird in Gleichung (4.25) eine Indexverschiebung

 $a_1 \rightarrow a_1 + 1$  durchgeführt. Umgestellt ergibt sich so die Gleichung

$$
I(a_1, a_2 + 1) = \frac{d - 2(a_1 + 1) - a_2}{a_2} I(a_1 + 1, a_2).
$$
 (4.28)

Diese Identität reduziert alle Integrale  $I(a_1 \leq 0, a_2 > 1)$  auf Integrale von der Art  $I(a_1 \leq 0, 1)$  für  $|a_1| \geq |a_2|$ , bzw. auf Integrale  $I(0, a_2)$  für  $|a_1| < |a_2|$ . Integrale mit Indizes  $a_1 \leq 0$  und  $a_2 \leq 0$  müssen nicht berücksichtigt werden, da sie in dimensionaler Regularisierung verschwinden.

Die Integrale  $I(a_1 \leq 0, 1)$  werden durch die Verschiebung  $k \to k - p$  auf die Form

$$
I(a_1 \le 0, 1) = \int \frac{d^d k}{(2\pi)^d} \frac{(k^2 - 2pk - m^2)^{-a_1}}{k^2 + m^2}
$$
(4.29)

gebracht. Wird der Zähler ausmultipliziert, so verschwinden alle Integrale mit einer ungeraden Potenz des Schleifenimpulses im Zähler aus Symmetriegründen. Terme der Form  $(pk)^n$  mit geraden n können aufgrund der Lorentzinvarianz ersetzt werden durch  $k_{\mu}k_{\nu} \rightarrow \delta_{\mu\nu}k^2/d$ . Übrig bleiben Integrale der Form

$$
\int \frac{d^d k}{(2\pi)^d} \frac{(k^2)^{a_1}}{k^2 + m^2} \tag{4.30}
$$

für verschiedene Werte  $a_1$ . Der Zähler wird umgeschrieben als  $k^2 = k^2 + m^2 - m^2$ und entsprechend mit dem Nenner gekürzt. Alle Integrale, die nach dem Kürzen noch eine Abhängigkeit vom Schleifenimpuls im Zähler besitzen, verschwinden aufgrund der Gleichung (4.12). Das heißt, dass sich alle Integrale der zweiten Klasse auf Integrale vom Typ  $I(0, a_2)$  reduzieren lassen.

Die Integrale der dritten Klasse können direkt mit Hilfe der Gleichung (4.25) auf die Form  $I(0, a_2)$  gebracht werden, da bei jeder Anwendung der Identität

$$
I(a_1, a_2) = \frac{a_2}{d - 2a_1 - a_2} I(a_1 - 1, a_2 + 1)
$$
\n(4.31)

der Index  $a_1$  um eins gesenkt und der Index  $a_2$  erhöht wird.

Somit kann eine Summe von Integralen der drei verschiedenen Klassen umgewandelt werden in eine Summe von Integralen vom Typ  $I(0, a_2)$  mit verschiedenen Exponenten a<sub>2</sub>. Diese Integrale lassen sich weiter reduzieren, indem per Verschiebung  $k \to k - p$ die Abhängigkeit vom externen Impuls eliminiert wird

$$
I(0, a_2) = \int \frac{d^d k}{(2\pi)^d} \frac{1}{(k^2 + m^2)^{a_2}}.
$$
 (4.32)

Für dieses Integral kann die neue IBP

$$
[d - 2a2 + 2a2m22+]I(0, a2) = 0
$$
\n(4.33)

gebildet werden. Diese IBP ermöglicht es ein Integral  $I(0,a_2^\ast)$ auszuwählen und alle Integrale mit  $a_2\neq a_2^*$  in dieses umzuwandeln, so dass das Ergebnis von nur einem Integral abhängt.

Eine solche Reduktion eines unendlichen Systems von Integralen per Hand wird bei höheren Ordnungen sehr aufwendig, da sich dabei die Anzahl der IBP's und ihre Komplexität stark erhöht. Dieses Problem kann durch das Automatisieren mittels Reduktionsalgorithmen behoben werden. Ein solcher Reduktionsalgorithmus wird im folgenden Kapitel vorgestellt.

#### 4.5. Laporta-Algorithmus

In diesem Kapitel wird eine Zusammenfassung des Reduktionsalgorithmus von S.Laporta [23] gegeben. Dieser Algorithmus bildet die Grundlage des Programms, das für die Reduktion der Selbstenergie-Integrale in dieser Arbeit genutzt wird. Der wesentliche Unterschied zwischen dem Algorithmus und dem Beispiel aus dem vorherigen Kapitel ist, dass statt des unendlichen Systems von Gleichungen nur eine endliche Anzahl von Integralen betrachtet wird. Welche Integrale das System umfassen soll, wird vor Beginn der Reduktion festgelegt.

Um eine Auswahl an zu reduzierenden Integralen geben zu können, werden die Integranden in Gleichung (4.20) zunächst klassifiziert. Hierzu werden die ganzzahligen nichtnegativen Größen

$$
M_p \equiv \sum_{j=1}^{N_{sp}-n} \beta_j \text{ und } M_d = \sum_{j=1}^n (\alpha_j - 1)
$$
 (4.34)

eingeführt. Hiermit können die Integranden  $V'_{ni\alpha\beta}$ , die in Gleichung (4.20) definiert sind, in Untergruppen mit gleicher Anzahl Propagatoren  $n$  und gleichen Werten für  $M_p$  und  $M_d$  eingeteilt werden. Diese Untergruppen werden durch  $\begin{bmatrix} n; & M_p \ n; & M_p \end{bmatrix}$  $M_d$  gekennzeichnet. Die einzelnen Kombinationen an Propagatoren werden durch die Sets  $\{D_{i_1}, \ldots, D_{i_n}\} \subseteq$  $\{D_1, \ldots, D_{N_d}\},$  mit  $i_1, \ldots, i_n \in \{1, 2, \ldots, N_d\}$  und  $i_1 < i_2 < \ldots < i_n$ , beschrieben.
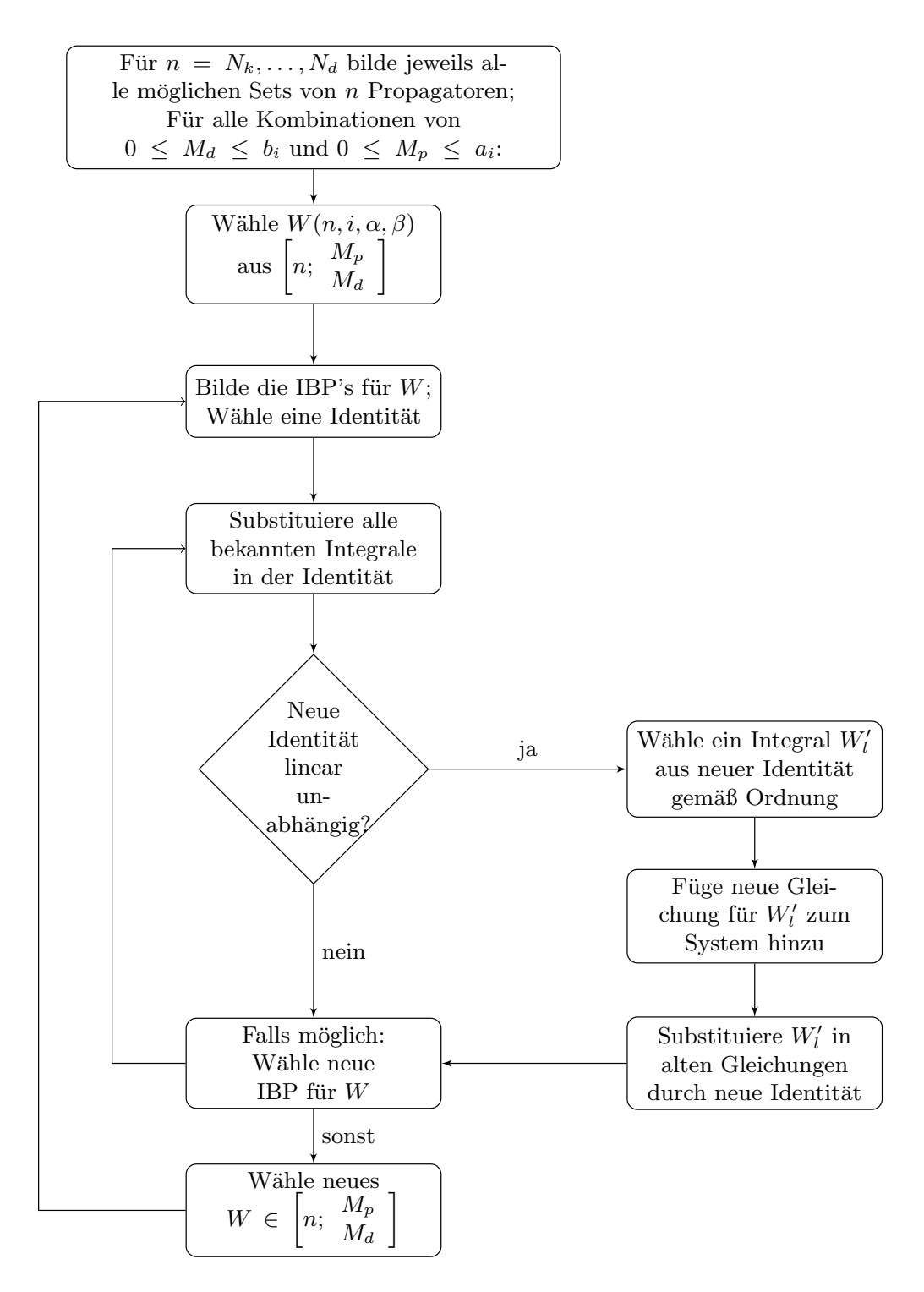

Abbildung 4: Grundzüge des in Kapitel 4.5 beschriebenen Laporta-Algorithmus

Während die Anzahl  $n$  und die Kombinationen  $i$  der Propagatoren durch die Topologie der Integrale vorgegeben sind, werden für  $M_p$  und  $M_d$  Maximalwerte a bzw. b gewählt bis zu denen eine Reduktion stattfinden soll. Das hieraus erhaltene endliche, lineare Gleichungssystem wird mittels des in Abb. 4.5 dargestellten Algorithmus gelöst. Das Grundprinzip ist dabei wie folgt:

Für alle Integrale der Untergruppen  $\begin{bmatrix} n; & M_p \end{bmatrix}$  $M_d$ , die sich für die Werte  $N_k \leq n \leq N_d$ ,  $0 \leq M_d \leq b$  und  $0 \leq M_p \leq a$  bilden lassen, werden die IBP's erzeugt. In jeder IBP werden die bereits bekannten Integrale substituiert und überprüft, ob die neue Gleichung linear unabhängig von den bereits im System befindlichen Gleichungen ist. Falls sie linear unabhängig ist, wird die Identität nach dem "komplexesten" Integral aufgelöst, wobei das " komplexeste" Integral mit Hilfe der Ordnung:

- 1. Größtes  $n$ ,
- 2. Größtes  $M_d$ ,
- 3. Größtes  $M_p$ ,
- 4. Größtes  $i_1$ , größtes  $i_2$ ,..., größtes  $i_n$ ,
- 5. Größtes  $\alpha_1$ , größtes  $\alpha_2$ ,..., größtes  $\alpha_n$ ,
- 6. Größtes  $\beta_1$ , größtes  $\beta_2$ ,..., größtes  $\beta_n$ ,

bestimmt wird. Anschließend wird die neue Gleichung zum Gleichungssystem hinzugefügt und in alle bereits bestehenden Gleichungen, die dieses Integral enthalten, substituiert. Die Reihenfolge, in der die Integrale und Untergruppen gebildet werden, spielt für das Ergebnis keine Rolle, beeinflusst allerdings die Rechenzeit [23]. Da es sich bei dieser Art von Integralreduktion um das Lösen eines endlichen Gleichungssystems handelt, werden in der Regel nicht alle vorkommenden Integrale vollständig auf Masterintegrale reduziert. Allerdings führt eine geeignete Wahl der  $a$  und  $b$  dazu, dass alle gewünschten Integrale vollständig reduziert werden können [23].

Der Laporta-Algorithmus dient als Basis der in dieser Arbeit verwendeten Reduktionssoftware.

#### 4.6. Feynman-Parametrisierung

Mit Hilfe der Integralreduktion aus dem vorherigen Kapitel kann die Anzahl der auftretenden Integrale auf eine kleine Gruppe von Masterintegralen verringert werden. Diese Masterintegrale müssen im nächsten Schritt gelöst werden, um das regularisierte Ergebnis der Störungsrechnung zu erhalten.

Eine Methode, diese Integrale zu lösen, bietet die Feynman-Parametrisierung. Sie ermöglicht es, durch Einführen von reellen Parametern, das Produkt der Propagatoren im Nenner eines Masterintegrals in eine Summe über diese umzuwandeln [16]

$$
\frac{1}{A_1^{m_1} A_2^{m_2} \dots A_n^{m_n}} = \int_0^1 dx_1 \dots dx_n \frac{\delta(\sum x_i - 1)}{\Gamma(m_1) \dots \Gamma(m_n)} \frac{\prod x_i^{m_i - 1} \Gamma(m_1 + \dots + m_n)}{[\sum x_i A_i]^{\sum m_i}}, \quad (4.35)
$$

mit  $\text{Re}(m_i) > 0$ . Der Nenner enthält nach Parametrisierung eine Summe von Skalarprodukten der Schleifenimpulse untereinander sowie von Schleifenimpulsen mit externen Impulsen.

Das Ziel ist es nun, die Integration über die Schleifenimpulse von der Integration über die Feynman-Parameter so zu trennen, dass die Schleifenintegrale zu Ein-Schleifen-Tadpole-Integralen werden, die gegeben sind durch [16]

$$
\int \frac{d^d k}{(2\pi)^d} \frac{1}{(k^2+1)^\alpha} = \frac{1}{(2\sqrt{\pi})^d} \frac{\Gamma(\alpha - d/2)}{\Gamma(\alpha)} . \tag{4.36}
$$

Die übriggebliebenen Integrale über rationale Funktionen der Feynman-Parameter können mit Hilfe von Computersoftware, wie z.B. MATHEMATICA [25], gelöst werden.

Für Integrale mit n Schleifenimpulsen, in deren Zähler keine Skalarprodukte mit Schleifenimpulsen mehr auftreten, kann eine solche Trennung der Integrationen mit Hilfe von folgenden fünf Schritten erreicht werden:

- 1. Durchführung einer Feynman-Parametrisierung für alle auftretenden Propagatoren.
- 2. Auswahl eines Schleifenimpulses  $k_i$  und quadratische Ergänzung des Nenners von Gleichung (4.35) für  $k_i$

$$
[(k_i + a_i)^2 + b_i]^c,
$$
\n(4.37)

wobei c die Summe der Potenzen aller Propagatoren bezeichnet.

- 3. Verschiebung des Schleifenimpulses:  $k_i \rightarrow k_i a_i$ .
- 4. Reskalierung des Schleifenimpulses mittels  $k_i \rightarrow$ √  $\overline{b_i}$   $k_i$ . Nun steckt die gesamte  $k_i$ -Abhängigkeit in einem Ein-Schleifen Tadpole-Integral und die Abhängigkeit von den Impulsen  $k_j, j \neq i$  in einem Faktor  $b_i^{\frac{d}{2}-c}$ .
- 5. Auswahl eines neuen Impulses  $k_i$  und Durchführung der Schritte 2.-4. für den Faktor  $b_i$ . Wiederholung dieses Schrittes für alle Schleifenimpulse.

Die Integrale über die Feynman-Parameter können nicht in allen Fällen analytisch gelöst werden. Sind sie nicht analytisch lösbar, muss ihre Lösung numerisch bestimmt werden.

Die Methodik der Feynman-Parametrisierung zum Lösen von Masterintegralen soll an zwei Beispielen verdeutlicht werden.

#### Beispiele:

1. Gegeben sei das dimensional regularisierte Ein-Schleifen Masterintegral

$$
\mathcal{B}(m,m) = \int \frac{d^d k}{(2\pi)^d} \frac{1}{(k^2 + m^2)((k+p)^2 + m^2)}.
$$
\n(4.38)

Nach Feynman-Parametrisierung lautet das Integral

$$
\mathcal{B}(m,m) = \int \frac{d^d k}{(2\pi)^d} \int_0^1 dx \; \frac{1}{[x(k^2 + m^2) + (1-x)((k+p)^2 + m^2)]^2} \; . \tag{4.39}
$$

Im quadratisch ergänzten Nenner

$$
\mathcal{B}(m,m) = \int \frac{d^d k}{(2\pi)^d} \int_0^1 dx \, \frac{1}{[(k+(1-x)p)^2 + p^2(x-x^2) + m^2]^2}
$$
(4.40)

kann der lineare Anteil in k durch eine Verschiebung der Integrationsvariablen eliminiert werden, was zu dem in k quadratischen Nenner

$$
\mathcal{B}(m,m) = \int \frac{d^d k}{(2\pi)^d} \int_0^1 dx \, \frac{1}{[k^2 + p^2(x - x^2) + m^2]^2}
$$
(4.41)

führt. Durch eine Reskalierung  $k \to$  $\overline{\Delta k}$  mit  $\Delta = p^2(x - x^2) + m^2$  lassen sich die Integrationen über Schleifenimpuls und Feynman-Parameter voneinander trennen, was das gewünschte Produkt von einem Ein-Schleifen-Tadpole-Integral und dem Parameterintegral liefert

$$
\mathcal{B}(m,m) = \int \frac{d^d k}{(2\pi)^d} \frac{1}{[k^2+1]^2} \int_0^1 dx \, \Delta^{\frac{d}{2}-2} \,. \tag{4.42}
$$

Das Integral uber die Feynman-Paramter kann z.B. mit Hilfe von MATHEMATI- ¨ CA bestimmt werden. Es liefert auf der Massenschale und in  $d = 3-2\epsilon$  Dimensionen den Beitrag

$$
\int_0^1 dx \, \Delta^{\frac{d}{2}-2} = \frac{\ln(3)}{m} + \mathcal{O}(\epsilon) \,. \tag{4.43}
$$

Wird dies und das Tadpole-Integral (Gl. (4.36)) eingesetzt, so liefert das Masterintegral in drei Dimensionen und auf der Massenschale das Ergebnis

$$
\mathcal{B}(m,m) \big|_{os} \stackrel{d=3-2\epsilon}{=} \frac{1}{m} \frac{\ln(3)}{8\pi} + \mathcal{O}(\epsilon) \,. \tag{4.44}
$$

2. Im zweiten Beispiel soll ein Masterintegral mit zwei Schleifenimpulsen berechnet werden. Es ist gegeben durch

$$
\mathcal{G}(m, m, m) = \mu^{4\epsilon} \int \frac{d^d k_1}{(2\pi)^d} \frac{d^d k_2}{(2\pi)^d} \frac{1}{(k_1^2 + m^2)(k_2^2 + m^2)((k_1 - k_2)^2 + m^2)},
$$
 (4.45)

wobei  $\mu$  eine unphysikalische Massenskala ist, die hinzugefügt wurde, um sicherzustellen, dass die Kopplungskonstante in d-Dimensionen die gleiche Massendimension erhält wie in 3 Dimensionen. Sie wird auch als Renormalisierungsskala bezeichnet. Die Berechnung des Integrals erfolgt analog zum ersten Beispiel. Zunächst werden Feynman-Parameter eingeführt

$$
\int \mathcal{D}k \int \mathcal{D}x \, \frac{\Gamma(3)}{[x(k_1^2 + m^2) + y(k_2^2 + m^2) + (1 - x - y)((k_1 - k_2)^2 + m^2)]^3}, \tag{4.46}
$$

mit dem Integrationsmaß

$$
\int \mathcal{D}k \int \mathcal{D}x \equiv \mu^{4\epsilon} \int \frac{d^d k_1}{(2\pi)^d} \frac{d^d k_2}{(2\pi)^d} \int_0^1 dx \int_0^{1-x} dy . \tag{4.47}
$$

Um die Schleifenintegrale von den Integralen uber die Feynman-Parameter zu tren- ¨ nen, muss der Nenner in  $k_1$  quadratisch ergänzt werden. Nach Ergänzung ist der Nenner gegeben durch

Nenner = 
$$
(1-y)\left[\left(k_1 + \frac{x+y-1}{1-y}k_2\right)^2 + \frac{k_2^2}{(1-y)^2}\left(x+y-x^2-y^2-xy\right) + \frac{m^2}{1-y}\right]
$$
,

was nun durch eine Verschiebung des Impulses  $k_1$  auf eine quadratische Form in  $k_1$  gebracht werden kann. Analog zum obigen Beispiel führt eine Reskalierung  $k_1 \rightarrow \sqrt{\Delta k_1}$  auf ein Ein-Schleifen-Tadpole-Integral für  $k_1$ . Der Reskalierungsfaktor ist dabei gegeben durch

$$
\Delta = \frac{x + y - x^2 - y^2 - xy}{(1 - y)^2} \left[ k_2^2 + \frac{m^2 (1 - y)}{x + y - x^2 - y^2 - xy} \right].
$$
 (4.48)

Das Masterintegral erhält die Form

$$
\mu^{4\epsilon} \int_0^1 dx \int_0^{1-x} dy \, \frac{\Gamma(3)}{(1-y)^3} \int \frac{d^d k_2}{(2\pi)^d} \, \Delta^{\frac{d}{2}-3} \int \frac{d^d k_1}{(2\pi)^d} \frac{1}{[k_1^2 + m^2]^3} \,. \tag{4.49}
$$

Im nächsten Schritt muss eine quadratische Ergänzung für  $k_2$  in Gleichung (4.48) durchgefuhrt werden. Anschließende Reskalierung spaltet die Schleifenintegrale von ¨ den Integralen über die Feynman-Parameter ab

$$
\mu^{4\epsilon} \int_0^1 dx \int_0^{1-x} dy \; \frac{(m^2)^{d-3} \Gamma(3)}{(x+y-x^2-y^2-xy)^{\frac{d}{2}}} \; \int \frac{d^d k_2}{(2\pi)^d} \frac{1}{[k_2^2+1]^{3-\frac{d}{2}}} \; \int \frac{d^d k_1}{(2\pi)^d} \frac{1}{[k_1^2+1]^3} \; .
$$

Die Schleifenintegrale können mit Hilfe der Gleichung (4.36) gelöst werden. Übrig bleiben die Integrale über die Feynman-Parameter, für deren Lösung MATHEMA-TICA genutzt werden kann. Das Masterintegral ist damit in  $d = 3-2\epsilon$  Dimensionen gegeben durch

$$
\mathcal{G}(m,m,m) \stackrel{d=3-2\epsilon}{=} \frac{\mu^{4\epsilon}}{(4\pi)^2} \left[ \frac{1}{4\epsilon} + \frac{1}{2} + \ln\left(\frac{1}{3m}\right) + \frac{1}{2} \left( \ln(4\pi) - \gamma_E \right) + \mathcal{O}(\epsilon) \right], \tag{4.50}
$$

mit der Euler-Mascheroni-Konstante  $\gamma_E$ .

Die Entwicklung der Renormierungsskala in  $\epsilon$  liefert einen zusätzlichen Beitrag zu dem Integral aufgrund der Multiplikation mit der $\frac{1}{\epsilon}\text{-}\mathsf{Divergenz}$ 

$$
(1 + 4\epsilon \ln(\mu) + \mathcal{O}(\epsilon^2)) \frac{1}{64\pi^2 \epsilon} = \frac{1}{(4\pi)^2} \left[ \frac{1}{4\epsilon} + \ln(\mu) \right].
$$
 (4.51)

Wie in Kapitel 3 erwähnt, können durch Wahl eines entsprechenden Renormierungsschemas konstante Terme in höhere Ordnungen verschoben werden. Im Folgenden wird das Schema der modifzierten minimalen Subtraktion  $(MS)$  gewählt

$$
\mu = (4\pi)^{-\frac{1}{2}} e^{\frac{\gamma_E}{2}} \mu_{\overline{MS}} \,. \tag{4.52}
$$

Die Abhängigkeit des Integrals von der Renormierungsskala kann zu einer Abhängigkeit des Ergebnisses einer physikalischen Rechnung von dieser führen. Allerdings wird erwartet, dass sich diese Abhängigkeit durch Terme höherer Ordnung kürzt [16, 21].

Die in diesem Kapitel präsentierten Rechenmethoden liefern die wesentlichen Elemente, die für die Berechnung der Selbstenergie notwendig sind. Ihre Implementierung wird in Kapitel 5 beschrieben.

# 5. Selbstenergie

In diesem Kapitel wird der Aufbau des fur die Berechnung der Ein- bzw. Zwei-Schleifen- ¨ Selbstenergie verwendeten Programms vorgestellt. Zunächst werden im ersten Unterkapitel die Elemente des Programms beschrieben, die für die Ein- und Zweischleifenrechnung identisch sind und leicht für eine beliebige Ordnung  $n$  verallgemeinert werden können. Anschließend werden die fur die jeweilige Ordnung speziellen Aspekte sowie die Ergeb- ¨ nisse der Ein- und Zwei-Schleifen Gap-Gleichung für die Selbstenergie präsentiert. Im letzten Unterkapitel wird eine Resummierung durchgefuhrt, um dadurch eine Approxi- ¨ mation der magnetischen Masse zu erhalten.

## 5.1. Allgemeiner Teil

Um die große Anzahl an Termen, die bei der Berechnung von Schleifenkorrekturen auftreten, handhaben zu können, wurde die Rechnung mit Hilfe des Computeralgebra-Programms FORM durchgeführt [26]. FORM bietet die Möglichkeit, umfangreiche Ausdrucke mit Hilfe von symbolischen Manipulationen zu bearbeiten. Dabei liegt der Vorteil ¨ von FORM insbesondere bei der, im Vergleich zu z.B. MATHEMATICA, geringen Rechenzeit.

Die Grundstruktur der Rechnung wird in Abbildung 5 graphisch dargestellt.

Im ersten Schritt werden die Selbstenergie-Graphen erzeugt. Diese werden automatisch mit Hilfe des Programms QGRAF generiert, welches auf einem von P. Nogueira in [27] aufgestellten Algorithmus fur das automatisierte Erstellen von Feynman-Graphen ba- ¨  $\text{sin}t^4$ . Ein Beispiel für einen in dieser Arbeit verwendeten, von QGRAF erzeugten, Ein-Schleifen Graphen ist:

```
(-1)*_{\text{prop}(\text{gh}(1,k1-p),\text{hg}(2,-k1+p))}*_{\text{prop}(\text{gh}(3,\text{k1}),\text{hg}(4,\text{-k1}))}*<sub>vrtx(hg(4,-k1),gl(-1,p),gh(1,k1-p))*<sub>vrtx</sub>(hg(2,-k1+p),gl(-2,-p),gh(3,k1))
```
Die so generierten Graphen werden über ein Produkt von Vertex- und Propagatorfunktionen beschrieben, die Informationen über die beteiligten Felder und die Impulse enthalten. Darüber hinaus erhalten die Felder eine eindeutige Nummerierung. QGRAF berücksichtigt Symmetriefaktoren, sowie Vorzeichenwechsel wegen geschlossener Fermionenschleifen. In dem oben genannten Beispiel ist damit der Vorfaktor (−1) in der geschlossenen Geist-Schleife begründet.

 $4$ Für diese Arbeit wurde QGRAF Version 3.1.2 verwendet.

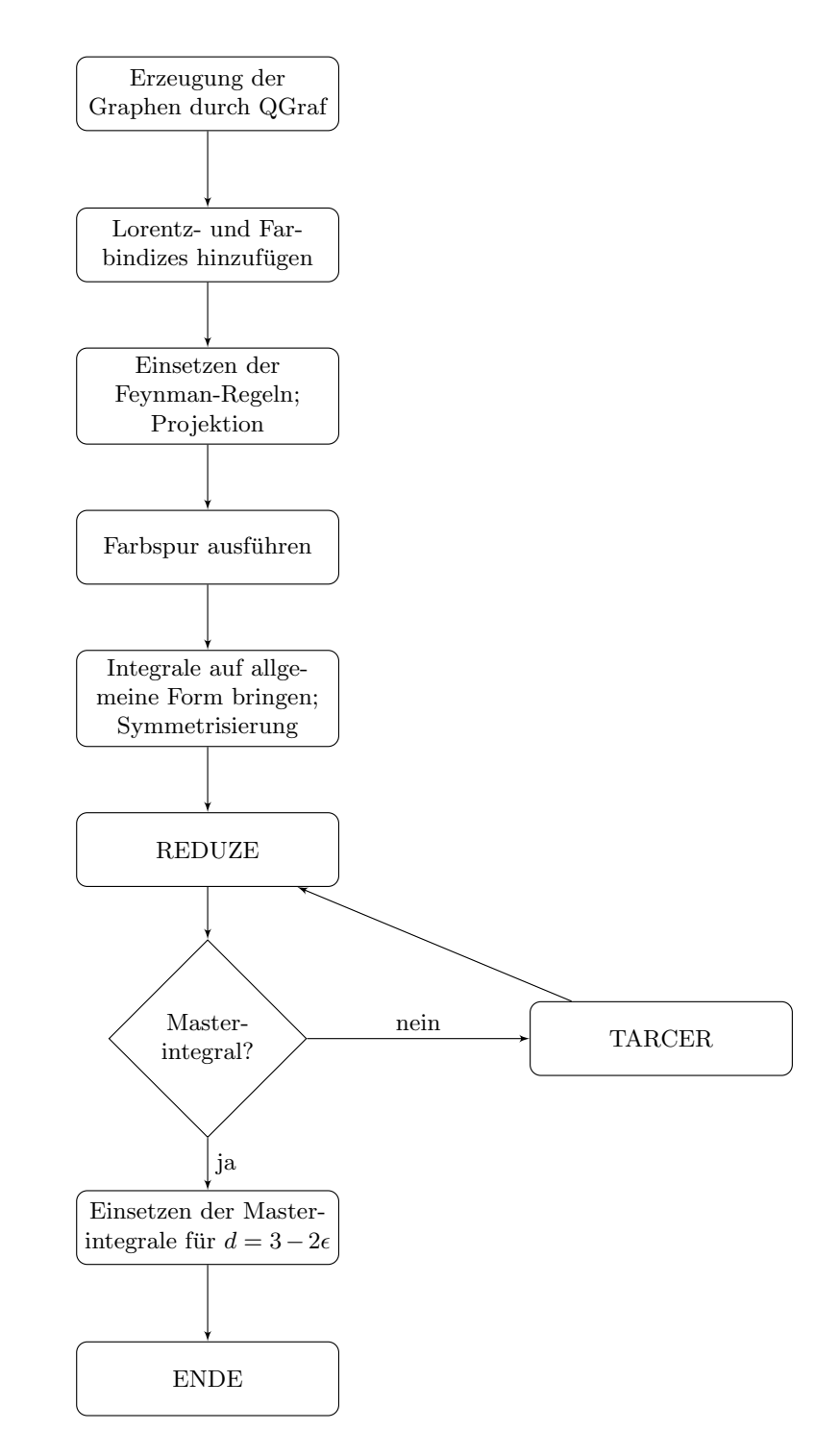

Abbildung 5: Schematischer Aufbau des zur Berechnung der Selbstenergie verwendeten Programms

Die Summe der von QGRAF erzeugten Graphen bildet die Grundlage der Rechnung. Da die für diese Arbeit gewählte Darstellung der Graphen durch QGRAF keine automatischen Farb- und Lorentzindizes enthält, werden diese im FORM-Programm hinzugefügt. Anschließend werden die Vertex- und Propagatorfunktionen durch die entsprechenden Ausdrücke für die Feynman-Regeln (siehe Anhang A.1) ersetzt. Nach dem Einfügen der Feynman-Regeln wird die Selbstenergie mit dem Projektor  $P_{T\mu\nu}/(d-1)$  (Gl. (4.3)) multipliziert, um den transversalen Anteil zu isolieren. Da die hier gewählte Darstellung der Feynman-Regeln noch die Spuren über die Generatoren der  $SU(N)$ -Gruppe enthält, sollen diese im nächsten Schritt ausgeführt werden. Wie die Spuren systematisch berechnet werden können und wie dieser Schritt in das Programm implementiert wird, soll im Folgenden vorgestellt werden.

Zunächst wird die Spur in Komponentenschreibweise ausgedrückt

$$
\text{Tr}\left(T^{a_1}T^{a_2}\dots T^{a_n}\right) = T^{a_1}_{i_1i_2}T^{a_2}_{i_2i_3}\dots T^{a_n}_{i_ni_1} \,,\tag{5.1}
$$

wobei  $a_i$  die Farbindizes, und  $i_j$  die Komponenten bezeichnen und über doppelt auftretende Indizes summiert wird. Bis auf die Farbindizes der externen Vektorbosonen, die im Folgenden mit a und b bezeichnet werden, erscheinen alle Farbindizes doppelt. Somit ergibt dies ein Produkt der Form

$$
T_{ij}^a \dots T_{kl}^{c_r} T_{mn}^{c_r} \dots T_{qr}^b \tag{5.2}
$$

Die Komponentenindizes sind nicht zwingend voneinander verschieden. Ein Produkt von zwei Generatoren mit gleichem Farbindex lässt sich mit Hilfe der Vollständigkeitsrelation für die  $SU(N)$ -Symmetriegruppe in Produkte von Kronecker-Deltas umformen [28]

$$
\sum_{a=1}^{N^2-1} T_{ij}^a T_{kl}^a = \frac{1}{2} \left( \delta_{il} \delta_{jk} - \frac{1}{N} \delta_{ij} \delta_{kl} \right).
$$
 (5.3)

Auf diese Art und Weise werden alle Generatoren mit gleichen Farbindizes ersetzt. Nach diesem Schritt bleiben lediglich Produkte der Spuren oder die Spur uber das Produkt ¨ der beiden Generatoren mit den externen Farbindizes  $a$  und  $b$  übrig. Für diese Fälle gilt

$$
\text{Tr}(T^a) = 0 \quad \text{und} \quad \text{Tr}(T^a T^b) = \frac{1}{2} \delta^{ab} , \qquad (5.4)
$$

da die Generatoren der SU(N) durch spurlose, hermitesche Matrizen beschrieben werden können und eine orthogonale Basis bilden (Vgl. Kap. 2.2). Der Faktor  $\frac{1}{2}$  ist dabei ein Normierungsfaktor.

Die Implementierung in das FORM-Programm geschieht wie folgt:

\*\*—Farbspuren einfuegen id trace $(?a)$  = trace $(?a$ ,dummy): \*\*—n Matrizen brauchen Index n— #do i =  $1,6$ id once  $trace(bi'i';?; ^{b}) = trace(?b,bi'i',c'i';i');$ #enddo id trace(dummy,?a) = trace(?a); id trace(bi1?,bi2?,?a) = trace(bi1,bi2,?a,bi2); repeat id trace(bi1?,bi2?,bi3?,bi4?,bi5?,?a) =  $T(bi1,bi2,bi3)*trace(bi4,bi5,?a)*d_{-}(bi3,bi5);$ id trace(bi1?,bi2?,bi3?,bi4?) = T(bi1,bi2,bi3)\*d\_(bi3,bi4); \*\*—Komponenten kommutieren lassen id  $T('2a) = T2('2a);$ \*\*—Fiertz-Identitaet anwenden id T2(bi1?,bi2?,bi3?)\*T2(bi1?,bi4?,bi5?) =  $1/2*(d_{-}(bi2, bi5)*d_{-}(bi3, bi4)-1/N*d_{-}(bi2, bi3)*d_{-}(bi4, bi5));$ id T2(bi1?,bi2?,bi3?)\*T2(bi4?,bi3?,bi2?) = d\_(bi1,bi4)/2; \*\*—Generatoren sind spurlos id T2(bi1?,c2?,c2?) = 0;

T bezeichnet hierbei eine nichtkommutierende und T2 eine kommutierende Funktion. Das Symbol "dummy" dient als Abbruchbedingung für die do-Schleife.<br>Die later als Little in die door die doorlog van die doorlog van die doorlog van die van die van die van die v

Die bisherigen Schritte können für Schleifenkorrekturen beliebiger Ordnung durchgeführt werden. Es müssen lediglich die Feynman-Regeln für höhere Vertizes hinzugefügt und die maximalen Indizes von Schleifen angepasst werden.

Nach diesen Schritten ist die Selbstenergie frei von Spuren und ist gegeben als Summe von verschiedenen Integralen uber die Schleifenimpulse. Das Ziel ist es nun, diese un- ¨ terschiedlichen Integrale auf eine gemeinsame Form (Gl. (4.18)) zu bringen und, falls erforderlich, eine Reduktion durchzufuhren, um die Anzahl der auftauchenden verschie- ¨ denen Integrale auf ein kleines Set von Masterintegralen zu reduzieren.

Die Reduktion erfolgte primär mit dem Programm REDUZE (Version 1.2) von C. Studerus [29]. Dieses Programm basiert auf dem in Kapitel 4.5 vorgestellten Laporta-Reduktionsalgorithmus. Ein wichtiger Unterschied bei der Benutzung betrifft die Skalarprodukte im Z¨ahler. Statt irreduziblen Skalarprodukten verlangt REDUZE, dass diese als Propagatoren mit negativen Exponenten ausgedrückt werden.

Die Reduktion durch REDUZE führt nicht bei allen Integralen der Zwei-Schleifen-Selbstenergie zu einem vollständig auf Masterintegrale reduzierten Ergebnis. Die Integrale, die von REDUZE nicht auf Masterintegrale reduziert werden können, werden an das MATHEMATICA-Programm TARCER weitergegeben, welches auf den von O.Tarasov in [30] aufgestellten Algorithmen zur Reduktion von Zwei-Schleifen-Integralen mit beliebigen Massen basiert [31]. Die Reduktion mit TARCER fuhrt ebenfalls nicht zu einer ¨ vollständigen Reduktion auf Masterintegrale, allerdings hat sich herausgestellt, dass ein wiederholtes, abwechselndes Anwenden von REDUZE und TARCER sämtliche Integrale auf Masterintegrale zu reduzieren vermag.

Die Umsetzung dieser Schritte fur die Ein- bzw. Zwei-Schleifen-Selbstenergie soll in den ¨ beiden folgenden Unterkapiteln genauer betrachtet werden.

#### 5.2. Ein-Schleifen-Selbstenergie

Zur Ein-Schleifen-Selbstenergie tragen vier verschiedene Diagramme bei, welche in Abb. 6 graphisch dargestellt werden. Der in der Rechnung verwendete QGRAF-Output ist in Anhang A.2 gegeben.

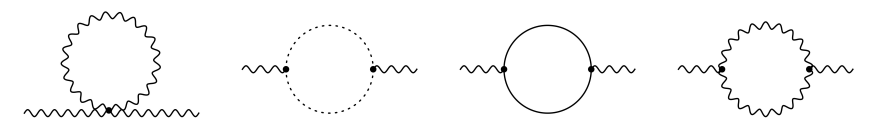

Abbildung 6: Feynman-Graphen, die einen Beitrag zur Ein-Schleifen-Selbstenergie liefern. Analog zu Kapitel 3 bezeichnen die gewellten Linien die Vektorbosonen, die gestrichelten Linien die Geister und die vollen Linien die Skalarteilchen. Die Symmetriefaktoren können dem Anhang A.2 entnommen werden.

Im ersten Schritt werden, wie im vorherigen Kapitel beschrieben, die Feynman-Regeln eingesetzt, projiziert und die Farbspur ausgefuhrt. Wie der Abb. 3 entnommen werden ¨ kann, gibt es nur zwei in ihrer Struktur verschiedene Propagatoren. Allerdings können diese Propagatoren mit den zwei Massen  $m^2$  und  $\eta m^2$  auftauchen. Insgesamt liefert dies folglich Integrale der Form

$$
\int \frac{d^d k_1}{(2\pi)^d} \frac{f(k_1^2, k_1 p, p^2, m^2)}{(k_1^2 + m^2)^{a_1}((k_1 - p)^2 + m^2)^{a_2}(k_1^2 + \eta m^2)^{a_3}((k_1 - p)^2 + \eta m^2)^{a_4}} \equiv \int \frac{d^d k_1}{(2\pi)^d} f(k_1^2, k_1 p, p^2, m^2) \cdot \mathcal{M}(a_1, a_2, a_3, a_4) \,. \tag{5.5}
$$

Um eine Form zu erhalten, die für eine Reduktion durch REDUZE geeignet ist, müssen die Schleifenimpulse im Zähler eliminiert werden. Dies kann systematisch durch wiederholtes Anwenden der Gleichungen

$$
k_1 p \cdot \mathcal{M}(a_1, a_2, a_3, a_4) = -\frac{1}{2} \mathcal{M}(a_1, a_2 - 1, a_3, a_4)
$$
  
+ 
$$
\frac{1}{2} (k_1^2 + p^2 + m^2) \mathcal{M}(a_1, a_2, a_3, a_4)
$$
(5.6)

und

$$
k_1^2 \cdot \mathcal{M}(a_1, a_2, a_3, a_4) = \mathcal{M}(a_1 - 1, a_2, a_3, a_4) - m^2 \mathcal{M}(a_1, a_2, a_3, a_4)
$$
(5.7)

erreicht werden. Teilweise sind die Potenzen der Skalarprodukte im Zähler höher als die der zugehörigen Propagatoren im Nenner, was zu negativen Potenzen für die Propagatoren bei einer vollständigen Kürzung der Skalarprodukte führen würde. Dieses Problem kann durch eine Reduktion mittels der IBP's (Kap. 4.4) behoben werden, allerdings ist dies im Ein-Schleifen-Fall nicht zwingend erforderlich, da sich hier die Skalarprodukte mit geringem Aufwand durch einfache Umformungen kürzen lassen, ohne dass Propagatoren mit negativen Exponenten auftreten. Die Methodik ist hierbei wie folgt:

- 1. Kürzung der Skalarprodukte im Zähler mit Hilfe der Gleichungen (5.6) und (5.7) bis nur noch irreduzible Skalarprodukte im Zähler übrig bleiben.
- 2. Partialbruchzerlegung von Propagatoren mit gleichem Impuls aber unterschiedlicher Masse

$$
\frac{1}{(k^2 + m_1^2)(k^2 + m_2^2)} = \frac{1}{m_2^2 - m_1^2} \left( \frac{1}{k^2 + m_1^2} - \frac{1}{k^2 + m_2^2} \right). \tag{5.8}
$$

3. Die Terme, die noch Skalarprodukte des Schleifenimpulses im Z¨ahler enthalten, lassen sich in die beiden Formen

$$
\frac{(k^2)^a}{((k-p)^2+m^2)} \qquad \text{oder} \qquad \frac{(kp)^b}{(k^2+m^2)} \tag{5.9}
$$

einteilen.

Zunächst sollen Terme des ersten Typs betrachtet werden. Für diese Terme soll eine Verschiebung der Integrationsvariablen  $k \to k + p$  durchgeführt werden. Sie lässt das Integrationsmaß invariant. Die Verschiebung liefert einen Faktor  $(k+p)^{2a}$ im Zähler, der nach Ausmultiplizieren Terme der Form  $(k^2)^c$ ,  $(kp)^d$ ,  $(p^2)^e$  sowie Produkte dieser Formen liefert. Die Abhängigkeit von  $(k^2)^i$  kann mit Hilfe der Gleichung (5.7) gekürzt werden. Die Abhängigkeit des Zählers vom Schleifenimpuls  $k$  wird damit auf Terme des zweiten Typs in Gleichung  $(5.9)$  beschränkt.

Für Terme vom zweiten Typ verschwindet das Schleifenintegral für ungerade b aus Symmetriegründen. Folglich müssen nur noch Terme mit geraden Exponenten b betrachtet werden. Die Forderung nach Lorentzinvarianz liefert die Relation

$$
\int \frac{d^d k}{(2\pi)^d} \frac{k^{\mu} k^{\nu}}{f(k^2)} = \frac{\delta^{\mu\nu}}{d} \int \frac{d^d k}{(2\pi)^d} \frac{k^2}{f(k^2)} , \qquad (5.10)
$$

mit der die Terme für gerade Exponenten in Produkte von Skalarprodukten  $k^2$ und  $p^2$  zerlegt werden können. Die Abhängigkeit von  $k^2$  kann durch Anwenden der Gleichung  $(5.7)$  gekürzt werden.

Diese drei Schritte lassen sich leicht in das Programm zur Berechnung der Selbstenergie implementieren. Nach ihrer Anwendung enthält die Ein-Schleifen-Selbstenergie im Zähler keine Skalarprodukte mit Beteiligung des Schleifenimpulses mehr und gleichzeitig treten keine Propagatoren mit negativen Exponenten auf. Ohne Reduktion ergibt sich somit die Ein-Schleifen-Selbstenergie

$$
\Pi_T^{1-loop}(p) = g^2 \frac{N}{d-1} \Bigg[ -\frac{1}{8m^4} (4m^2 + p^2) \Big( 4(d-1)m^4 + 4(3-2d)m^2p^2 + p^4 \Big) \mathcal{B}(m,m)
$$
  
+ 
$$
\frac{(m^2 + p^2)^2}{4m^4p^2} \Big( (\eta - 1)^2 m^4 + 2(3-2d+\eta)m^2p^2 + p^4 \Big) \mathcal{B}(m,m_2)
$$
  
+ 
$$
\frac{(m^4 - p^4)}{8m^4} \Big( 4\eta m^2 + p^2 \Big) \mathcal{B}(m_2, m_2)
$$
  
- 
$$
\frac{1}{4m^2p^2} \Big( \eta \Big( m^4 + 2m^2p^2 + p^4 \Big) + (4d-7)p^4
$$
  
+ 
$$
\Big( 4d(d-3) + 7 \Big) m^2p^2 - m^4 \Big) \mathcal{A}_0(m)
$$
  
+ 
$$
\frac{m^2 + p^2}{4m^2p^2} \Big( (\eta - 1)m^2 + (\eta + 4d - 7)p^2 \Big) \mathcal{A}_0(m_2) \Bigg],
$$
 (5.11)

mit der eichabhängigen Masse $m_2^2=\eta m^2$ und den Masterintegralen

$$
\mathcal{B}(m,M) = \int \frac{d^d k}{(2\pi)^d} \frac{1}{(k^2 + m^2)((k+p)^2 + M^2)},
$$
\n(5.12)

sowie

$$
\mathcal{A}_0(m) = \int \frac{d^d k}{(2\pi)^d} \frac{1}{(k^2 + m^2)} .
$$
\n(5.13)

Die Vorfaktoren aller eichabhängigen Integrale sowie die Eichabhängigkeit der Vorfaktoren der Integrale  $\mathcal{A}_0(m)$  und  $\mathcal{B}(m, m)$ , verschwinden auf der Massenschale. Die beiden einzigen zu berechnenden Masterintegrale sind damit  $\mathcal{A}_0(m)$  und  $\mathcal{B}(m, m)$ .

Das Integral  $\mathcal{A}_0(m)$  lässt sich durch eine Reskalierung der Integrationsvariablen k der Form  $k \to \sqrt{m}k$  zu einem Ein-Schleifen-Tadpole umformen

$$
\mathcal{A}_0(m) = \left(m^2\right)^{\frac{d}{2}-1} \int \frac{d^d k}{(2\pi)^d} \frac{1}{k^2+1} \,. \tag{5.14}
$$

Hieraus folgt mit Gleichung (4.36)

$$
\mathcal{A}_0(m) = \frac{\left(m^2\right)^{\frac{d}{2}-1}}{\left(2\sqrt{\pi}\right)^d} \Gamma\left(1 - d/2\right). \tag{5.15}
$$

Wird dieses Ergebnis in  $d = 3 - 2\epsilon$  Dimensionen entwickelt, so ergibt dies

$$
\mathcal{A}_0(m) \stackrel{d=3-2\epsilon}{=} -\frac{m}{4\pi} + \mathcal{O}(\epsilon) \ . \tag{5.16}
$$

Das Integral  $\mathcal{B}(m, m)$  wurde bereits in Kapitel 4.6 berechnet und ist auf der Massenschale und in  $d = 3 - 2\epsilon$  Dimensionen gegeben durch

$$
\mathcal{B}(m,m) \big|_{os} \stackrel{d=3-2\epsilon}{=} \frac{1}{m} \frac{\ln(3)}{8\pi} + \mathcal{O}(\epsilon) \,. \tag{5.17}
$$

Die Ergebnisse für die Masterintegrale  $\mathcal{A}_0(m)$  und  $\mathcal{B}(m, m)$  werden in die Gleichung (5.11) eingesetzt.

Insgesamt liefert die Berechnung der Ein-Schleifen-Selbstenergie auf der Massenschale und in  $d = 3 - 2\epsilon$  Dimensionen das Ergebnis

$$
\Pi_T^{1-loop} \Big|_{os} = g^2 \frac{N}{d-1} \Bigg[ -\frac{9m^2}{8} (4d-5) \mathcal{B}(m, m) \Big|_{os} - \frac{1}{4} (4d^2 - 16d + 15) \mathcal{A}_0(m) \Bigg]
$$
  

$$
d = \frac{3}{4} - 2\epsilon - 2m \frac{N}{2\pi} \left( \frac{63}{64} \ln(3) - \frac{3}{16} \right) + \mathcal{O}(\epsilon) \approx -0.2846 \frac{N}{2} g^2 m + \mathcal{O}(\epsilon) . \quad (5.18)
$$

Dieses Resultat ist eichinvariant und nicht divergent, wodurch eine Renormierung nicht erforderlich ist.

Das Ergebnis der Ein-Schleifen-Selbstenergie für das nichtlineare  $SU(N)$  σ-Modell in  $R_{\xi}$ -Eichung stimmt bis auf einen Vorfaktor  $\pm 1$  exakt mit der in [33] angegebenen Selbstenergie in Feynman-Eichung ( $\xi = 1$ ) des nichtlinearen σ-Modells von Buchmüller und Philipsen [2] überein.

Für  $N = 2$  reproduziert Gleichung (5.18) das Ergebnis von Eberlein in [7], welches ebenfalls in einem nichtlinearen  $\sigma$ -Modell, aber in unitärer Eichung ( $\xi \to \infty$ ), berechnet wurde.

#### 5.3. Zwei-Schleifen-Selbstenergie

Für die Berechnung der Zwei-Schleifen-Selbstenergie erhöht sich die Anzahl der aus den Feynman-Regeln erzeugbaren Graphen auf 38. Die von QGRAF erzeugten Graphen stehen in Anhang A.2. Neben dem Vierer-Vektorbosonvertex werden auch die Vierervertizes fur die Wechselwirkungen von vier Skalarfeldern untereinander, Geist- ¨ Antigeistfeldern mit zwei Skalarfeldern, sowie von einem Vektorfeld mit drei Skalarfeldern benötigt. Außerdem wird der Fünfervertex benötigt, der die Wechselwirkung vom Vektorboson mit vier Skalarfeldern beschreibt. Die zu berechnenden Diagramme werden in Abbildung 7 graphisch dargestellt.

Analog zur Berechnung der Ein-Schleifen-Selbstenergie werden zunächst die Feynman-Regeln substituiert, mit dem Projektionsoperator  $P_{T\mu\nu}/(d-1)$  multipliziert und die Farbspuren ausgeführt. Die Selbstenergie ist dann gegeben als Summe von Schleifen-Integralen mit fünf verschiedenen Propagatoren, die jeweils mit den Massen  $m<sup>2</sup>$  und  $m_2^2 = \eta m^2$  auftreten können. Aufgrund des zusätzlichen Schleifenimpulses erhöht sich die Anzahl der möglichen Skalarprodukte im Zähler von zwei auf fünf. Insgesamt sind die Integrale von der schematischen Form

$$
\int \frac{d^d k_1}{(2\pi)^2} \frac{d^d k_2}{(2\pi)^d} f(k_1^2, k_2^2, k_1 k_2, k_1 p, k_2 p, p^2, m^2) \cdot \mathcal{M}(a_1, a_2, a_3, a_4, a_5, a_6, a_7, a_8, a_9, a_{10}),
$$

wobei M ein Produkt aller vorkommenden Propagatoren ist

$$
\mathcal{M}(a_1, a_2, a_3, a_4, a_5, a_6, a_7, a_8, a_9, a_{10}) =
$$
\n
$$
\frac{1}{(k_1^2 + m^2)^{a_1} (k_2^2 + m^2)^{a_2} ((k_1 + p)^2 + m^2)^{a_3} ((k_2 + p)^2 + m^2)^{a_4} ((k_1 - k_2)^2 + m^2)^{a_5}}
$$
\n
$$
\cdot \frac{1}{(k_1^2 + m_2^2)^{a_6} (k_2^2 + m_2^2)^{a_7} ((k_1 + p)^2 + m_2^2)^{a_8} ((k_2 + p)^2 + m_2^2)^{a_9} ((k_1 - k_2)^2 + m_2^2)^{a_{10}}}
$$
\n(5.19)

.

Zunächst werden die Skalarprodukte von Schleifenimpulsen untereinander sowie die mit dem externen Impuls gekürzt. Dies geschieht durch wiederholtes Anwenden der drei Gleichungen

$$
\frac{k_1k_2}{\left((k_1-k_2)+M^2\right)^a} = \frac{1}{2} \left[ -\frac{1}{\left((k_1-k_2)+M^2\right)^{a-1}} + \frac{(k_1^2+k_2^2+M^2)}{\left((k_1-k_2)+M^2\right)^a} \right],\tag{5.20}
$$

$$
\frac{k_1p}{\left((k_1+p)+M^2\right)^b} = \frac{1}{2} \left[ \frac{1}{\left((k_1+p)+M^2\right)^{b-1}} - \frac{(k_1^2+p^2+M^2)}{\left((k_1-k_2)+M^2\right)^b} \right],\tag{5.21}
$$

$$
\frac{k_2p}{\left((k_2+p)+M^2\right)^c} = \frac{1}{2} \left[ \frac{1}{\left((k_2+p)+M^2\right)^{c-1}} - \frac{(k_1^2+p^2+M^2)}{\left((k_1-k_2)+M^2\right)^c} \right],\tag{5.22}
$$

für die Massen  $M \in \{m, m_2\}$ . Die übrigen Skalarprodukte sind irreduzibel und werden mit Hilfe der gleichen Relationen in Propagatoren mit negativen Exponenten umgeschrieben.

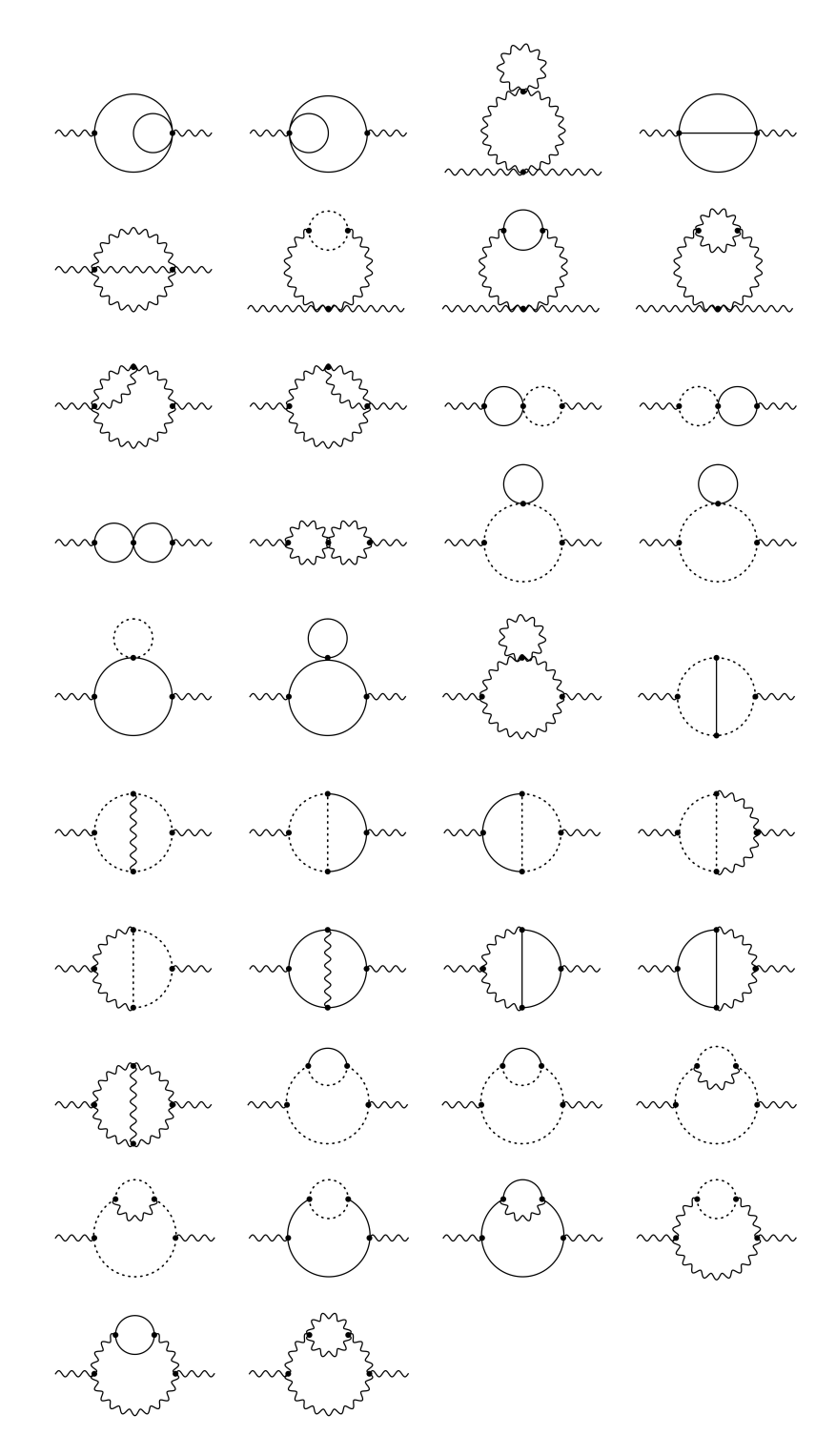

Abbildung 7: Feynman-Graphen, die für die Zwei-Schleifen-Selbstenergie berechnet werden müssen. Die Kennzeichnung der Linien ist hierbei wie in den Kapiteln 3 und 5.2: Gestrichelte Linien beschreiben die Geistfelder, gewellte Linien Vektorfelder und die vollen Linien die Skalarfelder. Die verwendeten Symmetriefaktoren können dem Anhang  $A.2$  entnommen werden.

Welche Masse für diese Propagatoren gewählt wird, hat keinen signifikanten Einfluss auf die weitere Rechnung, da diese lediglich beeinflusst, unter welche Massenkombination das Integral bei der späteren Reduktion fällt.

Nach dem vollständigen Kürzen der gemischten Skalarprodukte werden die Skalarprodukte  $k_1^2$  und  $k_2^2$  eliminiert. Dies geschieht in Analogie zu den übrigen drei Fällen mit Hilfe der Identitäten

$$
\frac{k_1^2}{\left(k_1^2 + M^2\right)^d} = \frac{1}{\left(k_1^2 + M^2\right)^{d-1}} - \frac{M^2}{\left(k_1^2 + M^2\right)^d} \quad \text{und} \tag{5.23}
$$

$$
\frac{k_2^2}{\left(k_2^2 + M^2\right)^e} = \frac{1}{\left(k_2^2 + M^2\right)^{e-1}} - \frac{M^2}{\left(k_2^2 + M^2\right)^e} \,. \tag{5.24}
$$

Wieder werden übriggebliebene irreduzible Skalarprodukte als Propagatoren mit negativen Exponenten für eine beliebige Masse  $m$  oder  $m_2$  geschrieben.

Es ist möglich, dass nach Kürzen der Skalarprodukte noch Terme der Form

$$
\frac{1}{(q_i^2 + m^2)^a (q_i^2 + m_2^2)^b} \tag{5.25}
$$

vorkommen, wobei  $q_i$  eine der in Gleichung (5.19) vorkommenden Linearkombinationen aus Schleifenimpulsen und externem Impuls ist. Diese werden durch Partialbruchzerlegung (Gl. (5.8)) in Terme mit Propagatoren nur einer der beiden Masse zerlegt. Die Integrale in der Selbstenergie sind nun von der Form

$$
\mathcal{M}(a, b, c, d, e) \equiv \tag{5.26}
$$
\n
$$
\int \mathcal{D}^1
$$

$$
\int \mathcal{D}k \frac{1}{(k_1^2 + m_a^2)^a (k_2^2 + m_b^2)^b ((k_1 + p)^2 + m_c^2)^c ((k_2 + p)^2 + m_d^2)^d ((k_1 - k_2)^2 + m_e^2)^e}
$$

mit den Massen  $m_a, m_b, m_c, m_d, m_e \in \{m, m_2\}$  und dem Integrationsmaß

$$
\int \mathcal{D}k \equiv \int \frac{d^d k_1}{(2\pi)^d} \int \frac{d^d k_2}{(2\pi)^d} . \tag{5.27}
$$

Diese Form ist für eine Reduktion mit Hilfe von REDUZE geeignet. Allerdings muss für jede auftauchende Massenkombination der Propagatoren eine eigene Reduktion durchgeführt werden. Um den Rechen- und Zeitaufwand zu minimieren, werden die Symmetrien des Integrals ausgenutzt, um die Anzahl der Massenkombinationen zu reduzieren. Hierzu wird die Invarianz des Integrals unter den zwei Transformationen

- 1. Vertauschen der Schleifenimpulse  $k_1 \longleftrightarrow k_2$ .
- 2. Verschiebungen  $k_1 \rightarrow k_1 p$  und  $k_2 \rightarrow k_2 p$  in Kombination mit  $k_1 \rightarrow -k_1$  und  $k_2 \rightarrow -k_2$

verwendet.

Mit Hilfe dieser Transformationen lässt sich die Anzahl der auftretenden Massenkombinationen auf 14 verringern, welche gegeben sind durch die Sets

{ma, mb, mc, md, me} = {m, m, m, m, m} , {m2, m2, m2, m2, m2} , {m, m, m, m, m2} , {m2, m2, m2, m2, m} , {m2, m, m, m, m} , {m, m2, m2, m2, m2} , {m2, m2, m, m, m} , {m, m, m2, m2, m2} , {m2, m, m, m, m2} , {m, m2, m2, m2, m} , {m, m2, m, m2, m2} , {m2, m, m2, m, m} , {m, m2, m2, m, m2} , {m2, m, m, m2, m} .

Die Reihenfolge der Massen in  ${m_a, m_b, m_c, m_d, m_e}$  entspricht dabei der in der Gleichung (5.26).

Für jede dieser Massenkombinationen wird eine Reduktion mit Hilfe von REDUZE durchgeführt. Die Reduktion wird in allen Fällen auf der Massenschale durchgeführt, da, wie sich bei der Berechnung gezeigt hat, dies die benötigte Rechenzeit erheblich verringert. Als Eingabe benötigt REDUZE die Topologie der zu reduzierenden Integrale sowie zwei Parameter, die die oberen Grenzen fur die Summe der Exponenten der Propa- ¨ gatoren im Zähler bzw. Nenner bestimmen (diese entsprechen den Parametern a und b in Kap. 4.5). Pro Massenkombination werden von REDUZE die sechs linear unabhängigen IBP's generiert.

Für den Fall der fünf identischen Massen  $\{m, m, m, m\}$  sind die sechs Identitäten

$$
\begin{aligned}\n&\left[(d-2a_1-a_3-a_5)-a_3\ 3^+(1^-+m^2) \\
&+a_5\ 5^+(2^--1^--m^2)-2a_1m^2\ 1^+\right] \mathcal{M}(a_1,a_2,a_3,a_4,a_5)\,, \\
&\left[(a_5-a_1)+a_1\ 1^+(5^--2^--m^2) \\
&+a_3\ 3^+(5^--1^--4^-)+a_5\ 5^+(2^--1^-+m^2)\right] \mathcal{M}(a_1,a_2,a_3,a_4,a_5)\,, \\
&\left[(a_3-a_1)+a_1\ 1^+(3^--m^2) \\
&-a_3\ 3^+(1^--m^2)+a_5\ 5^+(2^-+3^--1^--4^-)\right] \mathcal{M}(a_1,a_2,a_3,a_4,a_5)\,, \\
&\left[(a_5-a_2)+a_2\ 2^+(5^--1^--m^2) \\
&+a_4\ 4^+(5^--2^--3^-)+a_5\ 5^+(1^--2^-+m^2)\right] \mathcal{M}(a_1,a_2,a_3,a_4,a_5)\,, \\
&\left[(d-2a_2-a_4-a_5)-a_4\ 4^+(2^-+m^2) \\
&+a_5\ 5^+(1^--2^--m^2)-2a_2m^2\ 2^+\right] \mathcal{M}(a_1,a_2,a_3,a_4,a_5)\,,\n\end{aligned}
$$

$$
\[ (a_4 - a_2) + a_2 \ 2^+ (4^- - m^2) - a_4 \ 4^+ (2^- - m^2) + a_5 \ 5^+ (1^- + 4^- - 2^- - 3^-) \right] \mathcal{M}(a_1, a_2, a_3, a_4, a_5) ,
$$

wobei das Integral  $\mathcal{M}(a_1, a_2, a_3, a_4, a_5)$  durch die Gleichung (5.26) definiert ist. Die Operatoren  $1^+, 2^-$ , etc. erhöhen oder senken die Indizes um  $\pm 1$  gemäß

$$
I^{\pm} \mathcal{M}(a_1, ..., a_i, ..., a_5) = \mathcal{M}(a_1, ..., a_i \pm 1, ..., a_5).
$$
 (5.28)

Die zu reduzierenden Integrale werden aus dem FORM-Programm exportiert und an REDUZE weitergegeben. REDUZE schreibt, falls möglich, die Integrale als Summen von Integralen, die gemäß gewissen Vorschriften als einfacher gelten (vgl. Kap. 4.5).

Für Massenkombinationen, die nicht aus fünf identischen Massen bestehen, zeigt sich, dass REDUZE alleine nicht für eine vollständige Reduktion ausreicht. Es werden Integrale der Art

$$
\int \frac{d^d k_1}{(2\pi)^d} \int \frac{d^d k_2}{(2\pi)^d} \frac{\left(k_1^2 + m_a^2\right)^\alpha}{\left(k_2^2 + m_b^2\right) \left((k_1 + p)^2 + m_c^2\right) \left((k_1 - k_2)^2 + m_d^2\right)} ,\tag{5.29}
$$

mit  $\alpha = 1, 2$  irrtümlicherweise vom Programm als einfachste Integrale, anstelle der Masterintegrale, angesehen.

Wie in Kapitel 5.1 beschrieben, werden diese Integrale zwecks einer weiteren Reduktion an TARCER übergeben. Da dies ebenfalls keine vollständige Reduktion liefert, wird solange abwechselnd REDUZE und TARCER verwendet, bis die Selbstenergie nur noch Masterintegrale enthält.

Eine vollständige Reduktion auf Masterintegrale liefert auf der Massenschale die Zwei-Schleifen-Selbstenergie

$$
\Pi_{T}^{2-loop}\Big|_{os} = g^4 \frac{N^2}{(d-1)^2} \Bigg[ \frac{1}{192(3d-4)} (10800d^4 - 70632d^3 + 165227d^2 - 166654d
$$
  
+ 61752)  $\mathcal{J}(m, m, m) \Big|_{os}$   
-  $\frac{1}{8m^2} (2d-5) (2d-3)^2 \mathcal{A}_0(m) \mathcal{A}_0(m_2)$   
+  $\frac{1}{32(3d-4)m^2} (2d-3) (24d^5 - 164d^4 + 452d^3 - 680d^2$   
+ 597d - 242)  $\mathcal{A}_0(m)^2$   
+  $\frac{3(d-2)}{64} (32d^3 - 312d^2 + 656d - 405) \mathcal{G}(m, m, m)$   
-  $\frac{1}{16} (2d-5) (2d-3) (4\eta - 1) \mathcal{A}_0(m) \mathcal{B}(m_2, m_2) \Big|_{os}$   
-  $\frac{9}{16} (2d-3) (4d-5) \mathcal{A}_0(m_2) \mathcal{B}(m, m) \Big|_{os}$   
+  $\frac{3}{16} (16d^4 - 188d^3 + 668d^2 - 940d + 465) \mathcal{A}_0(m) \mathcal{B}(m, m) \Big|_{os}$   
+  $\frac{3m^2}{64} (144d^3 - 712d^2 + 1241d - 760) \mathcal{V}(m, m, m, m) \Big|_{os}$   
-  $\frac{9m^2}{32} (4d-5) (4\eta - 1) \mathcal{B}(m, m) \Big|_{os} \mathcal{B}(m_2, m_2) \Big|_{os}$   
-  $\frac{3m^2}{128} (32d^2 - 148d + 155) \mathcal{B}(m, m) \Big|_{os}^2$   
-  $\frac{3m^4}{64} (d-1) (176d - 245) \mathcal{F}(m, m, m, m, m) \Big|_{os}^2$  (5.30)

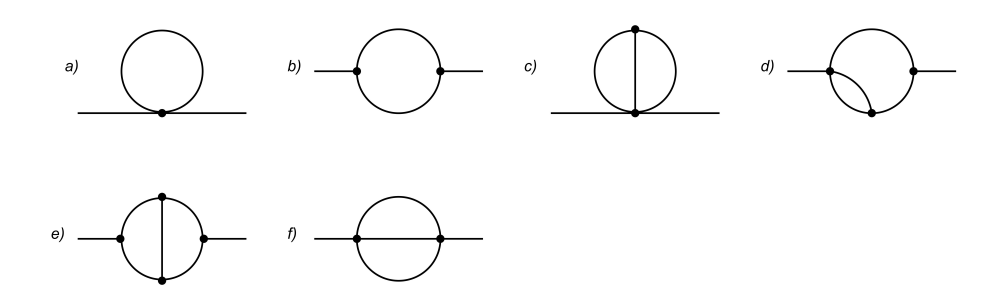

Abbildung 8: Graphische Darstellung der Ein- und Zwei-Schleifen Masterintegrale. Jede Linie repräsentiert einen massiven Propagator mit der Potenz eins. Die Zuordnung zu den Formeln im Text ist dabei wie folgt: a)  $\mathcal{A}_0(m)$ , b)  $\mathcal{B}(m, m)$ , c)  $\mathcal{G}(m, m, m)$ , d)  $\mathcal{V}(m, m, m, m)$ , e)  $\mathcal{F}(m, m, m, m, m)$  und f)  $\mathcal{J}(m, m, m)$ .

Neben den Produkten von Ein-Schleifen-Masterintegralen tauchen vier neue Zwei-Schleifen-Masterintegrale auf. Diese sind definiert als

$$
\mathcal{G}(m_1, m_2, m_3) = \mu^{4\epsilon} \int \frac{d^d k_1}{(2\pi)^d} \frac{d^d k_2}{(2\pi)^d} \frac{1}{(k_1^2 + m_1^2)(k_2^2 + m_2^2)((k_1 - k_2)^2 + m_3^2)},
$$

$$
\mathcal{J}(m_1, m_2, m_3) = \mu^{4\epsilon} \int \frac{d^d k_1}{(2\pi)^d} \frac{d^d k_2}{(2\pi)^d} \frac{1}{(k_1^2 + m_1^2)((k_2 + p)^2 + m_2^2)((k_1 - k_2)^2 + m_3^2)},
$$

$$
\mathcal{V}(m_1, m_2, m_3, m_4) = \int \frac{d^d k_1}{(2\pi)^d} \frac{d^d k_2}{(2\pi)^d} \frac{1}{(k_1^2 + m_1^2)(k_2^2 + m_1^2)((k_1 + p)^2 + m_2^2)((k_1 - k_2)^2 + m_3^2)},
$$

 $\mathcal{F}(m_1, m_2, m_3, m_4, m_5) =$ 

$$
\int \frac{d^d k_1}{(2\pi)^d} \frac{d^d k_2}{(2\pi)^d} \frac{1}{(k_1^2 + m_1^2)(k_2^2 + m_2^2)((k_1 + p)^2 + m_3^2)((k_2 + p)^2 + m_4^2)((k_1 - k_2)^2 + m_5^2)},
$$

wobei  $\mu$  die in Kapitel 4.6 eingeführte unphysikalische Massenskala ist. Die vorkommenden Masterintegrale werden in Abb. 8 graphisch dargestellt.

Die Zwei-Schleifen-Selbstenergie ist nicht eichinvariant und kann damit auch keine physikalische Größe sein. Sämtliche Abhängigkeit vom Eichparameter in der Zwei-Schleifen-Selbstenergie befindet sich in Produkten von Ein-Schleifen Masterintegralen. Die reinen Zwei-Schleifen Masterintegrale, sowie deren Vorfaktoren sind unabhängig vom Eichparameter η.

Um einen eichunabhängigen Ausdruck zu erhalten, muss statt der Selbstenergie die Gap-Gleichung betrachtet werden. Aus der Gleichung (4.9) folgt, dass diese zur zweiten Ordnung gegeben ist durch

$$
\left(\Pi_T^{2-loop} - \frac{\partial \Pi_T^{1-loop}}{\partial p^2} \Pi_T^{1-loop}\right) (p^2 = -m^2) = 0.
$$
\n(5.31)

Für die Berechnung der Gap-Gleichung muss zunächst die Ableitung der Ein-Schleifen-Selbstenergie bestimmt werden. Hierzu wird die Ein-Schleifen-Selbstenergie (Gl. (5.11)) nach p <sup>2</sup> abgeleitet und anschließend der Impuls auf die Massenschale gesetzt

$$
\frac{\partial \Pi_T^{1-loop}}{\partial p^2} \bigg|_{os} = g^2 \frac{N}{d-1} \bigg[ -\frac{3}{16} (d-2) (4d-5) \mathcal{B}(m, m) \big|_{os} + \frac{1}{4} (4\eta - 1) \mathcal{B}(m_2, m_2) \big|_{os} - \frac{1}{8m^2} \Big( (12d - 31)d + 18 \Big) \mathcal{A}_0(m) + \frac{1}{2m^2} (2d - 3) \mathcal{A}_0(m_2) \bigg].
$$
 (5.32)

Wird die Ableitung, sowie die Ergebnisse für die Ein- bzw. Zwei-Schleifen-Selbstenergie in die Gap-Gleichung eingesetzt, so liefert dies das auf der Massenschale eichinvariante Ergebnis

$$
\left(\Pi_{T}^{2-loop} - \frac{\partial \Pi_{T}^{1-loop}}{\partial p^2} \Pi_{T}^{1-loop}\right) (p^2 = -m^2) =
$$
\n
$$
g^4 \frac{N^2}{(d-1)^2} \left[ \frac{1}{192(3d-4)} (10800d^4 - 70632d^3 + 165227d^2 - 166654d +61752) \mathcal{J}(m, m, m) \Big|_{os} + \frac{1}{32(3d-4)m^2} (d-2)(2d-3)(24d^4 - 188d^3 + 538d^2 - 665d + 301) \mathcal{A}_0(m)^2 + \frac{3(d-2)}{64} (32d^3 - 312d^2 + 656d - 405) \mathcal{G}(m, m, m) + \frac{9}{32} (d-2)(8d^3 - 114d^2 + 258d - 165) \mathcal{A}_0(m) \mathcal{B}(m, m) \Big|_{os} + \frac{3m^2}{64} (144d^3 - 712d^2 + 1241d - 760) \mathcal{V}(m, m, m, m) \Big|_{os} - \frac{3m^2}{128} (144d^3 - 616d^2 + 797d - 295) \mathcal{B}(m, m) \Big|_{os} - \frac{3m^4}{64} (d-1) (176d - 245) \mathcal{F}(m, m, m, m, m) \Big|_{os} \Bigg]. \tag{5.33}
$$

Um das Ergebnis in drei Dimensionen zu erhalten, müssen die Integrale für  $d = 3 - 2\epsilon$ Dimensionen berechnet werden. Die Integrale  $\mathcal J$  und  $\mathcal V$  ergeben in  $\epsilon$ -Entwicklung und auf der Massenschale [32]

$$
\mathcal{J}(m, m, m) \Big|_{os} \stackrel{d=3-2\epsilon}{=} \frac{1}{(4\pi)^2} \left[ \frac{1}{4\epsilon} + \frac{3}{2} - 3\ln(2) + \ln\left(\frac{\mu_{\overline{MS}}}{m}\right) + \mathcal{O}(\epsilon) \right] \quad \text{und} \tag{5.34}
$$

$$
\mathcal{V}(m, m, m, m) \Big|_{os} \stackrel{d=3-2\epsilon}{=} -\frac{1}{768m^2\pi^2} \cdot \left[ \pi^2 - 6 \left( \ln(3)^2 - 2 \text{Li}_2\left(\frac{1}{9}\right) + 6 \text{Li}_2\left(\frac{1}{3}\right) \right) + \mathcal{O}(\epsilon) \right]
$$
  

$$
\approx 1.2116 \cdot 10^{-3} \frac{1}{m^2} + \mathcal{O}(\epsilon) , \qquad (5.35)
$$

wobei  $\mu_{\overline{MS}}$  die Massenskala der minimalen Subtraktion und Li<sub>2</sub> den Polylogarithmus bezeichnet. Das Integral  $G$  wurde bereits in Kapitel 4.6 gelöst. In  $\epsilon$ -Entwicklung ist es gegeben durch

$$
\mathcal{G}(m,m,m) \stackrel{d=3-2\epsilon}{=} \frac{1}{(4\pi)^2} \left[ \frac{1}{4\epsilon} + \frac{1}{2} - \ln(3) + \ln\left(\frac{\mu_{\overline{MS}}}{m}\right) + \mathcal{O}(\epsilon) \right]. \tag{5.36}
$$

Das letzte Integral  $\mathcal F$  kann für beliebige Massenkombinationen nicht analytisch gelöst werden. Das Ergebnis kann aber numerisch bestimmt werden. In drei Dimensionen und auf der Massenschale ist das Integral gegeben durch [21]

$$
\mathcal{F}(m, m, m, m, m) \Big|_{os} \stackrel{d=3-2\epsilon}{\approx} 2.4531 \cdot 10^{-4} \frac{1}{m^4} + \mathcal{O}(\epsilon)
$$
 (5.37)

Werden die Entwicklungen für die Zwei-Schleifen-Masterintegrale sowie die Ergebnisse der Ein-Schleifen-Masterintegrale aus Kapitel 5.2 in die Gap-Gleichung (5.33) eingesetzt, so liefert dies in  $d = 3 - 2\epsilon$  Dimension das divergente Ergebnis

$$
\left(\Pi_T^{2-loop} - \frac{\partial \Pi_T^{1-loop}}{\partial p^2} \Pi_T^{1-loop}\right)(p^2 = -m^2)
$$
  

$$
\stackrel{d=3-2\epsilon}{\approx} g^4 \frac{N^2}{4} \left(-\frac{3}{20} \frac{1}{(4\pi)^2} \frac{1}{\epsilon} + 0.06435 - 0.00380 \cdot \ln\left(\frac{\mu_{\overline{MS}}}{m}\right) + \mathcal{O}(\epsilon)\right).
$$
 (5.38)

Um die Divergenz in der Gap-Gleichung zu entfernen, muss der Ausdruck renormiert werden. Hierzu werden Gegenterme zum divergenten Ausdruck addiert, die abhängig von den Renormierungskonstanten sind. Neben der Korrektur zu dem Vektorbosonpropagator mussen die in Abbildung 9 dargestellten Ein-Schleifen-Diagramme berechnet ¨ und der transversale Anteil zu der Gap-Gleichung addiert werden. Die Renormierungskonstanten werden anschließend so gewählt, dass die Divergenzen in höhere Ordnungen verschoben werden.

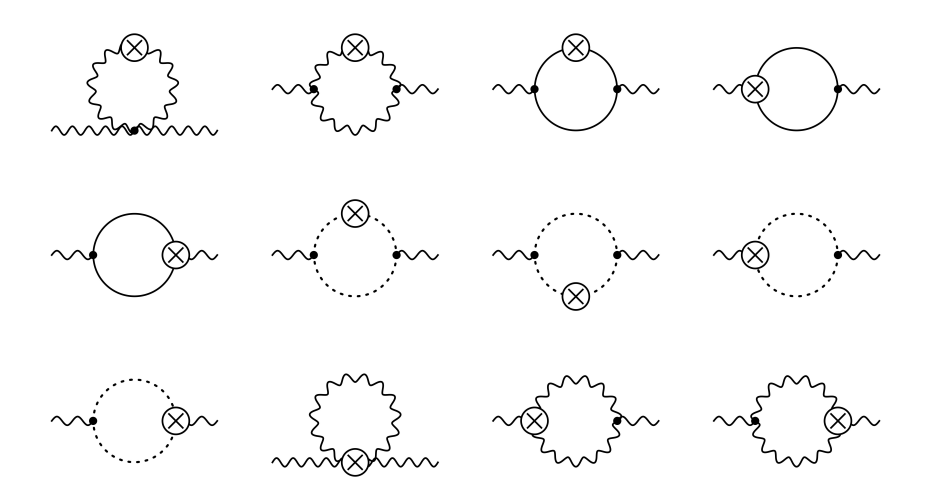

Abbildung 9: Fur die Renormierung der Zwei-Schleifen-Gap-Gleichung erforderlichen ¨ Gegenterme. Propagatoren und Vertizes mit einem Kreuz kennzeichnen die entsprechenden Korrekturen.

Die Berechnung der Gegenterme wird in dieser Arbeit nicht explizit durchgefuhrt. Da ¨ allerdings in Kapitel 3 die Superrenormierbarkeit der Theorie gezeigt wurde, kann die Divergenz verschoben werden. In dem Schema der minimalen Substitution ist das renormierte Ergebnis für  $\epsilon \to 0$  gegeben durch

$$
\left(\Pi_T^{2-loop} - \frac{\partial \Pi_T^{1-loop}}{\partial p^2} \Pi_T^{1-loop}\right)\Big|_{os} \stackrel{d=3-2\epsilon}{\approx} g^4 \frac{N^2}{4} \left(0.06435 - 0.00380 \cdot \ln\left(\frac{\mu_{\overline{MS}}}{m}\right)\right). (5.39)
$$

Im nächsten Unterkapitel wird für die Ergebnisse der Ein- und Zwei-Schleifen-Gap-Gleichung eine Resummierung durchgefuhrt, um eine Approximation der magnetischen ¨ Masse zu erhalten.

## 5.4. Resummierung

Um aus den Ergebnissen der Ein- und Zwei-Schleifen-Gap-Gleichung für die Selbstenergie eine Gleichung für die magnetische Masse zu erhalten, müssen die Gleichungen resummiert werden. Das bedeutet, dass die Selbstenergien Gegenterme der Ordnung  $l$  für die Ein-Schleifen-Selbstenergie bzw. der Ordnung  $l^2$  für die Zwei-Schleifen-Selbstenergie erhalten

$$
\Pi_T \longrightarrow \Pi_T - CT \,. \tag{5.40}
$$

Die Gegenterme ergeben sich als die Summe der Feynman-Graphen der entsprechenden Ordnung, die sich aus den Feynman-Regeln und den Regeln fur die resummierten Vertizes ¨ in Kapitel 3 bilden lassen.

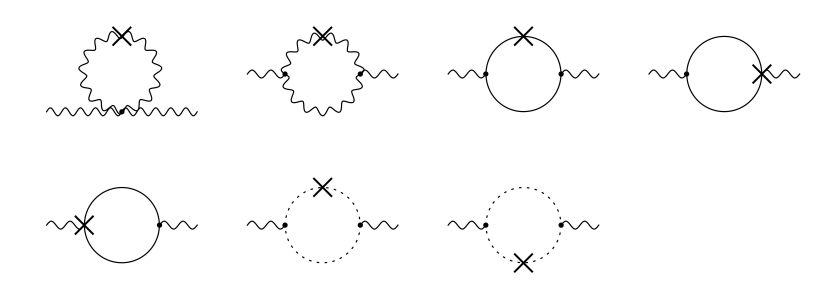

Abbildung 10: Graphen, die einen Beitrag der Ordnung  $l^2$  für die Resummierung liefern. Die Notation von Linien und Vertizes ist in Kap. 3 gegeben. Die Symmetriefaktoren der Diagramme sind von oben nach unten und links nach rechts:  $\frac{1}{2}$ , 1, 1,  $\frac{1}{2}$  $\frac{1}{2}, \frac{1}{2}$  $\frac{1}{2}$ , -1, -1.

#### Resummierung der Ein-Schleifen-Gap-Gleichung

Im Fall der Ein-Schleifen-Gap-Gleichung ist der einzige Gegenterm der Ordnung l die Gluonkorrektur aus Gleichung (3.33)

$$
CT^{1-loop} = -lm^2.
$$
\n(5.41)

Wird dieser Gegenterm von der Ein-Schleifen-Gap-Gleichung (Gl. (5.18)) subtrahiert, so ergibt dies

$$
\Pi_T^{1-loop} \big|_{os} - CT^{1-loop} = -0.2846 \frac{N}{2} g^2 lm + lm^2 = 0. \tag{5.42}
$$

Auflösen nach der Masse liefert

$$
m = 0.2846 \frac{N}{2} g^2 \,. \tag{5.43}
$$

Dieses Ergebnis der Gap-Gleichung für die magnetische Masse zur Ordnung  $l$  reproduziert für  $N = 2$  die Ergebnisse der Berechnung in einem nichtlinearen  $\sigma$ -Modell [7, 1], sowie das Ergebnis für das  $SU(2)$  Higgs Modell in [2].

Dies zeigt, dass das für diese Arbeit verwendete Modell in Kapitel 3 eine korrekte Verallgemeinerung des nichtlinearen  $\sigma$ -Modells für den Fall der  $SU(N)$  Eichgruppe darstellt.

#### Resummierung der Zwei-Schleifen-Gap-Gleichung

Um die Zwei-Schleifen-Selbstenergie zu resummieren muss die Gap-Gleichung (4.9) betrachtet werden. Diese liefert neben dem reinen Zwei-Schleifen-Gegenterm CT2−loop einen zusätzlichen Beitrag aufgrund des Produkts von Ein-Schleifen-Anteilen. Insgesamt liefert sie folgende Beiträge zur Ordnung  $l^2$ 

$$
\left(\Pi_T^{2-loop} - \Pi_T^{1-loop} \frac{\partial \Pi_T^{1-loop}}{\partial p^2} - CT^{2-loop} + CT^{1-loop} \frac{\partial \Pi_T^{1-loop}}{\partial p^2} + \mathcal{O}(l^3)\right)\Big|_{os}.
$$
 (5.44)

Zu den Gegentermen der Ordnung  $l^2$  tragen die in Abb. 10 dargestellten Diagramme bei. Ihre Berechnung erfolgt analog zu der Berechnung der Ein-Schleifen-Selbstenergie in Kapitel 5.2, nur dass für die Summe dieser Graphen eine Reduktion notwendig ist, da manche Graphen, im Gegensatz zu den Diagrammen in Abb. 6, uber mehr als zwei ¨ Propagatoren verfügen.

Die Symmetriefaktoren der Gegenterm-Diagramme wurden mit Hilfe von QGRAF bestimmt. Da QGRAF nicht die direkte Bestimmung von Gegentermen zulässt, wurde ein neues Feld eingefuhrt. Die Zwei-Punkt-Korrekturen, bzw. die Dreier-Vertexkorrekturen ¨ wurden durch Dreier-, bzw. Vierervertizes mit Beteiligung des neuen Feldes ersetzt. Das neue Feld dient dabei als zusätzliches externes Feld, dessen Impuls später Null gesetzt wird. Da das neue Feld nur als externes Feld und nur einmal vorkommt, sollte dies die gleichen Symmetriefaktoren wie für die Gegenterm-Graphen in Abb. 10 liefern. Die von QGRAF auf diese Art erzeugten Diagramme sind im Anhang A.3 gegeben.

Die Berechnung wurde mit einer modifizierten Version des Programms durchgeführt, welches fur die Berechnung der Ein-Schleifen-Selbstenergie in Kapitel 5.2 genutzt wurde. ¨ Mit Hilfe der in Kapitel 3 aufgestellten Feynman-Regeln folgt fur die Summe der Graphen ¨

$$
CT^{2-loop}\Big|_{os} = \frac{N}{2}g^2l^2\Big[\Big(\frac{1}{4}-\eta\Big)m^2\mathcal{B}(m_2,m_2)\Big|_{os} + \frac{3}{4}(d-2)(4d-5)m^2\mathcal{B}(m,m)\Big|_{os} + \Big(\frac{3}{2}-d\Big)\mathcal{A}_0(m_2) - \frac{1}{2}\Big(3 - d(4 + d(d-3))\Big)\mathcal{A}_0(m)\Big].
$$
 (5.45)

Für das zusätzliche Produkt von Termen der Ordnung  $l$ , das in der resummierten Gap-Gleichung auftaucht, ist keine weitere Rechnung erforderlich, da es direkt aus den Gleichungen (5.32) und (5.41) gebildet werden kann. Das Produkt ist auf der Massenschale und in  $d = 3 - 2\epsilon$  Dimensionen gegeben durch

$$
CT^{1-loop} \frac{\partial \Pi_T^{1-loop}}{\partial p^2} \bigg|_{os} = -l^2 \frac{N}{2} g^2 m^2 \bigg[ \big(\eta - \frac{1}{4}\big) \mathcal{B}(m_2, m_2) \big|_{os} - \frac{3}{16} (d-2) (4d-5) \mathcal{B}(m, m) \big|_{os} + \frac{1}{m^2} \big(d - \frac{3}{2}\big) \mathcal{A}_0(m_2) - \frac{1}{8m^2} \big(18 + d(12d - 31)\big) \mathcal{A}_0(m) \bigg].
$$
 (5.46)

Somit kürzt sich die Abhängigkeit vom Eichparameter zwischen dem Zwei-Schleifen-Gegenterm und dem Produkt von Ein-Schleifen-Gegenterm mit der Ableitung der Ein-Schleifen-Selbstenergie. Da die ubrigen Terme, die bereits in Kapitel 5.3 berechnet wur- ¨ den, ebenfalls nicht eichabhängig sind, folgt, dass die resummierte Gap-Gleichung, zusammengesetzt aus den Anteilen der Ordnungen  $l$  (5.42) und  $l^2$  (5.44), eine eichunabhängige Gleichung für die magnetische Masse  $m$  liefert.

Der Anteil der resummierten Gap-Gleichung zur Ordnung  $l^2$  ist dabei gegeben durch

$$
0.06435 \frac{N^2}{4} g^4 l^2 - 0.0038 \frac{N^2}{4} g^4 l^2 \ln\left(\frac{\mu_{\overline{MS}}}{m}\right) + \frac{1}{8\pi} \frac{N}{2} g^2 l^2 m \left[\frac{3}{4} - \frac{63}{16} \ln(3)\right].
$$
 (5.47)

Das Ergebnis des nichtlinearen  $\sigma$ -Modells in [7] ist, im Gegensatz zu der Gap-Gleichung in dieser Arbeit, abhängig vom Eichparameter, was vermutlich auf einen Rechenfehler zurückzuführen ist. Der Anteil der Ordnung  $l^2$  ist in beiden Rechnungen vom Betrag gleich.

Bevor mit Hilfe der Gleichungen (5.42) und (5.47) eine Aussage über die Größe der magnetischen Masse getroffen werden kann, muss die Bedeutung der Abhängigkeit des Ergebnisses von der Renormierungsskala geklärt werden. Dies wäre ein Ansatzpunkt für eine Fortführung dieser Arbeit.

# 6. Zusammenfassung

In dieser Arbeit wurde die Ein- und Zwei-Schleifen-Selbstenergie in einem nichtlinearen  $SU(N)$ -σ-Modell berechnet. Um ein eichunabhängiges Ergebnis für die Zwei-Schleifen-Selbstenergie zu erhalten wurde eine Gap-Gleichung benutzt. Es wurde gezeigt, dass das verwendete Modell die Ergebnisse aus  $[1, 2, 7]$  für die magnetische Masse des nichtlinearen  $\sigma$ -Modells im Fall von  $N = 2$  reproduziert.

Zusätzlich wurde gezeigt, dass die Zwei-Schleifen-Rechnung in dieser Arbeit vom Betrag das gleiche Ergebnis wie in [7] liefert.

Das Ziel der Arbeit, die Verifikation des nichtlinearen  $SU(N)$ -σ-Modells, wurde damit erreicht. Die Übereinstimmung der Ergebnisse mit den veröffentlichten Werten zeigt die Korrektheit des verallgemeinerten Modells.

# Literatur

- [1] O. Philipsen, hep-ph/9406307.
- [2] W. Buchmuller and O. Philipsen, Phys. Lett. B 397 (1997) 112 [hep-ph/9612286].
- [3] R. Jackiw and S. -Y. Pi, Phys. Lett. B 368 (1996) 131 [hep-th/9511051].
- [4] K. Farakos, K. Kajantie, K. Rummukainen and M. E. Shaposhnikov, Nucl. Phys. B 425 (1994) 67 [hep-ph/9404201].
- [5] F. Karsch, T. Neuhaus, A. Patkos and J. Rank, Nucl. Phys. B 474 (1996) 217 [hep-lat/9603004].
- [6] V. P. Nair, hep-th/9809086.
- [7] F. Eberlein, Phys. Lett. B 439 (1998) 130 [hep-ph/9804460].
- [8] F. Eberlein, Nucl. Phys. B 550 (1999) 303 [hep-ph/9811513].
- [9] A. C. Aguilar, D. Binosi and J. Papavassiliou, Phys. Rev. D 81 (2010) 125025 [arXiv:1004.2011 [hep-ph]].
- [10] W. Buchmuller and O. Philipsen, Nucl. Phys. B 443 (1995) 47 [hep-ph/9411334].
- [11] G. Alexanian and V. P. Nair, Phys. Lett. B 352 (1995) 435 [hep-ph/9504256].
- [12] C. Grosche, hep-th/9302097.
- [13] N. Borghini, Vorlesungsskript: Quantenmechanik II, Universität Bielefeld, 2009.
- [14] A. Zee, Quantum Field Theory in a nutshell, Princeton University press, 2003.
- [15] C. Lang, N.Pucker, Mathematische Methoden in der Physik, Spektrum Verlag, 2. Auflage, 2005.
- [16] M. Peskin, D. Schroeder, An introduction to quantum field theory, Westview Press, 1995.
- [17] L. D. Faddeev and V. N. Popov, Phys. Lett. B 25 (1967) 29.
- [18] Stephen Weinberg, The Quantum Theory of Fields: Volume 2, Modern Applications . Cambridge University Press, 1996.
- [19] M. Laine, *Vorlesungsskript:* Quantenfeldtheorie, Universität Bielefeld, 2005.
- [20] Y. Schröder, Notizen, Universität Bielefeld 2010.
- [21] F. Eberlein, Dissertation.
- [22] A. K. Rebhan, Phys. Rev. D 48 (1993) 3967 [hep-ph/9308232].
- [23] S. Laporta, Int. J. Mod. Phys. A 15 (2000) 5087 [hep-ph/0102033].
- [24] K. Melnikov, A. Vainshtein, Theory of the Muon Anomalous Magnetic Moment, Springer Verlag, 2006.
- [25] Wolfram Research, Mathematica 8.0.
- [26] J.A.M.Vermaseren et al., FORM version 3.3, Reference manual, März 2010.
- [27] P. Nogueira, J. Comput. Phys. 105 (1993) 279-289.
- [28] A. Vuorinen, *Vorlesungsskript:* Symmetries in Physics, Universität Bielefeld, 2010.
- [29] C. Studerus, Comput. Phys. Commun. 181 (2010) 1293 [arXiv:0912.2546 [physics.comp-ph]].
- [30] O. V. Tarasov, Nucl. Phys. B **502** (1997) 455 [arXiv:hep-ph/9703319].
- [31] R. Mertig and R. Scharf, Comput. Phys. Commun. 111 (1998) 265 [arXiv:hepph/9801383].
- [32] A. K. Rajantie, Nucl. Phys. B 480 (1996) 729 [Erratum-ibid. B 513 (1998) 761] [Nucl. Phys. B 513 (1998) 761] [hep-ph/9606216].
- [33] R. Jackiw and S. -Y. Pi, Phys. Lett. B 403 (1997) 297 [hep-th/9703226].
- [34] K. Kajantie, K. Rummukainen and M. E. Shaposhnikov, Nucl. Phys. B 407 (1993) 356 [hep-ph/9305345].
- [35] K. Farakos, K. Kajantie, K. Rummukainen and M. E. Shaposhnikov, Phys. Lett. B 336 (1994) 494 [hep-ph/9405234].
- [36] W. Buchmuller, Z. Fodor, T. Helbig and D. Walliser, Annals Phys. 234 (1994) 260 [hep-ph/9303251].
- [37] J. R. Espinosa, M. Quiros and F. Zwirner, Phys. Lett. B 314 (1993) 206 [hepph/9212248].
- [38] D.R. Matravers, M.S. Madsen, Phys. Lett. B 155 (1985) 43.
- [39] J. M. Cornwall, Phys. Rev. D 57 (1998) 3694 [hep-th/9710128].
- [40] A. Jakovac, K. Kajantie and A. Patkos, Phys. Rev. D 49 (1994) 6810 [hepph/9312355].
- [41] A.D. Linde, Phys. Lett. B **96** (1980) 289.
- [42] J.M. Cornwall, W.-S. Hou, J.E. King Phys. Lett. B 153 (1985) 173.

# A. Anhang

## A.1. Feynman-Regeln

Die Propagatoren und Vertizes entsprechen den in FORM verwendeten Ausdrucken. Die ¨ Felder werden durch die Funktionen hi für die Skalarfelder,  $\mathfrak{gl}$  für die Vektorfelder und  $gh$  bzw.  $hg$  für Geist- bzw. Antigeistfelder gekennzeichnet.

Der erste Index in den Funktionen entspricht der Farbladung, der zweite Index in den Vektorfeldern dem Lorentzindex. Die Größe k beschreibt den Impuls, den das Feld trägt.

```
**---Propagators---
id prop(hi(s1?,k1?),hi(s2?,k1?)) = -d_s(s1,s2)*den(k1,M2);id prop(gh(s1?, k1?), hg(s2?, k1?) = -d_s(s1, s2) * den(k1, M2);
id prop(g1(s1?, s3?, k1?),gl(s2?,s4?,k1?)) = -d_(s1,s2)*den(k1,M)*(d_(s3,s4)
  +(eta-1)*den(k1,M2)*k1(s3)*k1(s4));
**---3-Vertices---
id vrtx(hg(s1?,k1?),hi(s2?,k2?),gh(s3?,k3?)) =- trace(s1,s2,s3)*i_*eta*M*gs
  + trace(s1,s3,s2)*i_*eta*M*gs;
id vrtx(hg(s1?,k1?),gl(s2?,mu1?,k2?),gh(s3?,k3?)) = trace(s1,s2,s3)*(k1(mu1))*2*gs
  +trace(s1,s3,s2)*(k1(mu1))*(-2*gs);
id vrtx(g1(s1?,mu1?,k1?),hi(s2?,k2?),hi(s3?,k3?)) = -trace(s1,s2,s3)*k2(mu1)*gs+ trace(s1,s2,s3)*k3(mu1)*gs + trace(s1,s3,s2)*k2(mu1)*gs
   - trace(s1,s3,s2)*k3(mu1)*gs;
id vrtx(gl(s1?,mu1?,k1?),gl(s2?,mu2?,k2?),gl(s3?,mu3?,k3?)) =
  + d_(mu1,mu2)*(-2*trace(s1,s2,s3)*k1(mu3)*gs+2*trace(s1,s2,s3)*k2(mu3)*gs
  + 2*trace(s1,s3,s2)*k1(mu3)*gs-2*trace(s1,s3,s2)*k2(mu3)*gs)
  + d_(mu1,mu3)*(2*trace(s1,s2,s3)*k1(mu2)*gs-2*trace(s1,s2,s3)*k3(mu2)*gs
  - 2*trace(s1,s3,s2)*k1(mu2)*gs+2*trace(s1,s3,s2)*k3(mu2)*gs)
  + d_(mu2,mu3)*(2*trace(s1,s2,s3)*k3(mu1)*gs-2*trace(s1,s2,s3)*k2(mu1)*gs
  - 2*trace(s1,s3,s2)*k3(mu1)*gs+2*trace(s1,s3,s2)*k2(mu1)*gs);
```

```
**---4-Vertices---
id vrtx(hg(s1?,k1?),hi(s2?,k2?),hi(s3?,k3?),gh(s4?,k4?)) =
   - 1/2*trace(s1,s2,s3,s4)*eta*gs^2 - 1/2*trace(s1,s3,s2,s4)*eta*gs^2- 1/2*trace(s1,s4,s2,s3)*eta*gs^2 - 1/2*trace(s1,s4,s3,s2)*eta*gs^2;
id vrtx(gl(s1?,mu1?,k1?),gl(s2?,mu2?,k2?),gl(s3?,mu3?,k3?),gl(s4?,mu4?,k4?)) =
  + d_(mu1,mu2)*d_(mu3,mu4)*(2*trace(s1,s2,s3,s4)*gs^2
  + 2*trace(s1,s2,s4,s3)*gs^2-4*trace(s1,s3,s2,s4)*gs^2
  + 2*trace(s1,s3,s4,s2)*gs^2-4*trace(s1,s4,s2,s3)*gs^2
  + 2*trace(s1,s4,s3,s2)*gs^2)+d_(mu1,mu3)*d_(mu2,mu4)*(-4*trace(s1,s2,s3,s4)*gs^2
  + 2*trace(s1,s2,s4,s3)*gs^2+2*trace(s1,s3,s2,s4)*gs^2+2*trace(s1,s3,s4,s2)*gs^2
  + 2*trace(s1,s4,s2,s3)*gs^2-4*trace(s1,s4,s3,s2)*gs^2)
  + d_(mu1,mu4)*d_(mu2,mu3)*(2*trace(s1,s2,s3,s4)*gs^2-4*trace(s1,s2,s4,s3)*gs^2
  + 2*trace(s1,s3,s2,s4)*gs^2-4*trace(s1,s3,s4,s2)*gs^2+2*trace(s1,s4,s2,s3)*gs^2
  + 2*trace(s1,s4,s3,s2)*gs^2);
id vrtx(gl(s1?,mu1?,p1?),hi(s2?,p2?),hi(s3?,p3?),hi(s4?,p4?)) =
  - trace(s1,s2,s3,s4)*p3(mu1)*i_*M^-1*gs^2-trace(s1,s2,s4,s3)*p4(mu1)*i_*M^-1*gs^2
   - trace(s1,s3,s2,s4)*p2(mu1)*i_*M^-1*gs^2-trace(s1,s3,s4,s2)*p4(mu1)*i_*M^-1*gs^2
   - trace(s1,s4,s2,s3)*p2(mu1)*i_*M^-1*gs^2-trace(s1,s4,s3,s2)*p3(mu1)*i_*M^-1*gs^2;
id vrtx(hi(s1?,p1?),hi(s2?,p2?),hi(s3?,p3?),hi(s4?,p4?)) =
  - 4/3*trace(s1,s2,s3,s4)*eta*gs^2+1/6*trace(s1,s2,s3,s4)*p1.p2*M^-2*gs^2
  - 1/3*trace(s1,s2,s3,s4)*p1.p3*M^-2*gs^2+1/6*trace(s1,s2,s3,s4)*p1.p4*M^-2*gs^2
  + 1/6*trace(s1,s2,s3,s4)*p2.p3*M^-2*gs^2-1/3*trace(s1,s2,s3,s4)*p2.p4*M^-2*gs^2
  + 1/6*trace(s1,s2,s3,s4)*p3.p4*M^-2*gs^2-4/3*trace(s1,s2,s4,s3)*eta*gs^2
  + 1/6*trace(s1,s2,s4,s3)*p1.p2*M^-2*gs^2+1/6*trace(s1,s2,s4,s3)*p1.p3*M^-2*gs^2
  - 1/3*trace(s1,s2,s4,s3)*p1.p4*M^-2*gs^2-1/3*trace(s1,s2,s4,s3)*p2.p3*M^-2*gs^2
  + 1/6*trace(s1,s2,s4,s3)*p2.p4*M^-2*gs^2+1/6*trace(s1,s2,s4,s3)*p3.p4*M^-2*gs^2
  - 4/3*trace(s1,s3,s2,s4)*eta*gs^2-1/3*trace(s1,s3,s2,s4)*p1.p2*M^-2*gs^2
  + 1/6*trace(s1,s3,s2,s4)*p1.p3*M^-2*gs^2+1/6*trace(s1,s3,s2,s4)*p1.p4*M^-2*gs^2
  + 1/6*trace(s1,s3,s2,s4)*p2.p3*M^-2*gs^2+1/6*trace(s1,s3,s2,s4)*p2.p4*M^-2*gs^2
  - 1/3*trace(s1,s3,s2,s4)*p3.p4*M^-2*gs^2-4/3*trace(s1,s3,s4,s2)*eta*gs^2
  + 1/6*trace(s1,s3,s4,s2)*p1.p2*M^-2*gs^2+1/6*trace(s1,s3,s4,s2)*p1.p3*M^-2*gs^2
  - 1/3*trace(s1,s3,s4,s2)*p1.p4*M^-2*gs^2-1/3*trace(s1,s3,s4,s2)*p2.p3*M^-2*gs^2
  + 1/6*trace(s1,s3,s4,s2)*p2.p4*M^-2*gs^2+1/6*trace(s1,s3,s4,s2)*p3.p4*M^-2*gs^2
  - 4/3*trace(s1,s4,s2,s3)*eta*gs^2-1/3*trace(s1,s4,s2,s3)*p1.p2*M^-2*gs^2
  + 1/6*trace(s1,s4,s2,s3)*p1.p3*M^-2*gs^2+1/6*trace(s1,s4,s2,s3)*p1.p4*M^-2*gs^2
  + 1/6*trace(s1,s4,s2,s3)*p2.p3*M^-2*gs^2+1/6*trace(s1,s4,s2,s3)*p2.p4*M^-2*gs^2
  - 1/3*trace(s1,s4,s2,s3)*p3.p4*M^-2*gs^2-4/3*trace(s1,s4,s3,s2)*eta*gs^2
  + 1/6*trace(s1,s4,s3,s2)*p1.p2*M^-2*gs^2-1/3*trace(s1,s4,s3,s2)*p1.p3*M^-2*gs^2
  + 1/6*trace(s1,s4,s3,s2)*p1.p4*M^-2*gs^2+1/6*trace(s1,s4,s3,s2)*p2.p3*M^-2*gs^2
```

```
- 1/3*trace(s1,s4,s3,s2)*p2.p4*M^-2*gs^2+1/6*trace(s1,s4,s3,s2)*p3.p4*M^-2*gs^2;
```

```
**---5-Vertices---
id vrtx(gl(s1?,mu1?,p1?),hi(s2?,p2?),hi(s3?,p3?),hi(s4?,p4?),hi(s5?,p5?)) =
  + trace(s1,s2,s3,s4,s5) * (1/12*p2(mu1)*M^-2*gs^3-1/4*p3(mu1)*M^-2*gs^3
        + 1/4*p4(mu1)*M^-2*gs^3-1/12*p5(mu1)*M^-2*gs^3)
  + trace(s1,s2,s3,s5,s4) * (1/12*p2(mu1)*M^-2*gs^3-1/4*p3(mu1)*M^-2*gs^3
        - 1/12*p4(mu1)*M^-2*gs^3+1/4*p5(mu1)*M^-2*gs^3)
  + trace(s1,s2,s4,s3,s5) * (1/12*p2(mu1)*M^-2*gs^3+1/4*p3(mu1)*M^-2*gs^3
        - 1/4*p4(mu1)*M^-2*gs^3-1/12*p5(mu1)*M^-2*gs^3)+ trace(s1,s2,s4,s5,s3) * (1/12*p2(mu1)*M^-2*gs^3-1/12*p3(mu1)*M^-2*gs^3
        - 1/4*p4(mu1)*M^-2*gs^3+1/4*p5(mu1)*M^-2*gs^3)
  + trace(s1,s2,s5,s3,s4) * (1/12*p2(mu1)*M^-2*gs^3+1/4*p3(mu1)*M^-2*gs^3
        - 1/12*p4(mu1)*M^-2*gs^3-1/4*p5(mu1)*M^-2*gs^3)
  + trace(s1,s2,s5,s4,s3) * (1/12*p2(mu1)*M^-2*gs^3-1/12*p3(mu1)*M^-2*gs^3
        + 1/4*p4(mu1)*M^-2*gs^3-1/4*p5(mu1)*M^-2*gs^3)
  + trace(s1,s3,s2,s4,s5) * (-1/4*p2(mu1)*M^-2*gs^3+1/12*p3(mu1)*M^-2*gs^3
        + 1/4*p4(mu1)*M^-2*gs^3-1/12*p5(mu1)*M^-2*gs^3)
  + trace(s1,s3,s2,s5,s4) * (-1/4*p2(mu1)*M^-2*gs^3+1/12*p3(mu1)*M^-2*gs^3
        - 1/12*p4(mu1)*M^-2*gs^3+1/4*p5(mu1)*M^-2*gs^3)+ trace(s1,s3,s4,s2,s5) * (1/4*p2(mu1)*M^-2*gs^3+1/12*p3(mu1)*M^-2*gs^3
       - 1/4*p4(mu1)*M^2-2*gs^3-1/12*p5(mu1)*M^2-2*gs^3)+ trace(s1,s3,s4,s5,s2) * (-1/12*p2(mu1)*M^-2*gs^3+1/12*p3(mu1)*M^-2*gs^3
        - 1/4*p4(mu1)*M^-2*gs^3+1/4*p5(mu1)*M^-2*gs^3)
  + trace(s1,s3,s5,s2,s4) * (1/4*p2(mu1)*M^-2*gs^3+1/12*p3(mu1)*M^-2*gs^3
        - 1/12*p4(mu1)*M^-2*gs^3-1/4*p5(mu1)*M^-2*gs^3)
  + trace(s1,s3,s5,s4,s2) * (-1/12*p2(mu1)*M^-2*gs^3+1/12*p3(mu1)*M^-2*gs^3
        + 1/4*p4(mu1)*M^-2*gs^3-1/4*p5(mu1)*M^-2*gs^3)
  + trace(s1,s4,s2,s3,s5) * (-1/4*p2(mu1)*M^2*gs^3+1/4*p3(mu1)*M^2*ys^3+ 1/12*p4(mu1)*M^-2*gs^3-1/12*p5(mu1)*M^-2*gs^3)
  + trace(s1,s4,s2,s5,s3) * (-1/4*p2(mu1)*M^-2*gs^3-1/12*p3(mu1)*M^-2*gs^3
        + 1/12*p4(mu1)*M^-2*gs^3+1/4*p5(mu1)*M^-2*gs^3)
  + trace(s1,s4,s3,s2,s5) * (1/4*p2(mu1)*M^-2*gs^3-1/4*p3(mu1)*M^-2*gs^3
        + 1/12*p4(mu1)*M^-2*gs^3-1/12*p5(mu1)*M^-2*gs^3)
  + trace(s1,s4,s3,s5,s2) * (-1/12*p2(mu1)*M^-2*gs^3-1/4*p3(mu1)*M^-2*gs^3
        + 1/12*p4(mu1)*M^-2*gs^3+1/4*p5(mu1)*M^-2*gs^3)
  + trace(s1,s4,s5,s2,s3) * (1/4*p2(mu1)*M^-2*gs^3-1/12*p3(mu1)*M^-2*gs^3
        + 1/12*p4(mu1)*M^-2*gs^3-1/4*p5(mu1)*M^-2*gs^3)
  + trace(s1,s4,s5,s3,s2) * (-1/12*p2(mu1)*M^-2*gs^3+1/4*p3(mu1)*M^-2*gs^3
        + 1/12*p4(mu1)*M^-2*gs^3-1/4*p5(mu1)*M^-2*gs^3)
  + trace(s1,s5,s2,s3,s4) * (-1/4*p2(mu1)*M^-2*gs^3+1/4*p3(mu1)*M^-2*gs^3
        - 1/12*p4(mu1)*M^-2*gs^3+1/12*p5(mu1)*M^-2*gs^3)
  + trace(s1,s5,s2,s4,s3) * (-1/4*p2(mu1)*M^-2*gs^3-1/12*p3(mu1)*M^-2*gs^3
        + 1/4*p4(mu1)*M^-2*gs^3+1/12*p5(mu1)*M^-2*gs^3)
```

```
+ trace(s1,s5,s3,s2,s4) * (1/4*p2(mu1)*M^-2*gs^3-1/4*p3(mu1)*M^-2*gs^3
     - 1/12*p4(mu1)*M^2-2*gs^3+1/12*p5(mu1)*M^2-2*gs^3)
```

```
+ trace(s1,s5,s3,s4,s2) * (-1/12*p2(mu1)*M^-2*gs^3-1/4*p3(mu1)*M^-2*gs^3
     + 1/4*p4(mu1)*M^-2*gs^3+1/12*p5(mu1)*M^-2*gs^3)
```
- + trace(s1,s5,s4,s2,s3) \* (1/4\*p2(mu1)\*M^-2\*gs^3-1/12\*p3(mu1)\*M^-2\*gs^3 - 1/4\*p4(mu1)\*M^-2\*gs^3+1/12\*p5(mu1)\*M^-2\*gs^3)
- + trace(s1,s5,s4,s3,s2) \* (-1/12\*p2(mu1)\*M^-2\*gs^3+1/4\*p3(mu1)\*M^-2\*gs^3  $- 1/4*p4(mu1)*M^2-2*gs^3+1/12*p5(mu1)*M^2-2*gs^3);$

## A.2. Mit QGRAF erzeugte Graphen für die Selbstenergie

Im Fall der Ein-Schleifen-Rechnung wurde der folgende, von QGRAF generierte, Ausdruck verwendet:

```
+ tag(1)*(+1/2)*prop(g1(1,k1),g1(2,-k1))*vrtx(gl(-1,p),gl(-2,-p),gl(1,k1),gl(2,-k1))
 + tag(2)*(-1)*
prop(gh(1, k1-p), hg(2, -k1+p))*
prop(gh(3, k1), hg(4, -k1))*vrtx(hg(4,-k1),gl(-1,p),gh(1,k1-p))*vrtx(hg(2,-k1+p),gl(-2,-p),gh(3,k1))
 + tag(3)*(+1/2)*
prop(hi(1,k1-p),hi(2,-k1+p))*
prop(hi(3,-k1),hi(4, k1))*vrtx(gl(-1,p),hi(1,k1-p),hi(3,-k1))*
vrtx(gl(-2,-p),hi(2,-k1+p),hi(4,k1))
 + tag(4)*(+1/2)*
prop(gl(1,k1-p),gl(2,-k1+p))*
prop(g1(3,-k1),gl(4,k1))*vrtx(g1(-1,p),g1(1,k1-p),g1(3,-k1))*
 vrtx(g1(-2,-p),g1(2,-k1+p),g1(4,k1))
```
Analog für die Zwei-Schleifen-Rechnung:

```
+ tag(1)*(+1/4)*prop(hi(1,k1-p),hi(2,-k1+p))*
prop(hi(3,-k1),hi(4, k1))*prop(hi(5,k2),hi(6,-k2))*
vrtx(gl(-1,p),hi(1,k1-p),hi(3,-k1))*
vrtx(g1(-2,-p),hi(2,-k1+p),hi(4, k1),hi(5, k2),hi(6,-k2))+ tag(2)*(+1/4)*
prop(hi(1,k1+p),hi(2,-k1-p))*
prop(hi(3,-k1),hi(4, k1))*prop(hi(5,k2),hi(6,-k2))*vrtx(gl(-2,-p),hi(1,k1+p),hi(3,-k1))*
vrtx(gl(-1,p),hi(2,-k1-p),hi(4,k1),hi(5,k2),hi(6,-k2))
+ tag(3)*(+1/4)*
prop(g1(1,k1), gl(2, -k1))*prop(g1(3,-k1),g1(4,k1))*prop(g1(5,k2), gl(6, -k2))*vrtx(g1(-1,p),g1(-2,-p),g1(1,kl),g1(3,-kl))*vrtx(gl(2,-k1),gl(4,k1),gl(5,k2),gl(6,-k2))
+ tag(4)*(+1/6)*
prop(hi(1,k1+k2-p),hi(2,-k1-k2+p))*
prop(hi(3,-k1),hi(4,k1))*prop(hi(5,-k2),hi(6,k2))*
vrtx(gl(-1,p),hi(1,k1+k2-p),hi(3,-k1),hi(5,-k2))*
vrtx(gl(-2,-p),hi(2,-k1-k2+p),hi(4,k1),hi(6,k2))
+ tag(5)*(+1/6)*
prop(gl(1,k1+k2-p),gl(2,-k1-k2+p))*
prop(g1(3,-k1),gl(4,k1))*prop(g1(5,-k2),gl(6,k2))*vrtx(gl(-1,p),gl(1,k1+k2-p),gl(3,-k1),gl(5,-k2))*
vrtx(gl(-2,-p),gl(2,-k1-k2+p),gl(4,k1),gl(6,k2))
+ tag(6)*(-1/2)*
prop(gh(1,k1+k2),hg(2,-k1-k2))*
prop(gh(3, k1), hg(4, -k1))*prop(g1(5,-k2),gl(6,k2))*prop(g1(7,k2),gl(8,-k2))*vrtx(hg(4,-k1),gl(5,-k2),gh(1,k1+k2))*
vrtx(hg(2,-k1-k2),gl(7,k2),gh(3,k1))*
vrtx(gl(-1,p),gl(-2,-p),gl(6,k2),gl(8,-k2))
+ tag(7)*(+1/4)*
prop(hi(1,k1+k2),hi(2,-k1-k2))*
prop(hi(3,-k1),hi(4,k1))*prop(g1(5,-k2),gl(6,k2))*
```

```
prop(g1(7,k2),gl(8,-k2))*vrtx(gl(5,-k2),hi(1,k1+k2),hi(3,-k1))*
vrtx(gl(7,k2),hi(2,-k1-k2),hi(4,k1))*
vrtx(gl(-1,p),gl(-2,-p),gl(6,k2),gl(8,-k2))
+ tag(8)*(+1/4)*
prop(gl(1,k1+k2),gl(2,-k1-k2))*
prop(g1(3,-k1),g1(4,k1))*
prop(g1(5,-k2),g1(6,k2))*
prop(g1(7,k2),gl(8,-k2))*vrtx(gl(5,-k2),gl(1,k1+k2),gl(3,-k1))*
vrtx(gl(7,k2),gl(2,-k1-k2),gl(4,k1))*
vrtx(gl(-1,p),gl(-2,-p),gl(6,k2),gl(8,-k2))
+ tag(9)*(+1/2)*
prop(g1(1,-k1),g1(2,k1))*
prop(g1(3, k1-p), gl(4, -k1+p))*
prop(gl(5,-k1+k2),gl(6,k1-k2))*
prop(g1(7,-k2),gl(8,k2))*vrtx(gl(-1,p),gl(3,k1-p),gl(1,-k1))*
vrtx(gl(2,k1),gl(5,-k1+k2),gl(7,-k2))*
vrtx(g1(-2,-p),g1(4,-k1+p),g1(6,k1-k2),g1(8,k2))+ tag(10)*(+1/2)*
prop(g1(1,-k1),g1(2,k1))*prop(g1(3, k1+p), gl(4, -k1-p))*
prop(gl(5,-k1+k2),gl(6,k1-k2))*
prop(g1(7,-k2),gl(8,k2))*vrtx(gl(-2,-p),gl(3,k1+p),gl(1,-k1))*
vrtx(gl(2,k1),gl(5,-k1+k2),gl(7,-k2))*
vrtx(gl(-1,p),gl(4,-k1-p),gl(6,k1-k2),gl(8,k2))
+ tag(11)*(-1/2)*
prop(gh(1, k1-p), hg(2, -k1+p))*
prop(gh(3, k1), hg(4, -k1))*prop(hi(5,k2+p),hi(6,-k2-p))*
prop(hi(7,-k2),hi(8,k2))*
vrtx(hg(4,-k1),gl(-1,p),gh(1,k1-p))*vrtx(g1(-2,-p),hi(5,k2+p),hi(7,-k2))*vrtx(hg(2,-k1+p),hi(6,-k2-p),hi(8,k2),gh(3,k1))
+ tag(12)*(-1/2)*prop(hi(1,k1-p),hi(2,-k1+p))*prop(hi(3,-k1),hi(4,k1))*prop(gh(5,-k2-p),hg(6,k2+p))*prop(gh(7,-k2),hg(8,k2))*vrtx(g1(-1,p),hi(1, k1-p),hi(3, -k1))*vrtx(hg(6,k2+p),gl(-2,-p),gh(7,-k2))*
vrtx(hg(8,k2),hi(2,-k1+p),hi(4,k1),gh(5,-k2-p))
```

```
+ tag(13)*(+1/4)*
prop(hi(1,k1-p),hi(2,-k1+p))*
prop(hi(3,-k1),hi(4,k1))*prop(hi(5,k2+p),hi(6,-k2-p))*
prop(hi(7,-k2),hi(8,k2))*vrtx(g1(-1,p),hi(1, k1-p),hi(3,-k1))*
vrtx(gl(-2,-p),hi(5,k2+p),hi(7,-k2))*
vrtx(hi(2,-k1+p),hi(4,k1),hi(6,-k2-p),hi(8,k2))
+ tag(14)*(+1/4)*prop(g1(1,k1-p),g1(2,-k1+p))*
prop(g1(3,-k1),g1(4,k1))*prop(g1(5,k2+p),gl(6,-k2-p))*prop(g1(7,-k2),gl(8,k2))*vrtx(g1(-1,p),g1(1,k1-p),g1(3,-k1))*
vrtx(gl(-2,-p),gl(5,k2+p),gl(7,-k2))*
vrtx(gl(2,-k1+p),gl(4,k1),gl(6,-k2-p),gl(8,k2))
+ tag(15)*(-1/2)*
prop(gh(1,-k1),hg(2,k1))*prop(gh(3,-k1+p),hg(4,k1-p))*prop(gh(5,-k1+p),hg(6,k1-p))*prop(hi(7,k2),hi(8,-k2))*
vrtx(hg(4, k1-p), g1(-1, p), gh(1, -k1))*
vrtx(hg(2, k1), gl(-2, -p), gh(5, -k1+p))*
vrtx(hg(6,k1-p),hi(7,k2),hi(8,-k2),gh(3,-k1+p))
+ tag(16)*(-1/2)*
prop(gh(1, k1), hg(2, -k1))*
prop(gh(3, k1-p), hg(4, -k1+p))*
prop(gh(5, k1-p), hg(6, -k1+p))*
prop(hi(7,k2),hi(8,-k2))*vrtx(hg(2,-k1),gl(-1,p),gh(3,k1-p))*vrtx(hg(6,-k1+p),gl(-2,-p),gh(1,k1))*vrtx(hg(4,-k1+p),hi(7,k2),hi(8,-k2),gh(5,k1-p))
+ tag(17)*(-1)*
prop(hi(1,-k1),hi(2,k1))*
prop(hi(3, k1-p), hi(4, -k1+p))*
prop(hi(5,-k1+p),hi(6,k1-p))*prop(gh(7,k2),hg(8,-k2))*vrtx(g1(-1,p),hi(1,-k1),hi(3,kl-p))*vrtx(gl(-2,-p),hi(2,k1),hi(5,-k1+p))*
vrtx(hg(8,-k2),hi(4,-k1+p),hi(6,k1-p),gh(7,k2))
+ tag(18)*(+1/2)*
prop(hi(1,-k1),hi(2,k1))*prop(hi(3,k1-p),hi(4,-k1+p))*
prop(hi(5,-k1+p),hi(6,k1-p))*
```
```
prop(hi(7,k2),hi(8,-k2))*vrtx(gl(-1,p),hi(1,-k1),hi(3,k1-p))*
 vrtx(g1(-2,-p),hi(2, k1),hi(5,-k1+p))*vrtx(hi(4,-k1+p),hi(6,k1-p),hi(7,k2),hi(8,-k2))
 + tag(19)*(+1/2)*
prop(g1(1,-k1),g1(2,k1))*
prop(g1(3, k1-p), gl(4, -k1+p))*
 prop(g1(5,-k1+p),g1(6,k1-p))*prop(g1(7,k2),gl(8,-k2))*vrtx(g1(-1,p),g1(1,-k1),g1(3,k1-p))*vrtx(gl(-2,-p),gl(2,k1),gl(5,-k1+p))*
 vrtx(gl(4,-k1+p),gl(6,k1-p),gl(7,k2),gl(8,-k2))
+ tag(20)*(-1)*
prop(gh(1,-k1),hg(2,k1))*prop(gh(3,-k1+p),hg(4,k1-p))*prop(gh(5,k2),hg(6,-k2))*prop(gh(7,k2+p),hg(8,-k2-p))*prop(hi(9,-k1-k2),hi(10,k1+k2))*
 vrtx(hg(4, k1-p), g1(-1, p), gh(1, -k1))*
 vrtx(hg(6,-k2),g1(-2,-p),gh(7,k2+p))*
 vrtx(hg(2,k1),hi(9,-k1-k2),gh(5,k2))*
 vrtx(hg(8,-k2-p),hi(10,k1+k2),gh(3,-k1+p))
 + tag(21)*(-1)*
prop(gh(1,-k1),hg(2,k1))*prop(gh(3,-k1+p),hg(4,k1-p))*prop(gh(5,k2),hg(6,-k2))*prop(gh(7,k2+p),hg(8,-k2-p))*
prop(gl(9,-k1-k2),gl(10,k1+k2))*
 vrtx(hg(4, k1-p), g1(-1, p), gh(1, -k1))*
 vrtx(hg(6,-k2),gl(-2,-p),gh(7,k2+p))*
 vrtx(hg(2,k1),gl(9,-k1-k2),gh(5,k2))*
 vrtx(hg(8,-k2-p),gl(10,k1+k2),gh(3,-k1+p))
 + tag(22)*(-1)*
prop(gh(1,-k1),hg(2,k1))*
prop(gh(3,-k1+p),hg(4,k1-p))*prop(hi(5,-k2),hi(6,k2))*prop(hi(7,k2+p),hi(8,-k2-p))*
prop(gh(9,-k1-k2),hg(10,k1+k2))*
 vrtx(hg(4, k1-p), gl(-1, p), gh(1, -k1)) *vrtx(gl(-2,-p),hi(5,-k2),hi(7,k2+p))*
 vrtx(hg(2, k1), hi(6, k2), gh(9, -k1-k2))*vrtx(hg(10,k1+k2),hi(8,-k2-p),gh(3,-k1+p))
 + tag(23)*(-1)*
prop(gh(1,-k1),hg(2,k1))*
```

```
prop(gh(3,-k1+p),hg(4,k1-p))*prop(g1(5,-k2),gl(6,k2))*prop(gl(7,k2+p),gl(8,-k2-p))*
prop(gh(9,-k1-k2),hg(10,k1+k2))*
vrtx(hg(4, k1-p), gl(-1, p), gh(1, -k1)) *vrtx(g1(-2,-p),g1(5,-k2),g1(7,k2+p))*
vrtx(hg(2, k1), gl(6, k2), gh(9, -k1-k2))*vrtx(hg(10,k1+k2),gl(8,-k2-p),gh(3,-k1+p))
+ tag(24)*(-1)*
prop(hi(1,-k1),hi(2,k1))*prop(hi(3,k1-p),hi(4,-k1+p))*
prop(gh(5,-k2),hg(6,k2))*prop(gh(7,-k2-p),hg(8,k2+p))*
prop(gh(9,-k1-k2),hg(10,k1+k2))*
vrtx(g1(-1,p),hi(1,-k1),hi(3, k1-p))*vrtx(hg(8,k2+p),gl(-2,-p),gh(5,-k2))*vrtx(hg(6,k2),hi(2,kl),gh(9,-kl-k2))*vrtx(hg(10,k1+k2),hi(4,-k1+p),gh(7,-k2-p))
+ tag(25)*(+1/2)*
prop(hi(1,-k1),hi(2,k1))*prop(hi(3, k1-p), hi(4, -k1+p))*prop(hi(5,-k2),hi(6,k2))*
prop(hi(7,k2+p),hi(8,-k2-p))*
prop(gl(9,-k1-k2),gl(10,k1+k2))*
vrtx(g1(-1,p),hi(1,-k1),hi(3,kl-p))*vrtx(gl(-2,-p),hi(5,-k2),hi(7,k2+p))*
vrtx(gl(9,-k1-k2),hi(2,k1),hi(6,k2))*
vrtx(gl(10,k1+k2),hi(4,-k1+p),hi(8,-k2-p))
+ tag(26)*(+1/2)*
prop(hi(1,-k1),hi(2,k1))*prop(hi(3, k1-p), hi(4, -k1+p))*
prop(g1(5,-k2),gl(6,k2))*prop(gl(7,k2+p),gl(8,-k2-p))*
prop(hi(9,-k1-k2),hi(10,k1+k2))*
vrtx(g1(-1,p),hi(1,-k1),hi(3, k1-p))*vrtx(g1(-2,-p),g1(5,-k2),g1(7,k2+p))*
vrtx(gl(6,k2),hi(2,k1),hi(9,-k1-k2))*
vrtx(gl(8,-k2-p),hi(4,-k1+p),hi(10,k1+k2))
+ tag(27)*(-1)*
prop(g1(1,-k1),g1(2,k1))*
prop(g1(3, k1-p), gl(4, -k1+p))*
prop(gh(5,-k2),hg(6,k2))*prop(gh(7,-k2-p),hg(8,k2+p))*
prop(gh(9,-k1-k2),hg(10,k1+k2))*
```

```
vrtx(g1(-1,p),g1(1,-k1),g1(3,k1-p))*vrtx(hg(8,k2+p),gl(-2,-p),gh(5,-k2))*
vrtx(hg(6,k2),gl(2,k1),gh(9,-k1-k2))*
vrtx(hg(10,k1+k2),gl(4,-k1+p),gh(7,-k2-p))
+ tag(28)*(+1/2)*
prop(g1(1,-k1),g1(2,k1))*
prop(g1(3, k1-p), gl(4, -k1+p))*
prop(hi(5,-k2),hi(6,k2))*prop(hi(7,k2+p),hi(8,-k2-p))*
prop(hi(9,-k1-k2),hi(10,k1+k2))*
vrtx(g1(-1,p),g1(1,-k1),g1(3,k1-p))*vrtx(gl(-2,-p),hi(5,-k2),hi(7,k2+p))*
vrtx(gl(2,k1),hi(6,k2),hi(9,-k1-k2))*
vrtx(gl(4,-k1+p),hi(8,-k2-p),hi(10,k1+k2))
+ tag(29)*(+1/2)*
prop(g1(1,-k1),gl(2,k1))*prop(g1(3, k1-p), gl(4, -k1+p))*
prop(g1(5,-k2),gl(6,k2))*prop(g1(7,k2+p),gl(8,-k2-p))*prop(gl(9,-k1-k2),gl(10,k1+k2))*
vrtx(g1(-1,p),g1(1,-k1),g1(3,k1-p))*vrtx(gl(-2,-p),gl(5,-k2),gl(7,k2+p))*
vrtx(gl(2,k1),gl(6,k2),gl(9,-k1-k2))*
vrtx(gl(4,-k1+p),gl(8,-k2-p),gl(10,k1+k2))
+ tag(30)*(-1)*
prop(gh(1,-k1),hg(2,k1))*prop(gh(3,-k1+p),hg(4,k1-p))*prop(gh(5,-k1+p),hg(6,k1-p))*prop(gh(7,-k1-k2+p),hg(8,k1+k2-p))*prop(hi(9,-k2),hi(10,k2))*vrtx(hg(4, k1-p), gl(-1, p), gh(1, -k1)) *vrtx(hg(2, k1), gl(-2, -p), gh(5, -k1+p))*
vrtx(hg(8,k1+k2-p),hi(9,-k2),gh(3,-k1+p))*
vrtx(hg(6,k1-p),hi(10,k2),gh(7,-k1-k2+p))
+ tag(31)*(-1)*
prop(gh(1,-k1),hg(2,k1))*prop(gh(3,-k1+p),hg(4,k1-p))*prop(gh(5,-k1+p),hg(6,k1-p))*prop(gh(7,-k1-k2+p),hg(8,k1+k2-p))*
prop(g1(9,-k2),gl(10,k2))*vrtx(hg(4, k1-p), g1(-1, p), gh(1, -k1))*
vrtx(hg(2, k1), gl(-2, -p), gh(5, -k1+p))*
vrtx(hg(8,k1+k2-p),gl(9,-k2),gh(3,-k1+p))*
vrtx(hg(6,k1-p),gl(10,k2),gh(7,-k1-k2+p))
```

```
+ tag(32)*(-1)*
prop(gh(1, k1), hg(2, -k1))*
prop(gh(3, k1-p), hg(4, -k1+p))*
prop(gh(5, k1-p), hg(6, -k1+p))*prop(gh(7, k1+k2-p), hg(8, -k1-k2+p))*
prop(hi(9,-k2),hi(10,k2))*vrtx(hg(2,-k1),g1(-1,p),gh(3,k1-p))*vrtx(hg(6,-k1+p),gl(-2,-p),gh(1,k1))*vrtx(hg(4,-k1+p),hi(9,-k2),gh(7,k1+k2-p))*
vrtx(hg(8,-k1-k2+p),hi(10,k2),gh(5,k1-p))
+ tag(33)*(-1)*
prop(gh(1, k1), hg(2, -k1))*prop(gh(3, k1-p), hg(4, -k1+p))*
prop(gh(5, k1-p), hg(6, -k1+p))*
prop(gh(7,k1+k2-p),hg(8,-k1-k2+p))*
prop(g1(9,-k2),gl(10,k2))*vrtx(hg(2,-k1),gl(-1,p),gh(3,k1-p))*vrtx(hg(6,-k1+p),gl(-2,-p),gh(1,k1))*vrtx(hg(4,-k1+p),gl(9,-k2),gh(7,k1+k2-p))*
vrtx(hg(8,-k1-k2+p),gl(10,k2),gh(5,k1-p))
+ tag(34)*(-1)*
prop(hi(1,-k1),hi(2,k1))*prop(hi(3,k1-p),hi(4,-k1+p))*
prop(hi(5,-k1+p),hi(6,k1-p))*prop(gh(7,k1+k2-p),hg(8,-k1-k2+p))*
prop(gh(9,k2),hg(10,-k2))*vrtx(gl(-1,p),hi(1,-k1),hi(3,k1-p))*
vrtx(g1(-2,-p),hi(2, k1),hi(5,-k1+p))*vrtx(hg(10,-k2),hi(4,-k1+p),gh(7,k1+k2-p))*
vrtx(hg(8,-k1-k2+p),hi(6,k1-p),gh(9,k2))
+ tag(35)*(+1)*
prop(hi(1,-k1),hi(2,k1))*prop(hi(3, k1-p), hi(4, -k1+p))*prop(hi(5,-k1+p),hi(6,k1-p))*prop(hi(7,k1+k2-p),hi(8,-k1-k2+p))*
prop(g1(9,-k2),gl(10,k2))*vrtx(gl(-1,p),hi(1,-k1),hi(3,k1-p))*
vrtx(gl(-2,-p),hi(2,k1),hi(5,-k1+p))*
vrtx(gl(9,-k2),hi(4,-k1+p),hi(7,k1+k2-p))*
vrtx(gl(10,k2),hi(6,k1-p),hi(8,-k1-k2+p))
+ tag(36)*(-1)*
prop(g1(1,-k1),g1(2,k1))*
prop(g1(3, k1-p), gl(4, -k1+p))*prop(g1(5,-k1+p),g1(6,k1-p))*
```

```
prop(gh(7,k1+k2-p),hg(8,-k1-k2+p))*
prop(gh(9,k2),hg(10,-k2))*vrtx(gl(-1,p),gl(1,-k1),gl(3,kl-p))*vrtx(gl(-2,-p),gl(2,k1),gl(5,-k1+p))*
vrtx(hg(10,-k2),gl(4,-k1+p),gh(7,k1+k2-p))*
vrtx(hg(8,-k1-k2+p),gl(6,k1-p),gh(9,k2))
+ tag(37)*(+1/2)*prop(g1(1,-k1),g1(2,k1))*prop(g1(3, k1-p), gl(4, -k1+p))*prop(g1(5,-k1+p),g1(6,k1-p))*prop(hi(7,k1+k2-p),hi(8,-k1-k2+p))*
prop(hi(9,-k2),hi(10,k2))*
vrtx(g1(-1,p),g1(1,-k1),g1(3,k1-p))*vrtx(g1(-2,-p),g1(2, k1),g1(5,-k1+p))*
vrtx(gl(4,-k1+p),hi(7,k1+k2-p),hi(9,-k2))*
vrtx(gl(6,k1-p),hi(8,-k1-k2+p),hi(10,k2))
+ tag(38)*(+1/2)*
prop(g1(1,-k1),g1(2,k1))*prop(g1(3, k1-p), gl(4, -k1+p))*
prop(g1(5,-k1+p),g1(6,k1-p))*prop(gl(7,k1+k2-p),gl(8,-k1-k2+p))*
prop(g1(9,-k2),gl(10,k2))*vrtx(g1(-1,p),g1(1,-k1),g1(3,k1-p))*vrtx(gl(-2,-p),gl(2,k1),gl(5,-k1+p))*
vrtx(gl(4,-k1+p),gl(7,k1+k2-p),gl(9,-k2))*
vrtx(gl(6,k1-p),gl(8,-k1-k2+p),gl(10,k2))
```
## A.3. Mit QGRAF erzeugte Graphen für die Resummierung

Das Hilfsfeld wird mit aux gekennzeichnet und der zusätzliche Impuls, der null gesetzt werden soll mit dummy.

```
+ tag(1)*(-1)*
prop(gh(1,-k1),hg(2,k1))*prop(gh(3,-k1+p),hg(4,k1-p))*prop(gh(5,-k1+p),hg(6,k1-p))*vrtx(hg(4, k1-p), g1(-1, p), gh(1, -k1))*
vrtx(hg(2,k1),gl(-2,-p),gh(5,-k1+p))*
vrtx(hg(6,k1-p),aux(-4,-dummy),gh(3,-k1+p))
+ tag(2)*(-1)*
prop(gh(1, k1), hg(2, -k1))*
prop(gh(3,k1-p),hg(4,-k1+p))*
prop(gh(5,k1-p),hg(6,-k1+p))*
vrtx(hg(2,-k1),gl(-1,p),gh(3,k1-p))*vrtx(hg(6,-k1+p),gl(-2,-p),gh(1,k1))*
vrtx(hg(4,-k1+p),aux(-4,-dummy),gh(5,k1-p))+ tag(3)*(+1/2)*
prop(hi(1,k1-p),hi(2,-k1+p))*
prop(hi(3,-k1),hi(4, k1))*vrtx(gl(-1,p),hi(1,k1-p),hi(3,-k1))*
vrtxct(gl(-2,-p),aux(-4,-dummy),hi(2,-k1+p),hi(4,k1))
+ tag(4)*(+1/2)*prop(hi(1,k1+p),hi(2,-k1-p))*
prop(hi(3,-k1),hi(4, k1))*vrtx(gl(-2,-p),hi(1,k1+p),hi(3,-k1))*
vrtxct(gl(-1,p),aux(-4,-dummy),hi(2,-k1-p),hi(4,k1))
+ tag(5)*(+1)*
prop(hi(1,-k1),hi(2,kl))*prop(hi(3, k1-p), hi(4, -k1+p))*prop(hi(5,-k1+p),hi(6,k1-p))*
vrtx(g1(-1,p),hi(1,-k1),hi(3,kl-p))*vrtx(gl(-2,-p),hi(2,k1),hi(5,-k1+p))*
vrtx(hi(4,-k1+p),aux(-4,-dummy),hi(6,k1-p))
+ tag(6)*(+1/2)*
prop(g1(1, k1+dummy), gl(2, -k1-dummy))*prop(g1(3,-k1),g1(4,k1))*vrtx(g1(1, k1+dummy), aux(-4, -dummy), g1(3, -k1))*vrtx(g1(-1,p),g1(-2,-p),g1(2,-k1-dummy),g1(4,k1))
```

```
+ tag(7)*(+1)*
prop(g1(1,-k1),g1(2,k1))*prop(gl(3,k1-p),gl(4,-k1+p))*
prop(gl(5,k1-p),gl(6,-k1+p))*
vrtx(g1(-1,p),g1(1,-k1),g1(3,k1-p))*vrtx(gl(-2,-p),gl(2,k1),gl(5,-k1+p))*
vrtx(gl(4,-k1+p),aux(-4,-dummy),gl(6,k1-p))
```
## Erklärung

Hiermit versichere ich, dass ich die vorliegende Arbeit selbstständig angefertigt und nur die im Literaturverzeichnis angegebenen Quellen und Hilfsmittel verwendet habe.

Bielefeld, den